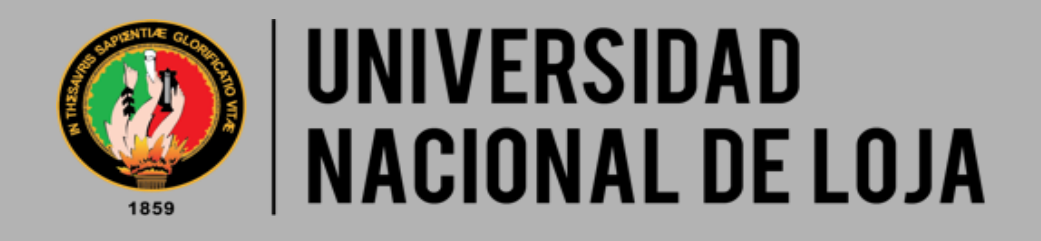

# **FACULTAD AGROPECUARIA Y DE RECURSOS NATURALES RENOVABLES**

# **CARRERA DE INGENIERÍA FORESTAL**

**EVALUACIÓN DE DOS MÉTODOS DE GENERACIÓN DE MODELOS DE DISTRIBUCIÓN POTENCIAL PARA**  *Caesalpinia spinosa* **(MOLINA) KUNTZE EN CUATRO CANTONES DE LA PROVINCIA DE LOJA**

**Director:**

*TESIS DE GRADO PREVIO A LA OBTENCIÓN DEL TÍTULO DE INGENIERA FORESTAL* 

**Ing. Oscar Ordóñez Gutiérrez** *M. Sc***.**

**Autora:**

**Fanny Elena Hidalgo Pogo**

Loja – Ecuador 2020

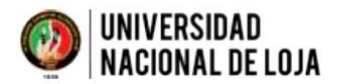

**FACULTAD AGROPECUARIA** Y DE RECURSOS NATURALES RENOVABLES

# **CERTIFICACIÓN**

En calidad de director de la tesis titulada "EVALUACIÓN DE DOS MÉTODOS DE GENERACIÓN DE MODELOS DE DISTRIBUCIÓN POTENCIAL PARA Caesalpinia spinosa (Molina) Kuntze EN CUATRO<br>CANTONES DE LA PROVINCIA DE LOJA", de autoría de la Señorita Fanny Elena Hidalgo Pogo egresada de la Carrera de Ingeniería Forestal portadora de la cédula de identidad Nº 0605023878, CERTIFICO que la tesis ha sido debidamente revisada y corregida, cumpliendo con todas las normas reglamentarias vigentes y dentro del cronograma establecido, por lo que autorizo su presentación para que la Srta. Hidalgo continúe con el proceso que corresponda.

Es todo cuanto puedo certificar en honor a la verdad, facultando a la interesada hacer uso del presente documento en lo que considere pertinente.

Loja, 25 de marzo de 2020

Atentamente,

Peterstage

Ing. Oscar Ordóñez Gutiérrez M. Sc. **DIRECTOR DE TESIS** 

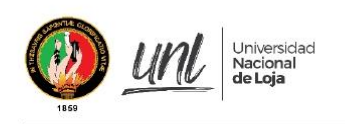

Ing. Juan Armando Maita Chamba Mg. Sc. PRESIDENTE DEL TRIBUNAL CALIFICADOR DE LA TESIS

#### **CERTIFICA:**

En calidad de presidente del Tribunal de Calificación de la Tesis titulada "EVALUACIÓN DE DOS MÉTODOS DE GENERACIÓN DE MODELOS DE DISTRIBUCIÓN POTENCIAL PARA Caesalpinia spinosa (MOLINA) KUNTZE EN CUATRO CANTONES DE LA PROVINCIA DE LOJA" de autoría de la señorita egresada de la Carrera de Ingeniería Forestal Fanny Elena Hidalgo Pogo, portadora de la cédula Nº 0605023878, se informa que la misma ha sido revisada e incorporadas todas las observaciones realizadas por el Tribunal Calificador, y luego de su revisión se ha procedido a la respectiva calificación. Por lo tanto, autorizo la versión final de la tesis y la entrega oficial para la sustentación pública.

Loja, 04 de septiembre de 2020

Atentamente,

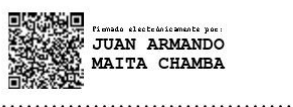

Ing. Juan Armando Maita Chambaa Mg. Sc.

**PRESIDENTE** 

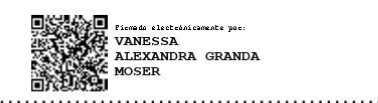

LUIS ALFREDO YAGUACHE **ORDONEZ** 

Ing. Vanessa Alexandra Granda Moser Mg. Sc. **VOCAL** 

Ing. Luis Alfredo Yaguache Ordoñez Mg. Sc. **VOCAL** 

# **AUTORÍA**

Yo, Fanny Elena Hidalgo Pogo declaro ser autora del presente trabajo de tesis y eximo a la Universidad Nacional de Loja y a sus representantes jurídicos de posibles reclamos o acciones legales, por el contenido de la misma.

Adicionalmente acepto y autorizo a la Universidad Nacional de Loja, la publicación de mi tesis en el Repositorio Institucional - Biblioteca Virtual

Autora: Fanny Elena Hidalgo Pogo

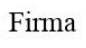

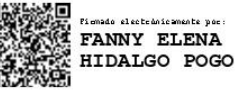

Cédula: 0605023878

Fecha: 04 de septiembre de 2020

# CARTA DE AUTORIZACIÓN DE TESIS POR PARTE DE LA AUTORA PARA LA CONSULTA. REPRODUCCIÓN PARCIAL O TOTAL Y PUBLICACIÓN ELECTRÓNICA DEL **TEXTO COMPLETO.**

Yo, Fanny Elena Hidalgo Pogo, declaro ser autora de la tesis titulada "EVALUACIÓN DE DOS MÉTODOS DE GENERACIÓN DE MODELOS DE DISTRIBUCIÓN POTENCIAL PARA Caesalpinia spinosa (MOLINA) KUNTZE EN CUATRO CANTONES DE LA PROVINCIA DE LOJA", como requisito para optar al grado de: Ingeniera Forestal, autorizo al Sistema Bibliotecario de la Universidad Nacional de Loja para que con fines académicos, muestre al mundo la producción intelectual de la Universidad, a través de la visibilidad de su contenido de la siguiente manera en el Repositorio Digital institucional:

Los usuarios pueden consultar el contenido de este trabajo en el RDI, en las redes de información del país y del exterior, con las cuales tenga convenio la Universidad.

La Universidad Nacional de Loja, no se responsabiliza por el plagio o copia de la tesis que realice un tercero.

Para constancia de esta autorización, en la ciudad de Loja, a los cuatro días del mes de septiembre del dos mil veinte, firma la autora.

Firma:

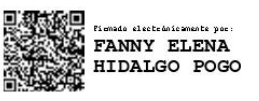

Autora: Fanny Elena Hidalgo Pogo Número de cédula: 0605023878 Dirección: Loja, Cdla. Esteban Godoy. Calles Sldo. Héctor Pilco y Sldo. Carlos Yuqui Correo electrónico: fanny31 1996@hotmail.com Celular: 0967217789

#### DATOS COMPLEMENTARIOS

Director de Tesis: Ing. Oscar Rodrigo Ordoñez Gutiérrez Mg.Sc. Tribunal de grado: Ing. Juan Armando Maita Chambaa Mg. Sc. Presidente Ing. Vanessa Alexandra Granda Moser Mg. Sc. Vocal Ing. Luis Alfredo Yaguache Ordoñez Mg. Sc. Vocal

# **AGRADECIMIENTO**

Agradezco en primera instancia a Dios, luego expreso a más del más sincero agradecimiento, mi completa admiración a mis padres por su dedicación, esfuerzo y sacrificio al guiar mí camino para culminar esta meta.

Además un agradecimiento especial a mi director de tesis por su tiempo y a mis compañeros Quiñonez Daniel, Sigcho Jefferson y Sisalima Nixón por su importante aporte en la fase de campo, actividad que se llevó a cabo como parte del proyecto "Caracterización e industrialización de *Caesalpinia spinosa* en cuatro cantones de la provincia de Loja" mismo que ha sido aprobado y financiado por la Universidad Nacional de Loja.

# **DEDICATORIA**

*A mi hijo Nicolás Loján por impulsarme a ofrecer mi mayor esfuerzo, dedicación y sentido de responsabilidad en cada ámbito de mi vida.*

# Tabla de contenidos

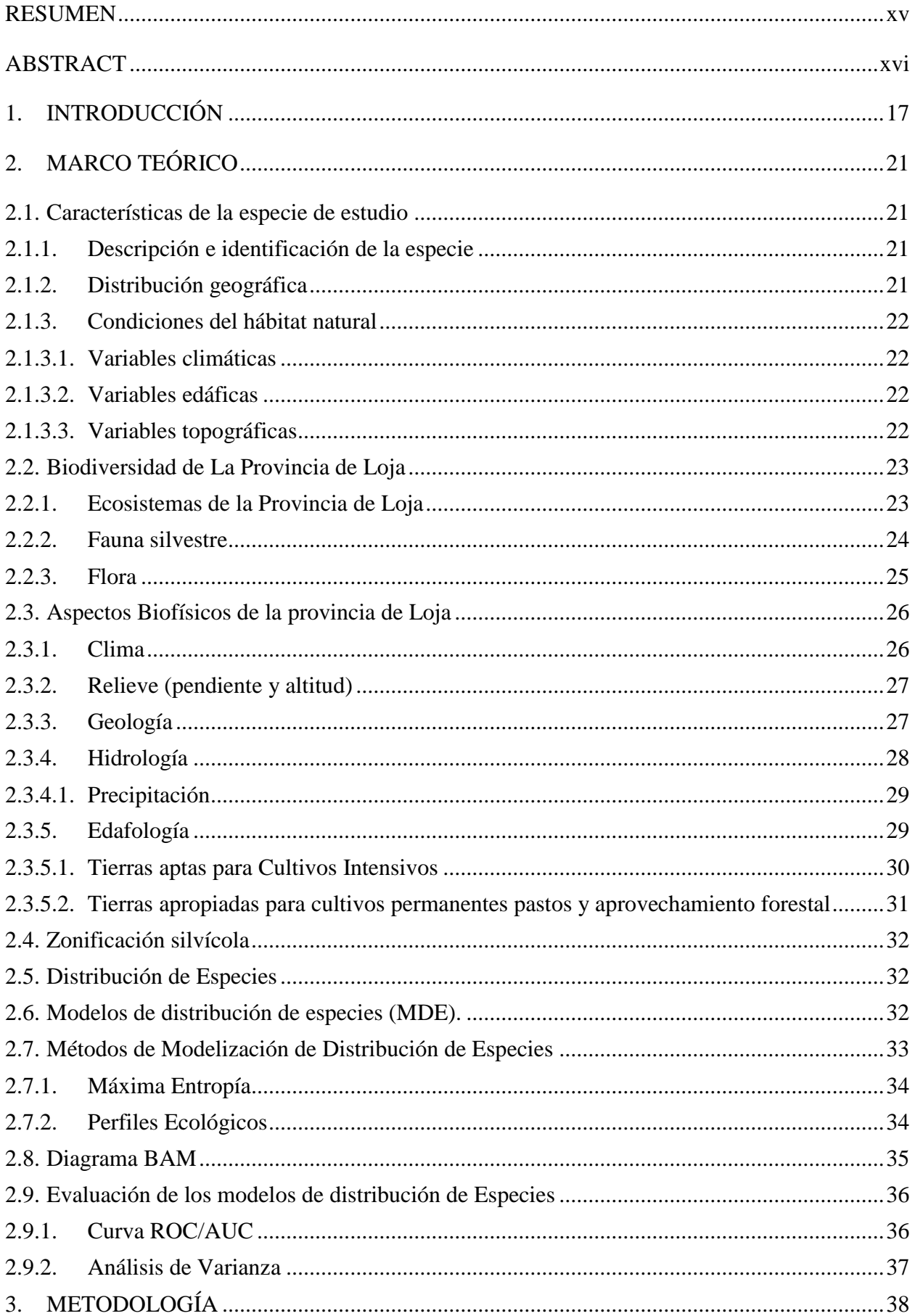

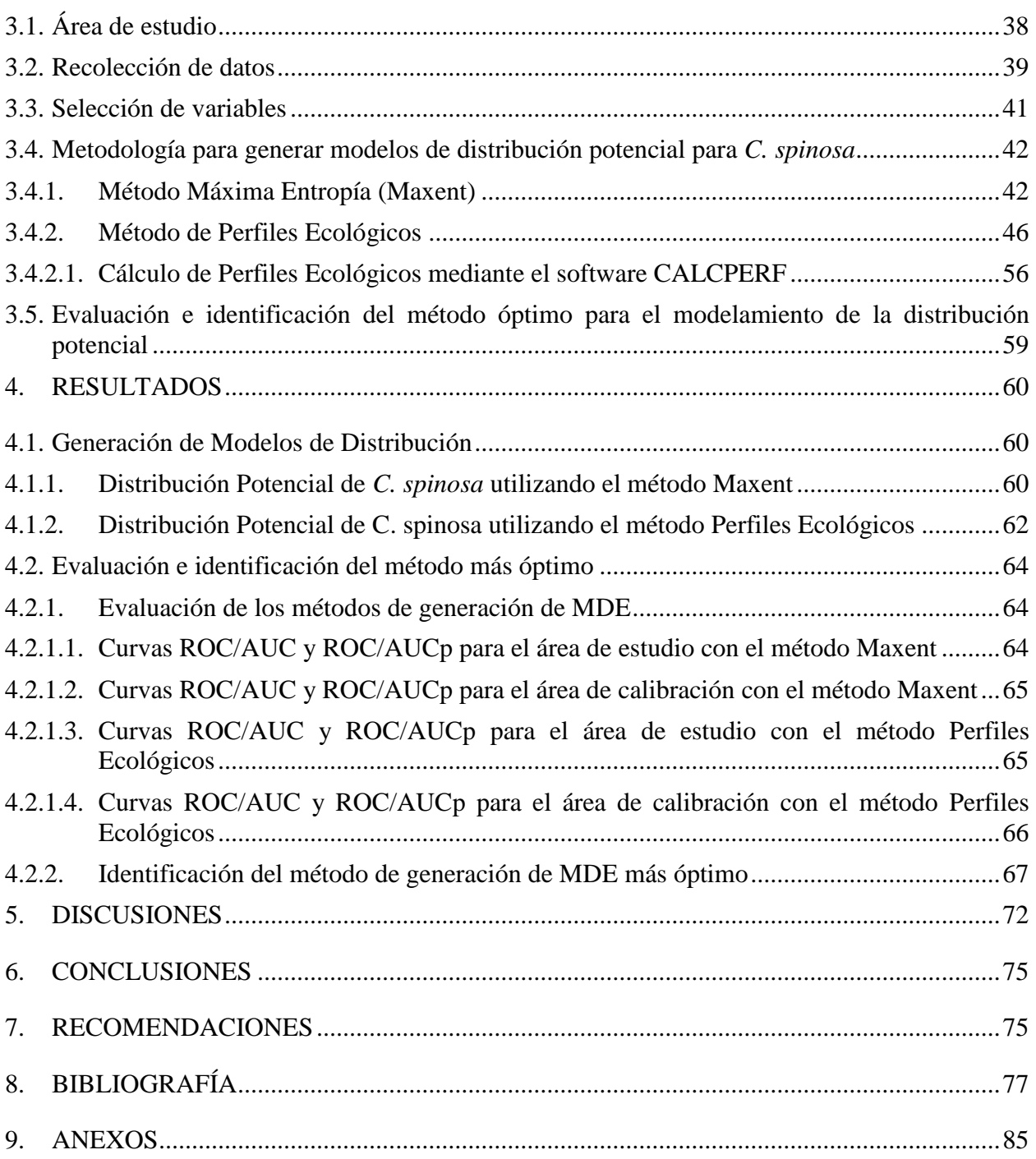

# **Índice de cuadros**

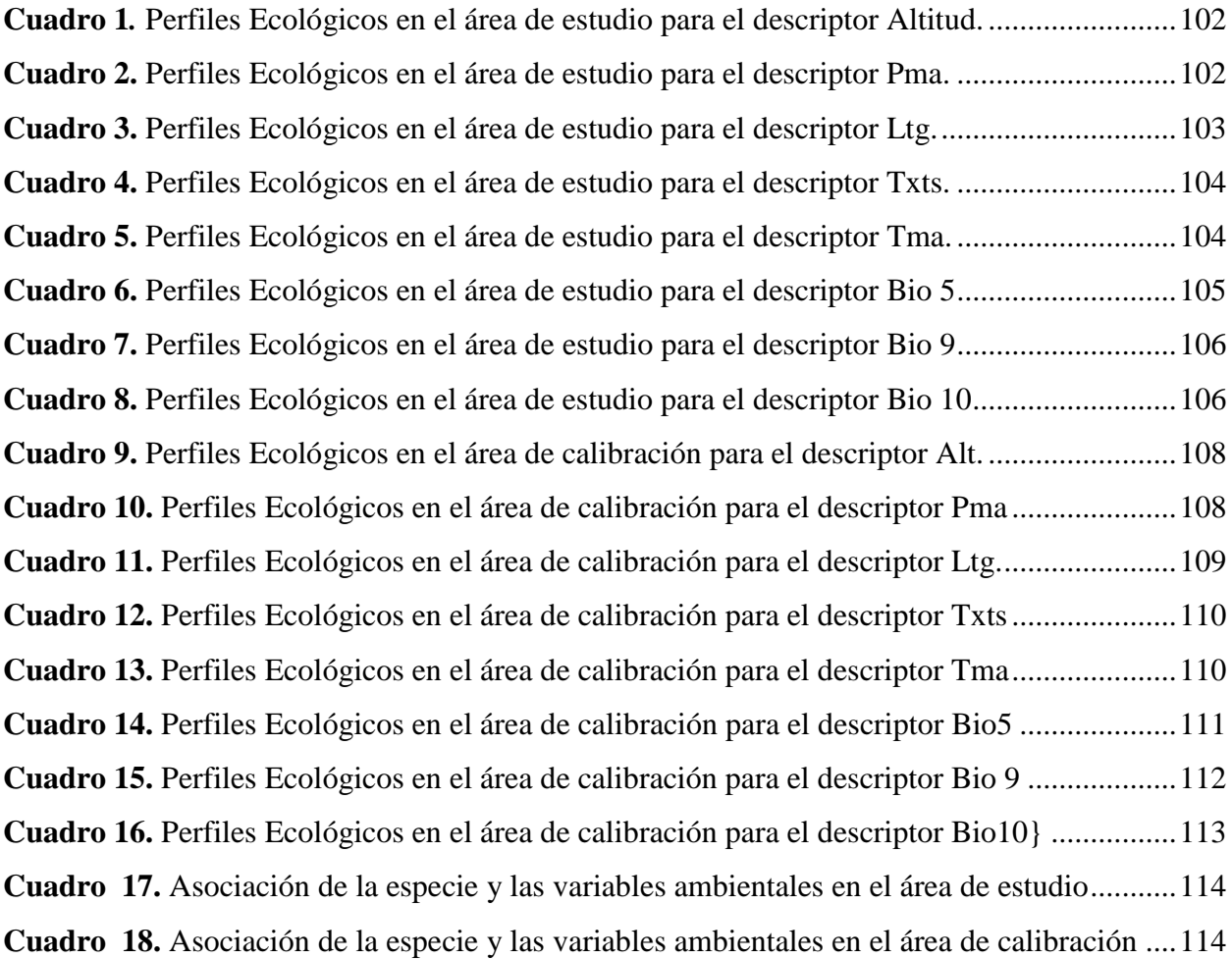

# **Índice de Tablas**

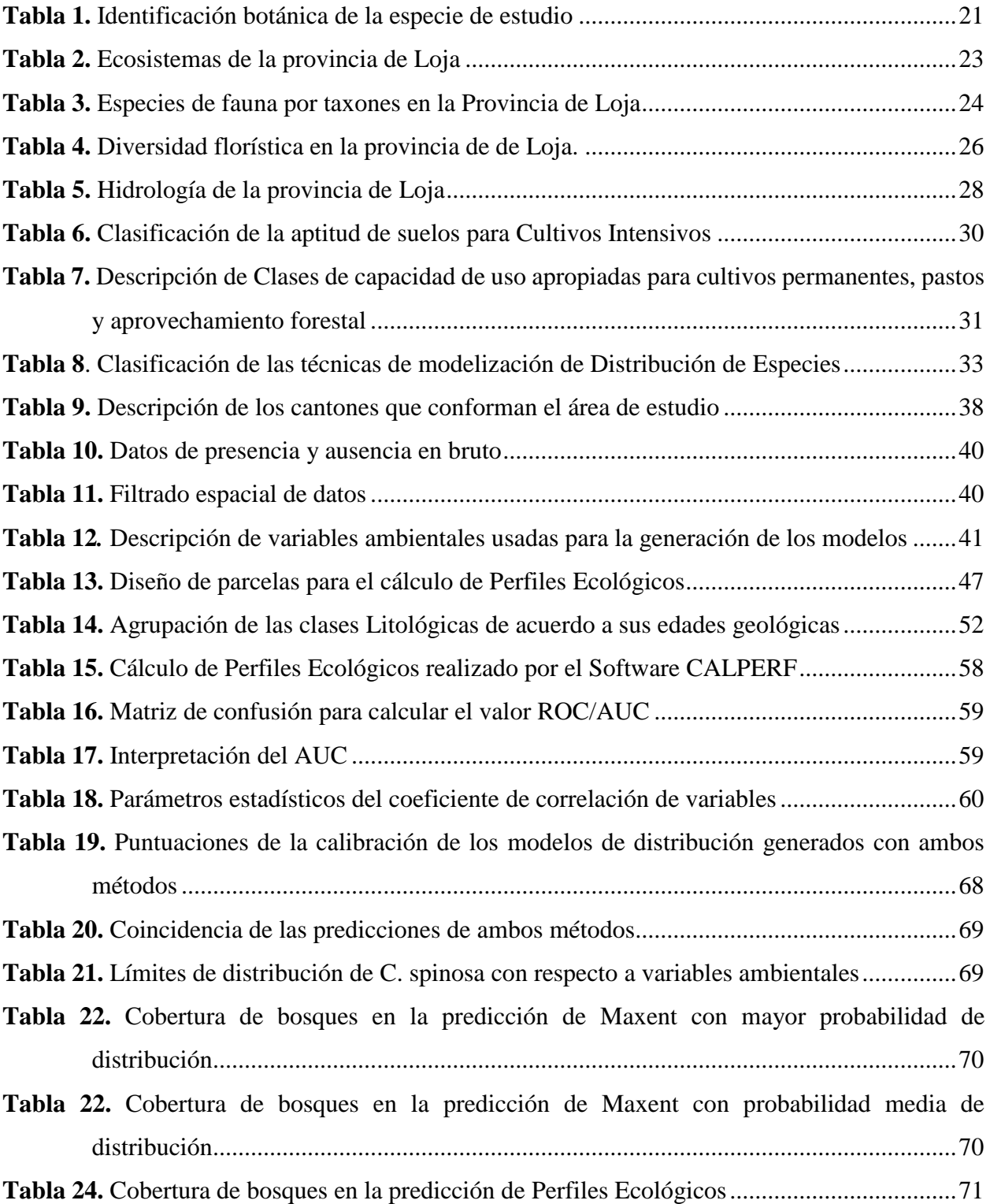

# **Índice de Figuras**

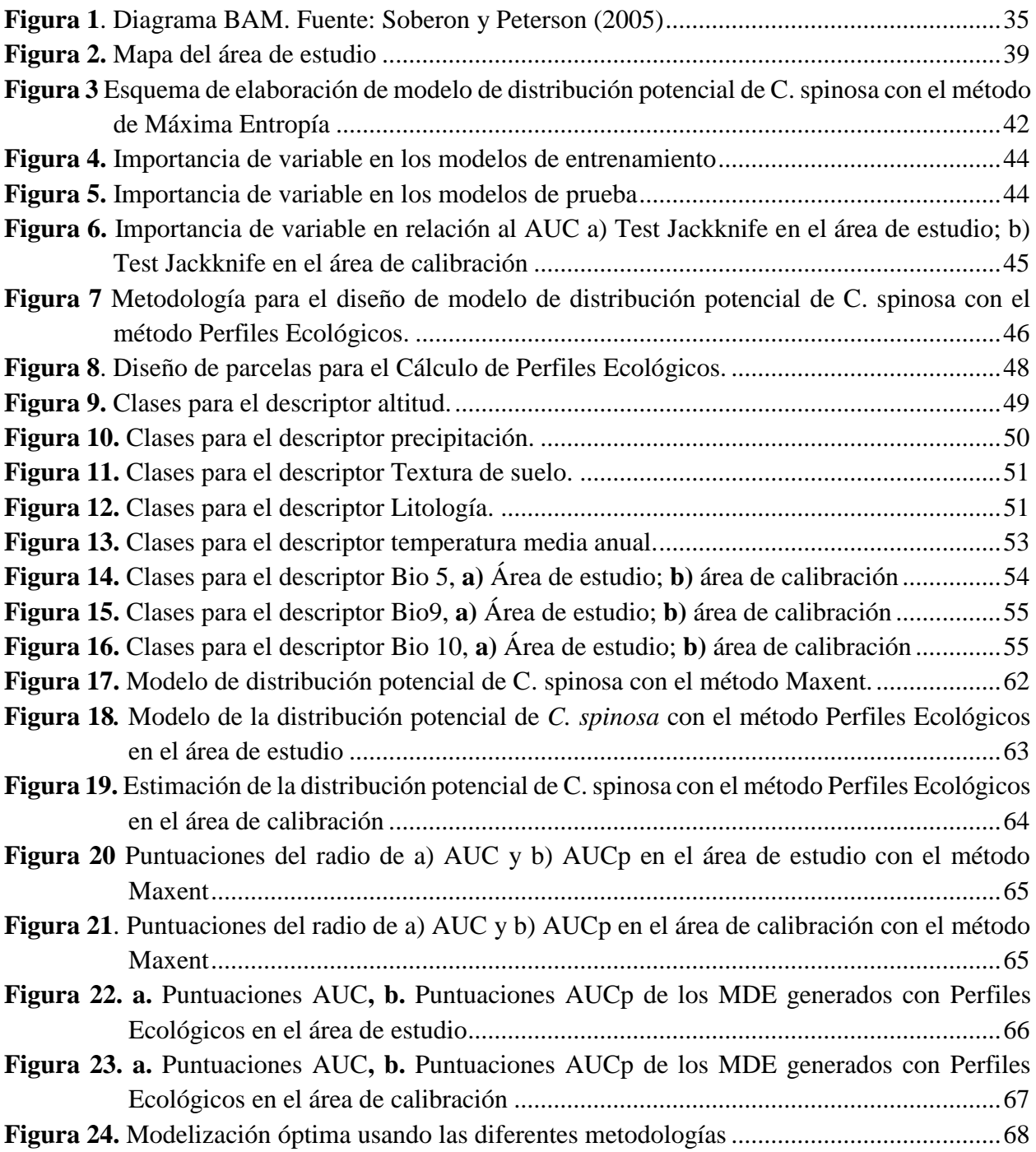

# **Índice de Anexos**

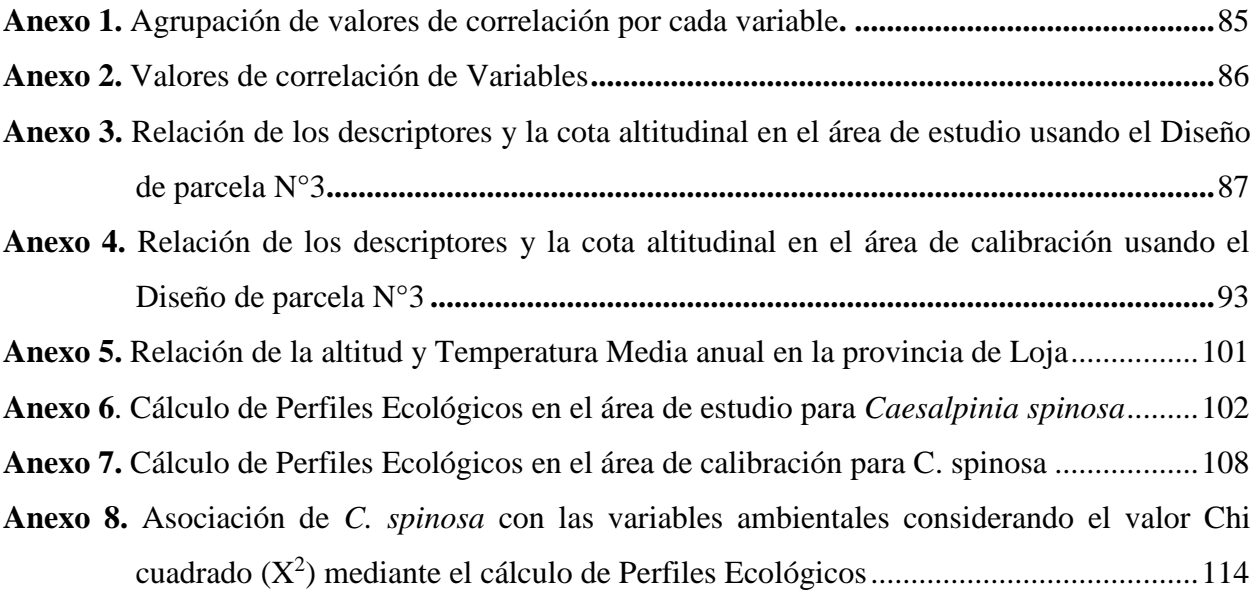

<span id="page-13-0"></span>**Evaluación de dos métodos de generación de modelos de distribución potencial para** *Caesalpinia spinosa* **(Molina) Kuntze en cuatro cantones de la provincia de Loja.**

#### **RESUMEN**

La presente investigación tiene como objetivo evaluar la capacidad predictiva de dos métodos de generación de modelos de distribución potencial para *Caesalpinia spinosa* en cuatro cantones de la provincia de Loja, para lo cual se han empleado las técnicas Maxent y Perfiles Ecológicos, usando registros de presencia de la especie levantados en los cantones Paltas, Gonzanamá, Catamayo y Loja que conforman el área de estudio  $(5.011,02 \text{ km}^2)$  y ocho variables ambientales. Adicionalmente con los registros georeferenciados se elaboró un área de calibración (4 516,3 km<sup>2</sup>) para indicar el área accesible de la especie, donde también se generaron los modelos. La principal diferencia encontrada entre ambos métodos se reflejó en los valores de salida, Maxent otorga valores continuos, en una escala de 0 a 1 que indican la probabilidad de idoneidad de las áreas, mientras Perfiles Ecológicos otorga valores discretos a los modelos: 0 para las áreas inadecuadas y 1 para las áreas óptimas. Para efecto de la evaluación se obtuvieron las puntuaciones del estadístico AUC, así se evidenció que, las predicciones de Maxent tienen un mejor desempeño, además con ambas técnicas, los modelos generados en el área de calibración respondieron mejor a las evaluaciones. Finalmente, se determinó que el área de distribución potencial de *C. spinosa* estimada con Maxent (1 649,06 km<sup>2</sup>) y el área de distribución obtenida con Perfiles Ecológicos (371,30 km<sup>2</sup>) coinciden en la predicción de 367,78 km<sup>2</sup> que representan 99,05 % de la predicción de Perfiles Ecológicos y 22,3 % de la predicción obtenida con Maxent.

**Palabras Clave:** Modelos de Distribución de Especie, AUC, Perfiles Ecológicos, Máxima entropía, *Caesalpinia spinosa.*

#### <span id="page-15-0"></span>**ABSTRACT**

The objective of this research is to evaluate the prediction capacity of two methods of generating potential distribution models for *Caesalpinia spinosa* in four cantons of the Loja province. For which the Maxent and Ecological Profiles techniques have been using records of the presence of the species collected in the Paltas, Gonzanamá, Catamayo and Loja cantons that make up the study area  $(5.011, 02 \text{ km}^2)$  and eight environmental variables. Additionally, with the georeferenced records, a calibration area was prepared (4 516.3 km2) to indicate the accessible area of the species, where the models were also generated The main difference found between both methods is reflected in the output values Maxent gives continuous values, on a scale of 0 to 1 that indicate the probability of suitability of the areas, while Ecological Profiles gives discrete values to models: 0 for the unsuitable areas and 1 for the optimal areas. For the purpose of the evaluation, the scores of the AUC statistic were obtained, thus it was evidenced that, the Maxent predictions have a better performance, in addition with both techniques, the models generated in the calibration area responded better to the evaluations. Finally, it was determined that the potential distribution area of *C. spinosa* estimated with Maxent (3 767,46 km²) and the distribution area obtained with Ecological Profiles (371,30 km2) coincide in the prediction of 367,78 km2 that represent 99,05 % of the Ecological Profiles prediction and 22,3 % of the prediction obtained with Maxent.

**Keywords:** Species Distribution Models, AUC, Ecological Profiles, Maximum entropy, *Caesalpinia spinosa*

# <span id="page-16-0"></span>**1. INTRODUCCIÓN**

En Ecuador, la provincia de Loja posee una alta diversidad biológica, debido a que forma parte de la región de endemismo tumbesina y además se encuentra atravesada por complejas cadenas montañosas, donde se presenta el declive de la cordillera de Los Andes. Estos factores han originado distintas unidades geomorfológicas y han facilitado la convergencia de diversas condiciones ambientales; así como también, de una gran heterogeneidad de hábitats favorables para albergar diferentes especies de flora y fauna (Aguirre, Aguirre y Muñoz, 2017),

La conservación de la biodiversidad de la provincia de Loja se ha visto amenazada por factores como la deforestación y la degradación forestal, principalmente por la ampliación de la frontera agropecuaria y por la tala selectiva de especies forestales de interés comercial (Mogrovejo, 2017), pese a que en la región se han venido desarrollando varias iniciativas de conservación que basan sus estrategias en la reforestación con especies nativas de diferentes áreas intervenidas , y que han impulsado políticas para el alcance de este objetivo (MAE, 2019). Sin embargo, el éxito de esta estrategia se ve afectado porque de manera general en los trópicos la información acerca de la distribución geográfica de la mayoría de las especies es limitada (da Fonseca, 2000), lo cual también es una consecuencia de la carencia de estudios que aporten información sobre los requerimientos bioecológicos de dichas especies. Esta escasez de conocimiento, tal como lo señala da Fonseca (2000), ha provocado dificultades en la toma de decisiones sobre la conservación y el manejo de la vida silvestre en estos países.

Entre las especies forestales nativas que han sido usadas en el país, con potencial para reforestar áreas degradadas, se encuentra *Caesalpinia spinosa* (Molina) Kuntze*,* conocida comúnmente como tara, vainillo o guarango, la cual, además, permite a los productores generar una alternativa económica de mediano plazo (Mancero, 2008)*.* Esta especie es originaria de los valles andinos de Sudamérica y se distribuye desde Venezuela hasta Chile; se desarrolla entre los 1 500 y 3 000 m s.n.m. (FAO, 1998).

Una característica importante de *C. spinosa* es que produce vainas y semillas de las cuales se extrae una serie de compuestos, entre los que destacan los taninos y gomas, que son utilizados como una alternativa al uso del cromo y de otros productos tóxicos en el proceso de curtiembre de cuero; además, son ampliamente requeridos en numerosos procesos industriales como: alimentación, licorería, producción de plásticos, adhesivos, farmacéutica, caucho, protección de metales, cosmetología y perforación petrolífera; así como para la conservación de aparejos de pesca (De la Cruz, 2014). También es característico de esta especie, que la producción de vainas por cada individuo puede ser aprovechada hasta un período de 60 años; además, que tiene la capacidad de

aportar nitrógeno al suelo y adaptarse muy bien a suelos pobres (Narváez Trujillo, Calvo y Troya, 2009; Alemán, 2009; Cordero, 2015).

Todas estas características contribuyen a que la tara se constituya en una excelente alternativa para la recuperación de áreas degradadas y, por consiguiente, para reducir las fuentes de presiones sobre los diferentes ecosistemas andinos, donde la especie se distribuye de manera natural gracias a que es tolerante al ataque de plagas y enfermedades (León, 2018; Pérez, 2018); y está adaptada para soportar distintas condiciones ambientales que le confieren una naturaleza "plástica" (Narváez et al., 2009). En virtud de estas cualidades, la especie ha sido ampliamente usada en programas de restauración de áreas degradadas que se desarrollan en la región andina de Ecuador, tanto por entes gubernamentales como no gubernamentales.

Los estudios exclusivos sobre *C. spinosa*, desarrollados en Ecuador, han tratado aspectos como la diversidad genética (Narváez, et al., 2009), cadena productiva (Mancero, 2008), factibilidad de producción (Fabara, 2012), y algunos estudios sobre aplicaciones de los extractos de la especie (Revelo, Proaño y Banchón, 2015; León, 2018; Pérez, 2018) pero, son escasos los estudios ecológicos que han abordado la distribución geográfica de la especie, entre dichos estudios destacan especialmente las investigaciones realizadas por Ordoñez (2011), Maurad (2017) y Veintimilla (2019), quienes, generando Modelos de Distribución de Especies (MDE), identificaron los requerimientos ecológicos de esta especie en diferentes sectores de la Provincia de Loja; y para tal fin se basaron en información de variables como altitud, temperatura, litología, textura del suelo y precipitación. A pesar de que estos estudios representan un aporte importante para entender la distribución de la especie, aún se desconoce la idoneidad de tales modelos para predecir su distribución; puesto que, de manera general, las técnicas de modelización de distribución generan predicciones de área y forma significativamente diferente para la misma especie (Carpenter, Gillison y Winter, 1993).

Uno de los temas centrales de la ecología es el estudio de los factores que determinan la distribución y la abundancia de los organismos; entre ellos, se ha mencionado la precipitación, la temperatura, la evapotranspiración y las interacciones bióticas (competencia y depredación), entre otros, que pueden actuar de manera individual o combinada para limitar la distribución de cada especie (Smith y Smith, 2007). El conocimiento de estos factores ha sido empleado en el desarrollo de Modelos de Distribución de Especies, que constituyen representaciones cartográficas de la idoneidad de un espacio para la presencia de una especie en función de las variables empleadas para generar dicha representación (Mateo, Felicisimo y Muñoz, 2011). De acuerdo a la revisión de Mateo, Felicisimo y Muñoz (2011), existen numerosas técnicas de generación de MDE, los cuales han sido de gran utilidad en el campo de la biología para distintos fines, y su uso ha

aumentado drásticamente debido al avance que ha tenido la informática en las últimas décadas, así como el mayor acceso a información de variables espaciales. Sin embargo, como lo advierten estos autores, en la actualidad no se ha logrado un consenso sobre qué modelo es el más eficaz.

Es así que los MDE, son herramientas útiles en la gestión, conservación y planificación futura de diferentes especies de flora y fauna (Acevedo, Quirós, Casal, y Vicent, 2014), así como también, permiten conocer la posibilidad de permanencia en el tiempo de las especies y las condiciones climáticas en las que las mismas persisten (Pliscoff y Fuentes, 2011), además, en procesos de clasificación mediante la zonificación potencial de acuerdo a las aptitudes del territorio; Por lo tanto, su aplicación contribuye al manejo y selección de especies de interés económico, social y ambiental, como el caso de *C. spinosa*, que aporten a mejorar la calidad de vida de la población.

Singularmente en Ecuador, los estudios realizados sobre modelos de distribución de especies han usado criterios que involucran información sobre factores bióticos y abióticos, como la dendrología, la caracterización de usos de suelo, atributos de la comunidad (riqueza, abundancia, diversidad), y de la fenología de las especies (Ordoñez, 2011).

En la Universidad Nacional de Loja se han realizado diferentes estudios sobre la distribución potencial actual y futura de diferentes especies de flora y fauna; las técnicas de modelización preferentemente usadas son Perfiles Ecológicos y Máxima Entropía. Los Perfiles Ecológicos establecen los requerimientos ecológicos para la distribución de una especie, a partir de la distribución de frecuencias de la presencia o ausencia de la misma en función de las clases que se fijan para un descriptor (variables ecológicas) (González, 1982). Por su parte, el método de la Máxima Entropía, trata de encontrar la distribución de probabilidad cercana a la uniforme, sujeta a limitaciones impuestas por la información disponible en torno a la distribución observada de las especies y las condiciones ambientales del área de estudio (Phillips y Dudík, 2008). Ambas técnicas pueden categorizarse como Discriminantes, puesto que se basan en datos de presencias y ausencia o pseudoausencias, por lo cual, es válido realizar un análisis comparativo del desempeño de ambos modelos de distribución (Mateo et al., 2011).

Debido a que *C. spinosa* es considerada como una especie de uso múltiple, y además, favorece a la restauración ecológica, ha sido seleccionada como especie de interés del presente estudio, mediante el cual se pretende generar modelos de distribución potencial para la especie, usando dos técnicas de modelación discriminantes, a partir de información levantada en los cantones Paltas, Gonzanamá, Catamayo y Loja, y, posteriormente evaluar la capacidad predictiva de ambas técnicas. Para tal fin se busca alcanzar los siguientes objetivos:

- Generar modelos de distribución potencial para *Caesalpinia spinosa*, utilizando los métodos de Perfiles Ecológicos y Máxima Entropía bajo distintos perfiles de configuración.
- Evaluar e identificar el método más óptimo para modelar la distribución potencial de *Caesalpinia spinosa*

# <span id="page-20-0"></span>**2. MARCO TEÓRICO**

### <span id="page-20-1"></span>**2.1. Características de la especie de estudio**

#### <span id="page-20-2"></span>**2.1.1. Descripción e identificación de la especie**

*Caesalpinia spinosa* (Molina) Kuntze es una especie de la familia Fabaceae (FAO, 1998); se trata de un árbol silvestre que, generalmente crece de manera aislada aunque también puede ser encontrado formando bosquetes, alcanza una altura de 4 a 8 m y en óptimas condiciones obtiene hasta 12 m, en las mismas condiciones, puede alcanzar diámetros de hasta 60 cm (Mancero, 2008).

El fuste de la especie posee madera dura y está provisto de una corteza espinosa cuando es joven, gris, agrietada, con ramas densamente pobladas y su copa es frondosa y aparasolada. Tiene hojas compuestas paripinnadas, ovoideas, ligeramente espinosas de color verde oscuro, sus flores están dispuestas en racimos de 40 a 100 flores hermafroditas su cáliz tiene cinco pétalos y corola de cinco sépalos. Los frutos son vainas aplanadas y curvas que cambian de color dependiendo de su estado de madurez de verde a rosado y finalmente rojo parduzco. (Mancero, 2008).

<span id="page-20-4"></span>

| Nombre científico | Caesalpinia spinosa (Mol.) O. Kuntze                                   |  |  |  |
|-------------------|------------------------------------------------------------------------|--|--|--|
| Familia           | Fabaceae (Leguminosae: Caesalpinoideae)                                |  |  |  |
| <b>Sinónimos</b>  | Caesalpinia tinctoria (H. B. K) Bentham ex Reiche                      |  |  |  |
|                   | Poinciana spinosa Molina                                               |  |  |  |
|                   | Caesalpinia pectinata Cavanilles                                       |  |  |  |
|                   | Coulteria tinctoria HBK                                                |  |  |  |
|                   | Tara spinosa (Molina) Britt y Rose                                     |  |  |  |
|                   | Caesalpinia stipulata (Sandwith) J.F.                                  |  |  |  |
| Nombre común      | Tara, taya (Perú); divi divi de tierra fría, guarango, cuica, serrano, |  |  |  |
|                   | tara (Colombia); vainillo, tara, guarango (Ecuador); tara (Bolivia,    |  |  |  |
|                   | Chile y Venezuela)                                                     |  |  |  |

**Tabla 1.** Identificación botánica de la especie de estudio

Fuente: Theplantlist.org

# <span id="page-20-3"></span>**2.1.2. Distribución geográfica**

Se encuentra en la vertiente occidental de la cordillera de los Andes y en los valles interandinos (Mancero, 2008), está ampliamente distribuida entre los 4 ° y 32 ° S, abarcando diversas zonas áridas, en Venezuela, Colombia, Ecuador, Perú, Bolivia hasta el norte de Chile. En forma natural se presenta en lugares semiáridos con un promedio de 230 a 500 mm de lluvia anual. También se le observa en cercos o linderos, como árbol de sombra para los animales, dentro de cultivos de secano, y como ornamental (FAO, 1998).

En Ecuador crece y se desarrolla en los valles secos interandinos desde Carchi hasta Macará. En las provincias de El Oro, Loja, Chimborazo, Tungurahua, Cotopaxi, Pichincha e Imbabura, crece entre los 1 000 y 3 000 m s.n.m. (Jorgensen y León *-* Yánez 1999). En la provincia de Loja, esta especie se distribuye principalmente en los cantones Saraguro, Gonzanamá, Catamayo, Celica, Paltas y Loja (Nieto y Baraona, 2007)

# <span id="page-21-0"></span>**2.1.3. Condiciones del hábitat natural**

#### <span id="page-21-1"></span>**2.1.3.1.Variables climáticas**

Es una planta denominada "rústica" porque resiste a la sequía, plagas y enfermedades y es considerada como una especie bastante plástica (Narváez et al*.*, 2009). De acuerdo a la clasificación de L. Holdridge, la tara se ubica en las siguientes Zonas de Vida (Holdridge, 1971):

- a) **Estepa espinosa** *-* **Montano Bajo:** Precipitación de 250 *-* 500 mm de promedio anual y la biotemperatura de 12 – 18 °C, en donde ocupa toda la zona.
- b) **Bosque seco** *-* **Montano Bajo:** Precipitación de 500 *-* 700 mm de promedio anual y una biotemperatura de 12 – 18 °C, ocupando el sector de menor precipitación.
- c) **Matorral desértico** *-* **Montano Bajo**: Precipitación 200 *-* 250 mm de promedio anual y biotemperatura de 13 – 18 °C, encontrándose en el sector de mayor precipitación y en las lomas, que son asociaciones que se asemejan a esta Zona de Vida.
- d) **Monte espinoso** *-* **Premontano:** Precipitación de 350 *-* 500 mm de promedio anual y biotemperatura de 18 – 20 °C, en donde ocupa el sector superior de mayor precipitación.
- e) **Matorral desértico** *-* **Premontano:** Precipitación de 200 *-* 250 mm de promedio anual y biotemperatura de 18 – 21 °C, ocupando el sector de mayor precipitación y humedad.

# <span id="page-21-2"></span>**2.1.3.2. Variables edáficas**

La tara es una especie poco exigente en cuanto a la calidad de suelo, aceptando suelos pedregosos, degradados y hasta lateríticos, aunque en esas condiciones reporta una baja producción; sin embargo, desarrolla en forma óptima y con porte arbóreo robusto en los suelos de "chacra"; es decir suelos francos y franco arenosos, ligeramente ácidos a medianamente alcalinos (FAO, 1998).

#### <span id="page-21-3"></span>**2.1.3.3. Variables topográficas**

Se encuentra desde los 800 a 2 800 m s.n.m. en la vertiente del Pacífico y desde los 1,600 a 2,800 m s.n.m. de la cuenca del Atlántico, y en microclimas especiales hasta los 3,150 m s.n.m. En sectores encerrados por cerros continuos que modifican principalmente la temperatura, se evidencian especies como la tara que desarrollan normalmente a menor altitud. (FAO, 1998)

### <span id="page-22-0"></span>**2.2. Biodiversidad de La Provincia de Loja**

#### <span id="page-22-1"></span>**2.2.1. Ecosistemas de la Provincia de Loja**

La biodiversidad en la provincia está influenciada por el abrupto relieve característico de esta zona, el cual es originado por una serie de cadenas montañosas entrecruzadas denominadas nudos (Cajanuma, Guagrahuma y Sabanilla), (Aguirre, Aguirre y Muñoz, 2017); está condicionada por el declive de la cordillera de los Andes que origina la depresión de Huancabamba, presencia de los valles interandinos, las características de sus cuencas hidrográficas, la gradiente altitudinal y suelos. La combinación de estos factores contribuyen a que Loja sea una de las provincias más diversas del País (Aguirre, 2012)

En el año 2013 el Ministerio del Ambiente (MAE) propuso oficialmente la clasificación de los ecosistemas del Ecuador continental, en conformidad a dicha clasificación la diversidad ecosistémica de la provincia de Loja comprende 22 ecosistemas de los 92 que existen en Ecuador (Tabla 2), es decir alberga el 23,91% de los ecosistemas presentes en el país a pesar de su importancia no todos estos ecosistemas se encuentran bajo protección del Patrimonio de Áreas Naturales del Ecuador (Aguirre et al., 2017).

<span id="page-22-2"></span>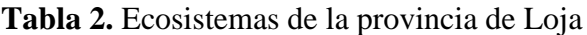

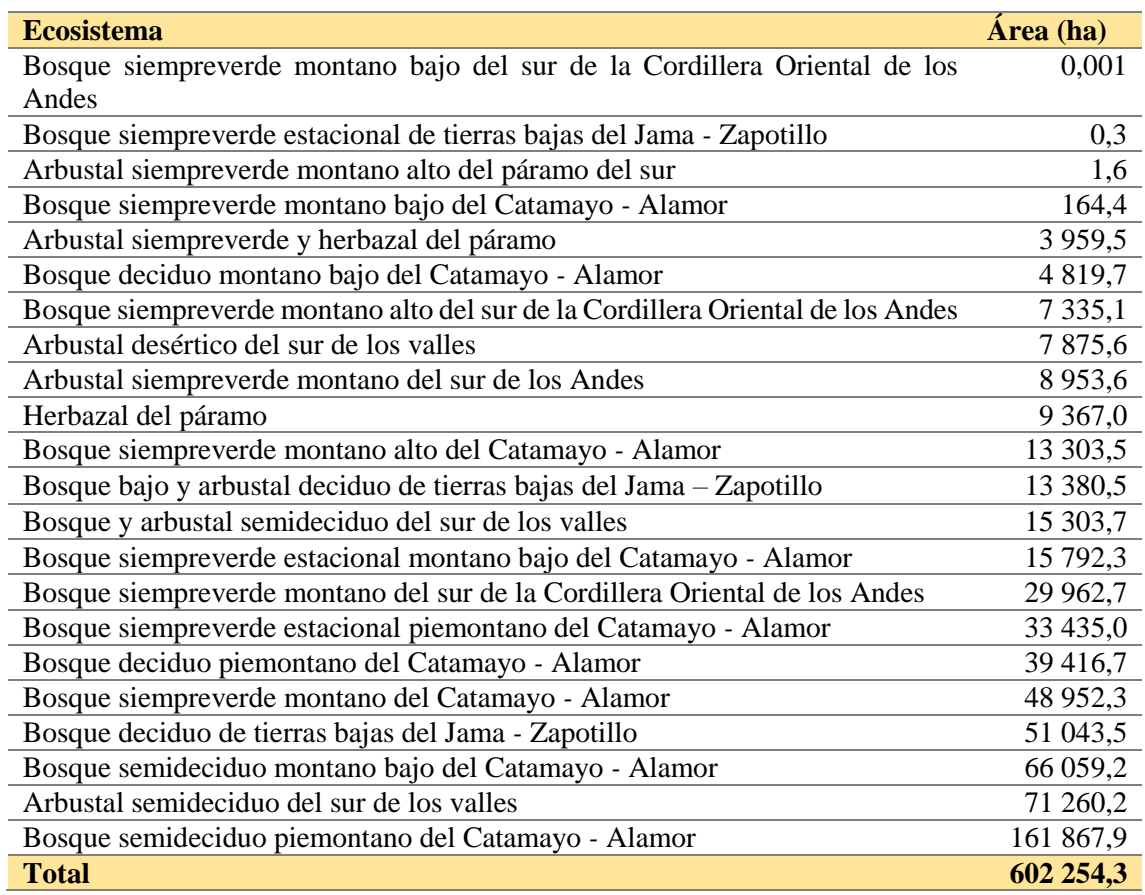

Fuente: Aguirre et al., 2017

#### <span id="page-23-0"></span>**2.2.2. Fauna silvestre**

Existen diferentes estudios sobre la fauna silvestre presente en la provincia, de los cuales se han podido consensuar el número de especies por taxones así como se describe en la Tabla 3. Entre las especies de fauna más representativas en el área de estudio podemos encontrar anfibios de los que destacan la rana marsupial críptica (*Gastrotheca pseustes*) la cual es endémica de la provincia y se encuentra en peligro de extinción (Ron, Guayasamin, Coloma y Menéndez, 2008); la rana de cristal alto andina de Buckley (*Atelopus boulengeri*) categorizada como en peligro crítico (Ron et al*.*, 2008); la rana de Lynch de Loja (*Lynchius flavomaculatus*); y, la rana sureña de Heyer (*Noblella heyeri*).

En cuanto a reptiles se han registrado especies como: *Atractus carrioni*, *Micrurus catamayensis*, *Boa constrictor*, *Bothrops lojanus*, *Bothrops asper*, *Brothrops atrox Stenocercus rhodomelas*, *Stenocercus simonsii*, *Stenocercus guentheri, Dryadophis heathii, Tropidophis taczanowsky, Dipsas oreas, Pholidobolus macbrydei, Botrox loxensis, Iguana iguana* (GAD Paltas, 2015; GAD Gonzanamá, 2015; GAD Catamayo, 2015; GAD Loja, 2015)

En el territorio provincial existe una gran variedad de aves de las cuales el 62 % se encuentran dentro de áreas y bosques protegidos, en el área de estudio podemos encontrar especies como: *Piculus rubiginosus, Turdus reevei, Ortalis erythroptera, Pssitacara erytrogenis, Furmarius rufus, Andigena hypoglauca, Larus serranus, Leptosittac branickii, Metallura tyrianthina, Picumnus sdateri, Odocoileus virginianus, Tringa solitaria, Piranga flava, Penelope barbata*. (GAD Paltas, 2015; GAD Gonzanamá, 2015; GAD Catamayo, 2015; GAD Loja, 2015)

Existe muy poca información de mamíferos, pues, al ser deteriorado su hábitat, estos animales tienen que refugiarse en los pocos bosques nativos que aún posee la provincia (GPL, 2015). Las especies de mamíferos más representativas del área de estudio son: *Odocoileus virginianus, Didelphis albiventris, Silvilagus brasilensis, Sciurus granatensis, Marmosops impavidus, Pudume phistophiles, Tremarctos ornatus, Mazama rufina, Tapirus pinchaque, Dusicyon culpoeus, Puma concolor, Sylvilagus brasiliensis, Dinomyis branickii, Daspus nevensinetus, Tayyassu sp* (GAD Paltas, 2015; GAD Gonzanamá, 2015; GAD Catamayo, 2015; GAD Loja, 2015)

| 43 (17 endémicas y 21 en categoría de amenaza)                                                                |
|----------------------------------------------------------------------------------------------------|
|                                                                                                    |
| 31 (5 endémicas, no ha sido evaluado el estado de conservación)                                               |
| 98 (61 se encuentran dentro de áreas y bosques protegidos)                                                    |
| 31 (17 están dentro de reservas y bosques protectores)                                                        |
| $\Gamma_{\text{total}}$ (0.11, $\mu$ = $\Gamma_{\text{total}}$ ) (1.1 $\Gamma_{\text{total}}$ ) (1.4 $\sigma$ |

<span id="page-23-1"></span>**Tabla 3.** Especies de fauna por taxones en la Provincia de Loja

Fuente: Gobierno Provincial de Loja, 2015.

En la provincia de Loja se pueden encontrar refugios de vida silvestre en áreas aisladas ubicados en los cantones Saraguro, Loja, Espíndola, Gonzanamá, Celica y Sozoranga. Lamentablemente la afectación a las especies de animales silvestres es inminente por la desarticulación de las cadenas tróficas, lo cual acarrea una disminución de la dispersión de especies vegetales que producen frutos y semillas (GPL, 2015).

#### <span id="page-24-0"></span>**2.2.3. Flora**

La provincia de Loja presenta una significativa abundancia, variación e intrincada distribución vegetal. La topografía y la orientación de sus cordilleras, los influjos costero y oriental, así como el desierto peruano le dan cierta peculiaridad. Las hoyas y cuencas hidrográficas han originado verdaderos nichos de vegetación, determinando condiciones de gran variación ecotípica (GPL, 2015). Jorgensen y León *-* Yánez (1999), argumentan que en la provincia de Loja existen aproximadamente 3 039 especies de flora de las cuales 639 son endémicas. La vegetación de la provincia ha sido estratificada en vegetación de las zonas altas, (sobre los 2 000 m s.n.m.) y vegetación de las zonas bajas (bajo 2 000 m s.n.m.). Se han determinado 11 formaciones ecológicas. (GPL, 2015).

Los valles secos representan en gran medida la diversidad florística de la provincia de Loja por lo cual en estos, se han realizado diversos estudios y se ha reportado gran cantidad de especies florísticas de las cuales, en al estrato arbóreo, aquellas que poseen mayor importancia ecológica son: *Acacia macracantha, Opuntia soederstromiana, Caesalpinia spinosa, Ceiba insignis* y *Colicodendron scabridum*; Por su parte las especies arbustivas dominantes son: *Agave americana, Croton wagneri*, *Ipomoea carnea* y *Fourcraea andina;* y finalmente la vegetación herbácea es escasa en la temporada seca y exuberante en la lluviosa, con dominio de poaceas *Schizachyrum tenerum*, *Aristida adscensionis*, *Aristida ecuadoriensis, Setaria cernua, Digitaria insularis, Chloris inflata* y *Setaria parviflora.* (Aguirre, Yaguana y Paucar, 2011)En la Tabla 4 se detalla información de la diversidad de flora en la provincia de Loja.

Entre las especies de flora más representativas del área de estudio se encuentran: *Guzmania Confiera, Guzmania diffusa, Mezobromeli fulgens, Clethra ovalifolia, Lysipomia sparrei, Clethra fimbriata, Pernettya prostrata, Gentianella androsacea, Acacia macracantha, Cedrela sp, Tabebuia chrysantha, Prosopis julliflora, Ceiba trichistandra, Lafoensia acuminata, Escallonia paniculata, Ficus máxima, Persea americana, Salix sp, Pradosia montana, Sambucus sp, Dodonea viscosa, Caesalpinia spinosa, Loxopterygium huasango, Chionanthus pubescens.* (GAD Paltas, 2015; GAD Gonzanamá, 2015; GAD Catamayo, 2015; GAD Loja, 2015)

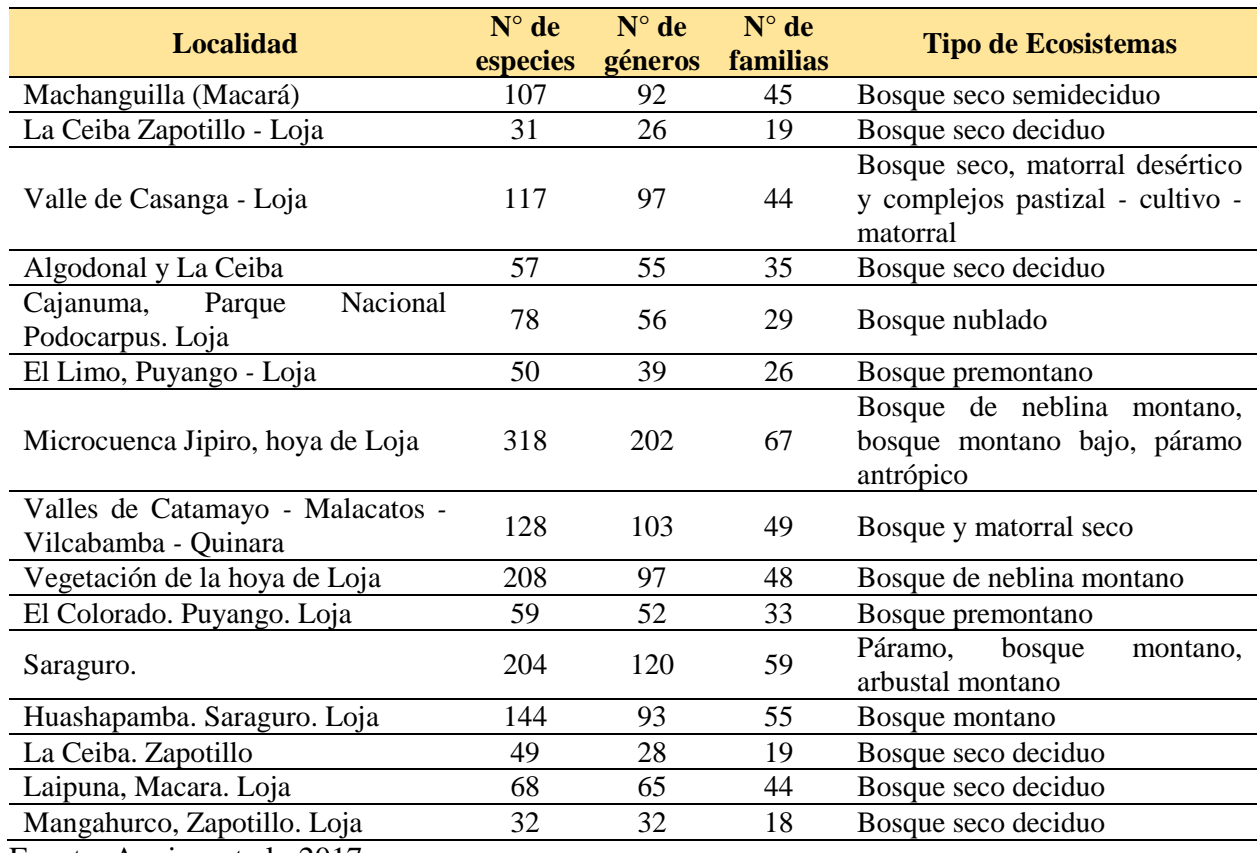

<span id="page-25-2"></span>**Tabla 4.** Diversidad florística en la provincia de Loja.

Fuente: Aguirre et al., 2017

#### <span id="page-25-0"></span>**2.3. Aspectos Biofísicos de la provincia de Loja**

#### <span id="page-25-1"></span>**2.3.1. Clima**

La Organización Meteorológica Mundial define al clima como: "el conjunto fluctuante de condiciones atmosféricas caracterizado por los estados y la evolución del tiempo, en el curso de un periodo suficientemente largo y en un dominio espacial determinado". Por lo tanto, el clima es el resultado de un proceso de complejas interacciones entre diversos factores, que a su vez inciden sobre los procesos ecológicos, económicos y socioproductivos a nivel del planeta (Samaniego *-* Rojas, Eguiguren, Maita y Aguirre, 2015).

Sobre el territorio ecuatoriano actúan diferentes fenómenos naturales que generan repercusiones sobre las condiciones climáticas de la provincia de Loja, estos son: la Zona de Convergencia Intertropical (ZCIT), donde convergen los vientos alisios del hemisferio norte con los del hemisferio sur (Quiros, León, & Hugo, 2016), el efecto de la interacción Océano Pacífico  atmósfera (Corriente del Niño y Corriente Fría de Humboldt); además la posición geográfica de zona ecuatorial ligada estrechamente con el factor radiación solar (OEA, 1994).

Loja es una provincia con predominancia de clima tropical, temperado y subtropical (Cañadas, 1983), donde los valores anuales de temperatura media fluctúan entre los 6 °C en las cumbres de los cerros los Picachos (3 840 m) y Fierrohurco (3 788 m), y 26 °C en Zapotillo, Paletillas, Mangahurco (Gobierno Provincial de Loja, 2015). De Enero a Mayo, la Corriente de El Niño introduce al continente aire húmedo y caliente que produce lluvia convectiva. Su influencia cubre casi todo el territorio de la provincia, incluyendo la faja Saraguro *-* Yangana, con la excepción de una pequeña área ubicada alrededor de la población de Jimbilla (OEA, 1994); los aguaceros con mayor intensidad ocurren en el sector occidental, donde la distribución de la lluvia cubre los primeros meses del año: aquí, se han registrado intensidades de 184 mm/día en Macará y 153 mm/día en Zapotillo, contra 65,4 mm/día en Loja y 57,6 mm/día en Saraguro, localidades ubicadas en el sector oriental de la provincia (GPL, 2015).

#### <span id="page-26-0"></span>**2.3.2. Relieve (pendiente y altitud)**

El territorio de la provincia de Loja se desprende del nudo del Azuay y está atravesado, de norte a sur, por la cordillera oriental de los Andes, entrecruzada densamente con sus estribaciones, nudos y portetes, convirtiéndola en una zona de relieve muy irregular (GPL, 2015). El relieve volcánico forma cadenas intrincadas de montañas cuya altitud disminuye progresivamente de oriente a occidente, da lugar al aparecimiento de mesetas, pie monte y colinas (Morocho & Romero, 2003). El rango altitudinal de la provincia va desde los 120 hasta 3 880 m s.n.m. de los cuales el mayor porcentaje de área provincial (47,4 %) se encuentra entre las cotas 1 000 a 2 200 m s.n.m ( Sistema Nacional de Información, 2014).

En el relieve de la provincia se ubican tres nudos: Guagrahuma-Acacana entre los límites de los cantones Loja y Saraguro, Cajanuma situado en la parte centro-oriental, a 7 km al sur de la ciudad de Loja y Sabanilla del cual se desprende la cordillera de Santa Rosa. Estos nudos, constituyen las líneas divisorias de agua de las cuencas hidrográficas que vierten al Pacífico o al Atlántico. A pesar de ser una provincia andina su orografía no presenta altas elevaciones (Pino, 2014).

#### <span id="page-26-1"></span>**2.3.3. Geología**

La Geología es la ciencia que estudia el planeta Tierra en su conjunto, describe los materiales que la forman para averiguar su historia y su evolución e intenta comprender la causa de los fenómenos endógenos y exógenos (Duque, 2014). El territorio provincial presenta rocas metamórficas del Paleozoico y rocas volcánicas y sedimentarias del Cretácico y Terciario, considerando como excepción al norte de la provincia en el territorio no afloran rocas volcánicas cuaternarias (Morocho & Romero, 2003).

Es así que, geológicamente la provincia de Loja se conforma por: rocas metamórficas, localizadas al noroeste y al este de la provincia, que constituyen el basamento rocosos que han sido datados de edad Paleozóica; rocas de edad Cretácica de origen magmático, efusivas y tipo Flysch; rocas de origen sedimentario, de edad Terciaria que han rellenado las depresiones de Loja y Malacatos, al este de la provincia; rocas volcano *-* sedimentarias de edad Cuaternaria, localizadas al noreste de la provincia; y, rocas de origen magmático intrusivas (granitos, granodioritas) que se localizan en toda la provincia y que han intruido a las rocas paleozóicas, cretácicas y terciarias (Kennerley, 1973).

### <span id="page-27-0"></span>**2.3.4. Hidrología**

El Consejo Federal de Estados Unidos para Ciencia y Tecnología (1962) define a la hidrología como: "la ciencia que trata de las aguas sobre la tierra, su ocurrencia, circulación y distribución, sus propiedades químicas y físicas y su interacción con el medio ambiente incluyendo su relación con los seres vivos. En la provincia de Loja estos recursos se presentan en cuatro cuencas principales como lo indica la Tabla 5, las mismas que abarcan un área total de 1 017 009 ha (SNI, 2014).

| <b>CUENCA</b>            | <b>SUBCUENCAS</b>      | <b>ÁREA</b> ha |
|--------------------------|------------------------|----------------|
|                          | Río León               | 72 941,37      |
| Río Jubones              | Río Uchucay            | 22 583,15      |
|                          | Río Ganacay            | 2 746,71       |
|                          | Río Luis               | 19 114,02      |
|                          | Río Yaguachi           | 38 805,96      |
| Río Puyango              | Río Tamine             | 24 911,29      |
|                          | Q. Conventos           | 30 036,21      |
|                          | Q. Cazaderos           | 33 028,23      |
|                          | Río Catamayo           | 416 106,3      |
| Río Catamayo-Chira       | Río Macará             | 183 675,98     |
|                          | Río Alamor             | 109 671,84     |
| Río Santiago             | Río Zamora             | 63 388,01      |
| $\overline{\phantom{0}}$ | $(0.377 \times 0.041)$ |                |

<span id="page-27-1"></span>**Tabla 5.** Hidrología de la provincia de Loja

Fuente: (SNI, 2014)

Los sistemas hidrológicos se distribuyen así: al norte por la cuenca del río Jubones que es compartida también por las provincias de Azuay y El Oro; hacia el Noroeste de la provincia se encuentran los afluentes de la margen izquierda del río Puyango que también es limítrofe con la Provincia de El Oro y forma parte del sistema Puyango *-* Tumbes. Al extremo Este de la provincia se encuentra la cuenca alta del río Santiago que forma parte de la vertiente del Atlántico, y limita con la Provincia de Zamora *-* Chinchipe; finalmente en el centro y Sur de la provincia, se encuentra el sistema Chira *-* Catamayo conformado por tres grandes subcuencas (SNI, 2014)

La subcuenca del río Catamayo es la más representativa puesto que su producción promedio de agua es de 21,90 m<sup>3</sup>/s y ocupa el 37,56 % del territorio, seguida por la subcuenca del río Puyango con un 19,46 %, luego la del río Macará que representa el 16,59 %, y finalmente la más pequeña es la del río Zamora, aquí se ubica la capital provincial y representa el 5,89 %. La cuenca Catamayo-Chira y Puyango Tumbes son cuencas binacionales y en el caso de la primera, dependen de ella alrededor de 600 000 personas de Ecuador y Perú (Jaramillo, 2014).

# <span id="page-28-0"></span>**2.3.4.1. Precipitación**

En la provincia la distribución de las lluvias de tipo monomodal es ocasionada por el movimiento de la ZCIT que ocurre en las tierras bajas hasta los 1 000 m, provocando así solo un valor máximo y un mínimo de precipitación por año. En cambio la precipitación de carácter bimodal en el sector montañoso y los valles interandinos, está influenciada por la convección local, su posición cercana a la línea equinoccial y gran parte de la humedad contenida en las grandes masas de aire que atraviesan la zona en este caso las precipitaciones ocurren a altitudes inferiores a los 2 000 *-* 2 500 m (OEA, 1994).

Chamba, Chuncho y Jack (2011) basados en información obtenida de 28 estaciones dentro de la provincia y 4 estaciones ubicadas en los límites de las provincias de El oro y Azuay y establecieron que los fenómenos de precipitación se acentúan alcanzando valores entre 310 mm y 450 mm aproximadamente. Las lluvias con menos intensidad representan los periodos secos, con un aproximado de 100 y 200 mm de precipitación. Los valores máximos y mínimos de precipitación están distribuidos en los sistemas hidrográficos: Jubones, Puyango *-* Tumbes, Santiago y Chira *-* Catamayo.

En los meses de enero a abril, el Fenómeno de El Niño se presenta en casi toda la provincia a excepción de una pequeña área ubicada alrededor de la población de Jimbilla en el cantón Loja, que presenta marcada influencia amazónica, aire húmedo y caliente que produce lluvia convectiva que se forma por procesos de evaporación debidos a la insolación, de forma que el aire húmedo formado en las capas bajas asciende por calentamiento a las capas altas, donde se enfría produciéndose la condensación y la lluvia (Jaramillo, 2014).

# <span id="page-28-1"></span>**2.3.5. Edafología**

Igual que en la vegetación y el clima la influencia de la topografía predominantemente irregular, da origen a una serie de pisos altitudinales y a la presencia de una gran diversidad, suelos. La fertilidad o grado de nutrientes disponibles de la mayoría de los suelos presentan una elevada reserva mineral, consecuentemente, tienen una fertilidad potencial alta (GPL, 2015).

Los suelos de la Provincia de Loja de una manera general tienen las siguientes características: la arcilla es predominante en los horizontes (30% *-* 50%), el PH de los suelos oscila entre neutro a alcalino (7 *-* 8), la disponibilidad de materia orgánica (M.O.) y nitrógeno es media, el contenido de fósforo es bajo generalmente y la provisión de potasio es alta especialmente en áreas secas y tropicales (Morocho y Romero, 2003). Se ha estimado que en la provincia de Loja existe un total de 2 743,42  $\text{km}^2$  de suelos erosionados lo que corresponde al 24,79 % del territorio. Los cantones mayormente afectados por este fenómeno son Zapotillo (41,22 %), Calvas (37,68 %), Gonzanamá (33,15 %), Pindal (33,02 %) y Catamayo (32,61 %). (Jaramillo, 2014).

En la Provincia de Loja predominan dos divisiones o grupos de capacidad para el suelo definidas por las Normas y Principios del Servicio de Conservación de Suelos en los Estados Unidos de América, adecuado a los patrones edáficos, climáticos y topo *-* fisiográficos existentes en el área reconocida, las cuales son: Tierras aptas para Cultivos Intensivos y Tierras apropiadas para cultivos permanentes, pastos y aprovechamiento forestal.

# <span id="page-29-0"></span>**2.3.5.1. Tierras aptas para Cultivos Intensivos**

Las Tierras aptas para Cultivos Intensivos presentan tres clases de capacidad (II *-* III y IV) que se han identificado en base a sus características físicas y el grado de limitaciones permanentes o riesgo que involucra el uso de los suelos. Cada clase está diferenciada por el área de superficie, las características generales del tipo de suelo el tipo de cultivo que se desarrolla y referencias de manejo y conservación de cada clase.

| <b>Clase</b> | <b>Superficie</b><br>(ha) | <b>Características</b>                                                                                                    | Tipo de cultivo                                                                                                    | <b>Manejo y</b><br>conservación                                                                                                    |
|--------------|---------------------------|----------------------------------------------------------------------------------------------------|----------------------------------------------------------------------------------------------------|----------------------------------------------------------------------------------------------------|
| $\Pi$        | 40 800                    | Son generalmente profundos<br>variable con<br>de<br>textura<br>presencia de gravas, relieve<br>plano y sujetos a riesgos de<br>inundaciones<br>ocasionales<br>producidas<br>las<br>por<br>crecientes de los ríos                                                            | agronómicos<br>Cultivos<br>tales como: hortalizas,<br>maíz, fréjol, arroz, yuca,<br>maní,<br>sandia,<br>frutas<br>tropicales, pastos, entre<br>otros.                                      | Las pocas limitaciones<br>hacen que requieran<br>prácticas simples<br>de<br>manejo<br>de<br>V<br>conservación<br>para<br>prevenir su deterioro                                                                                |
| III          | 153 400                   | Suelos profundos de textura<br>variable con presencia de<br>gravas y piedras así como a<br>suelos de textura arcillosa y<br>profundidad<br>variable<br>en<br>relieves<br>ondulados,<br>características que presentan<br>suelos de zonas como las de<br>Zapotillo y Casanga. | Cultivos con maíz, arroz,<br>cítricos, sandía, zapallo,<br>caña de azúcar, fréjol,<br>alfalfa,<br>arveja,<br>entre<br>áreas<br>las<br>otros.<br>en<br>ubicadas<br>clima<br>en<br>templado. | prácticas<br>de<br>Las<br>manejo y conservación<br>deben estar ligadas al<br>control de la erosión,<br>sembrando en fajas o<br>en contorno,<br>surcos<br>efectuando rotación de<br>cultivos e incremento<br>de la fertilidad. |
| IV           | 131 485                   | Mayormente la profundidad<br>de estos suelos oscila entre<br>moderadamente profunda y<br>moderadamente superficial,<br>con presencia de gravas y<br>piedras;<br>de<br>textura<br>generalmente arcillosa.                                                                    | adecuados<br>Pueden<br>ser<br>para explotaciones de<br>tipo permanente, o de<br>ciertos cultivos anuales,<br>acuerdo a su ubicación<br>altitudinal.                                        | Requiere prácticas, de<br>manejo y conservación,<br>cuidadosas e intensivas<br>producir<br>para<br>de<br>óptima<br>manera<br>y<br>continua.                                                                                   |

<span id="page-29-1"></span>**Tabla 6.** Clasificación de la aptitud de suelos para Cultivos Intensivos

Fuente: OEA, 1994. Elaboración propia

# <span id="page-30-0"></span>**2.3.5.2. Tierras apropiadas para cultivos permanentes pastos y aprovechamiento forestal**

En este caso las Tierras apropiadas para cultivos permanentes pastos y aprovechamiento forestal las clases de capacidad se han denominado: VI, VII y VIII las cuales son diferenciadas por condiciones de superficie abarcada, características edáficas, aptitud del suelo, y estrategias de manejo y conservación.

| <b>Clase</b> | <b>Superficie</b><br>(ha) | <b>Características</b>                                                                                                    | <b>Aptitud</b>                                                                                                    | Manejo y conservación                                                                                                    |
|--------------|---------------------------|----------------------------------------------------------------------------------------------------|----------------------------------------------------------------------------------------------------|----------------------------------------------------------------------------------------------------|
| <b>VI</b>    | 109 571                   | Profundidad efectiva muy<br>variable, presencia<br>de<br>gravas, fertilidad natural<br>generalmente<br>baja;<br>características de relieve<br>desfavorables (pendiente<br>entre $30 - 58$ %) son<br>susceptibles a la erosión;<br>peligro<br>presenta<br>de<br>toxicidad de aluminio o<br>acumulación de Carbonato<br>de Calcio si están en<br>climas húmedos o secos<br>respectivamente                            | Fijación de cultivos de<br>carácter permanente que<br>de acuerdo a la ubicación<br>y clima pueden ser los<br>frutales.<br>café,<br>cacao.<br>piña, mango, yuca. En<br>zonas de pendiente más<br>favorable los cultivos<br>permanentes se pueden<br>alternar con pequeñas<br>áreas cultivadas a mano,<br>durante<br>$\log$<br>meses<br>húmedos,<br>con<br>maní,<br>maíz, hortalizas. | Son inapropiados para<br>llevar a cabo, en forma<br>cultivos<br>de<br>normal,<br>carácter intensivo. La<br>aplicación de prácticas<br>de conservación debe<br>orientarse a plantaciones<br>en curvas de nivel y<br>también a terrazas.                                    |
| VII          | 483 400                   | Se localizan en áreas de<br>relieve general, socavado,<br>con pendientes mayores<br>del 58% y muy a menudo<br>asociadas con tierras de las<br>clases VI y VIII. Las<br>físicas<br>condiciones<br>de<br>tierras<br>estas<br>son<br>deficientes debido a que<br>reúnen una mezcla de<br>superficiales<br>suelos<br>de<br>fertilidad<br>baja<br>con<br>presencia de gravas y<br>muchas veces rocosidad<br>superficial. | <b>Suelos</b><br>aptitud<br>de<br>Si<br>forestal.<br><i>las</i><br>condiciones<br>climáticas<br>son favorables podrían<br>incluirse árboles frutales<br>cultivos<br>con<br>permanentes como café<br>y cacao.                                                                                                    | En la mayoría de los<br>casos el repoblamiento<br>con especies madereras<br>constituir<br>debe<br>1a<br>medida básica para el<br>mantenimiento<br>del<br>recurso forestal y en<br>aquellos donde todavía<br>existe, la tala racional<br>debe ser el denominador<br>común. |
| VIII         | 165 200                   | Son en su mayoría tierras<br>situadas<br>relieves<br>en<br>socavados a montañosos<br>en su mayor parte en áreas<br>de clima muy seco; se<br>encuentra asociada con la<br>clase VII como sucede en<br>la parte sur - oeste de la<br>provincia.                                                                                                    | Inapropiados para fines<br>agropecuarios y aún para<br>propósitos<br>de<br>explotación racional del<br>poco recurso maderero<br>que puede existir.                                                                                                    | La vegetación natural<br>existente<br>algunas<br>en<br>debe<br>zonas<br>ser<br>mantenida o mejorada<br>mediante<br>1a<br>reforestación<br>con<br>especies nativas.                                                                                                    |

<span id="page-30-1"></span>**Tabla 7.** Descripción de Clases de capacidad de uso apropiadas para cultivos permanentes, pastos y aprovechamiento forestal

Fuente: OEA. 1994. Elaboración propia

#### <span id="page-31-0"></span>**2.4. Zonificación silvícola**

La zonificación forestal es el instrumento en el cual se identifican, agrupan y ordenan los terrenos forestales dentro de las cuencas, subcuencas y microcuencas hidrológico *-* forestales (Gobierno del Estado de Guerrero, 2008), definiendo las alternativas de uso del recurso forestal y de fauna silvestre integrando aspectos económicos, sociales, culturales y ecológicos. A través de su integración se logra incorporar estos aspectos en la capacidad de uso mayor de la tierra, la clasificación de tipos de bosque, la cobertura vegetal actual, las condiciones de fragilidad relativa de los ecosistemas, la distribución de la biodiversidad forestal y de fauna silvestre y su estado de conservación (Servicio Nacional Forestal y de Fauna Silvestre, 2016)

La zonificación forestal consiste en la sectorización de un territorio utilizando diversos criterios físicos, biológicos y socioeconómicos para identificar unidades relativamente homogéneas con fines de ordenación, manejo forestal y conservación de los recursos (Ordoñez O. , 2011).

#### <span id="page-31-1"></span>**2.5. Distribución de Especies**

La presencia o ausencia de las especies y la forma en que se distribuyen en un espacio geográfico se definen por factores históricos, ecológicos y fisiológicos que varían a lo largo de la distribución, sometiendo a las especies a diferentes condiciones bióticas y abióticas (Maciel, Manríquez, Octavio y Sánchez, 2015). El área de distribución de las especies es "aquella fracción del espacio geográfico donde una especie está presente e interactúa en forma no efímera con el ecosistema (como la especie se presenta en el ecosistema)" (Zunino y Palestrini, 1991).

En este contexto resulta esencial entender el concepto de especie para poder definir dicha área: Mayr en 1942 propone un concepto biológico (considera a la especie como las poblaciones naturales con entrecruzamiento potencial reproductivamente aisladas de otros grupos), por su parte Willey en 1978 le da un enfoque evolutivo (un linaje único descendiente que mantiene su identidad y que posee su propia tendencia evolutiva) y Craraft en 1983 introduce un concepto filogenético (el grupo diagnosticable más pequeño de organismos individuales dentro de los cuales hay un patrón parental de ancestría y descendencia).

#### <span id="page-31-2"></span>**2.6. Modelos de distribución de especies (MDE).**

Un MDE, es una construcción numérica que define en el espacio ecológico las relaciones que existen entre la presencia de una especie y los valores de variables ambientales con influencia en su distribución (Benito de Pando, 2009). Son por tanto representaciones cartográficas de la idoneidad de un espacio para la presencia de una especie en función de las variables empleadas para generar dicha representación. La idoneidad no es más que la relación matemática o estadística

entre la distribución real conocida y un conjunto de variables independientes que se usan como indicadores (Mateo et al., 2011)

Existen básicamente cinco elementos a destacar en cualquier MDE: registros de presencia de la especie, variables ambientales almacenadas como mapas digitales, un algoritmo que analiza la relación entre ambas entradas, un modelo definido en el espacio ecológico, y la representación geográfica del resultado en forma de mapa (Benito de Pando, 2009).

# <span id="page-32-0"></span>**2.7. Métodos de Modelización de Distribución de Especies**

Las diferentes técnicas para generar los modelos de Distribución, se pueden clasificar básicamente en tres grupos: Discriminantes (datos de presencia y ausencia), descriptivas (solo requieren datos de presencia) y mixtas (considera varias reglas). La construcción MDE se realiza en una serie de pasos, cada uno de los cuales presenta múltiples alternativas de ejecución que influyen en la calidad del resultado final. En un primer paso, los datos conocidos sobre la distribución del organismo se asocian matemática o estadísticamente con diferentes variables independientes que describen las condiciones ambientales (Mateo, Felicisimo y Muñoz, 2011).

<span id="page-32-1"></span>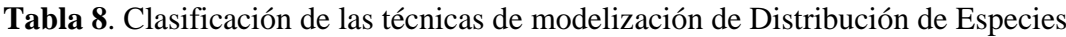

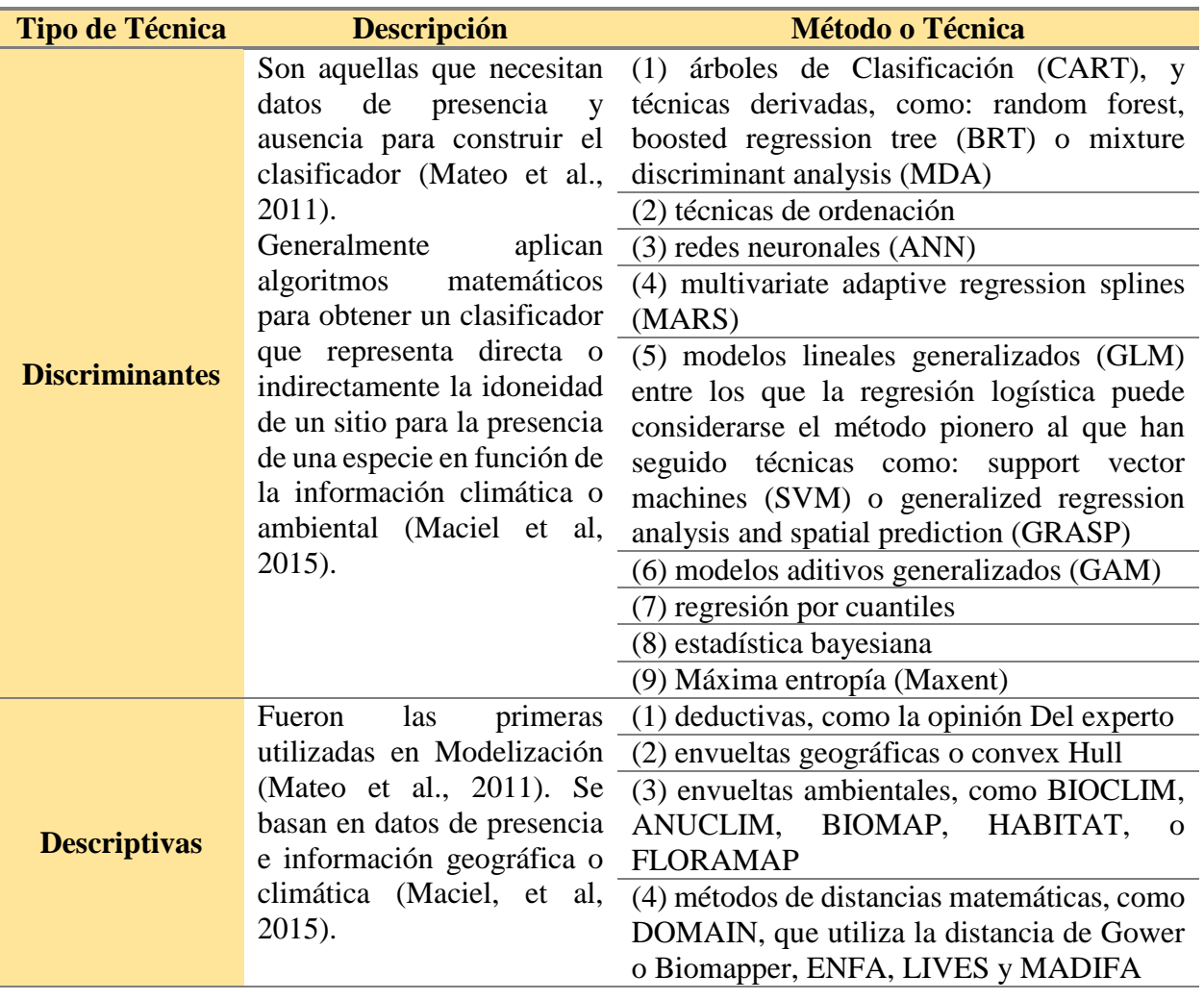

**Tipo de Técnica Descripción Método o Técnica** (5) Expectation *-* Maximization Algorithm (EM) **Mixtas** Estos métodos emplean varias reglas, algunas de ellas descriptivas y otras discriminantes, a la vez que generan sus propias pseudoausencias (Mateo et al., 2011) (1) Desktop *-* GARP y OM *-* GARP son los mejor y más ampliamente conocidos. Continuación Tabla 8…

# <span id="page-33-0"></span>**2.7.1. Máxima Entropía**

Esta metodología determina la probabilidad de distribución de una especie en relación a la máxima entropía sujeta a restricciones otorgadas por la información ambiental (Phillips, Anderson y Schapire, 2006), es decir permite determinar la relación existente entre variables climáticas y registros de presencia de una especie (Guisan y Thuiller, 2005). Phillips et al., (2006) afirma que "Maxent es un método de aprendizaje automático de propósito general con una formulación matemática simple y precisa, y tiene una serie de aspectos que lo hacen muy adecuado para el modelado de distribución de especies".

Las variables climáticas son apropiadas para determinar el sistema de calibración que indique la distribución potencial de la especie, debido a que se considera que son representantes de los requerimientos ambientales de un organismo (Jarvis et al., 2005); es una técnica de modelización Discriminante puesto que utiliza únicamente como entrada los datos de presencia de la especie y además se basa en la envuelta geográfica de la especie como su sistema de interacción (Grigoriev, 1937)

# <span id="page-33-1"></span>**2.7.2. Perfiles Ecológicos**

Daget y Godron, (1982) establecieron la metodología empleada para realizar el cálculo de los Perfiles Ecológicos, que han sido definidos como: "una serie de frecuencias (absolutas, relativas o corregidas) ordenadas según las magnitudes sucesivas del descriptor considerado". Por tanto, los Perfiles Ecológicos permiten predecir la distribución de una especie en función de sus frecuencias de presencia o ausencia, de acuerdo a cada clase o estado en que son repartidos los factores ecológicos seleccionados (González, 1982).

En este sentido los descriptores se refieren a los factores ecológicos, las frecuencias absolutas determinan la presencia o ausencia de la especie en relación a la clase de un determinado descriptor (factor ecológico) y las frecuencias relativas de cada descriptor indican el número de censos o registros florísticos contenidos en las frecuencias absolutas en el perfil de conjunto (Claro y Pérez, 2012).

Se define como una técnica de modelización Discriminante (Mateo et al., 2011), debido a que este método requiere datos de presencia y ausencia para modelar la distribución de la especie (Daget y Godron, 1982) y esta información es usada en la construcción del modelo (Tsoar, Rotem y Kadmon, 2007).

# <span id="page-34-0"></span>**2.8. Diagrama BAM**

El área de distribución de una especie, en un tiempo dado, es el resultado de una combinación de factores (Smith y Smith, 2007), tres de los cuales son de particular importancia y se ilustran en el llamado diagrama BAM (Soberon y Peterson, 2005), y que es una representación abstracta del espacio geográfico G:

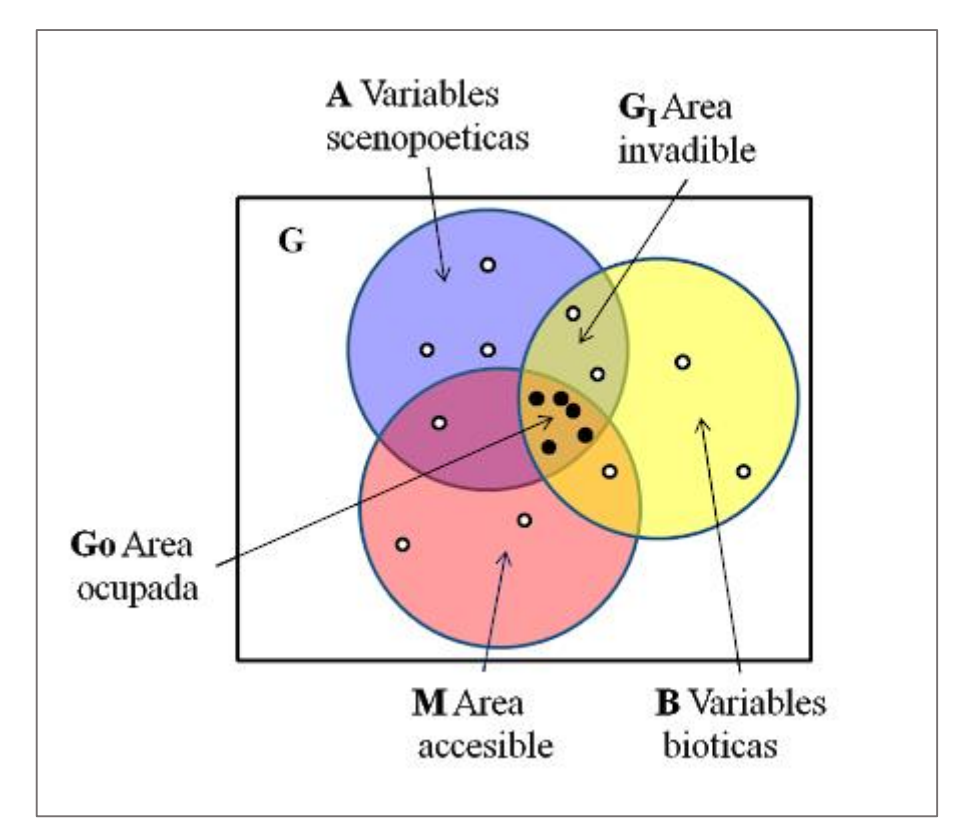

**Figura 1**. Diagrama BAM. Fuente: Soberon y Peterson (2005)

<span id="page-34-1"></span>Por lo tanto el diagrama BAM representa, la región del mundo donde se encuentran las condiciones ambientales que permiten la sobrevivencia y reproducción de la especie (este conjunto de condiciones se llama el Nicho Fundamental de la especie) el cual se representa con la letra A y se mide usando variables scenopoeticas (Soberon y Peterson, 2005).

La región del mundo que contiene el ambiente biótico adecuado para la especie se denota con la letra B y representa, los sitios donde no hay competidores capaces de excluir a la especie, ni depredadores o enfermedades capaces de extirpar todas las poblaciones, y existen los mutualistas (polinizadores, dispersores de semillas) necesarios. Se mediría, si existieran datos, usando las densidades de población de las principales especies interactuantes (Soberon y Peterson, 2005).

El conjunto de sitios que la especie ha tenido tiempo de visitar, o explorar desde una fecha dada (origen, la última glaciación, su introducción a un nuevo continente), se denota con la letra M. Es así, que la combinación de las áreas B, A y M dan origen el área ocupada (Go) es la parte del mundo que cuenta con condiciones ambientales y bióticas favorables y que ha estado accesible a la especie, que no se debe confundir con el área invadible (Gi) la cual, es una zona con condiciones ambientales y bióticas favorables, pero no accesible a la especie (Soberon y Peterson, 2005)

#### <span id="page-35-0"></span>**2.9. Evaluación de los modelos de distribución de Especies**

La evaluación de un modelo se fundamenta en la evaluación del error, que se mide como la proporción de casos clasificados incorrectamente por el modelo. Para esto se determinan dos tipos de errores: el de comisión que clasifica una ausencia como presencia y el de omisión que clasifica una presencia como ausencia (Mateo et al, 2011).

#### <span id="page-35-1"></span>**2.9.1. Curva ROC/AUC**

La curva ROC–AUC (Receiver Operating Characteristics *-* Area under the curve) representa de manera gráfica la capacidad discriminativa de un modelo, el cual corresponde a la probabilidad de que al tomar al azar pares de datos de presencia y de ausencia/pesudoausencia el modelo concede a la presencia un valor mayor de idoneidad en todos los posibles pares de la muestra. El eje de las ordenadas representa un error de omisión (sensitividad o casos positivos bien clasificados) y el de abscisas el error de comisión (especificidad) (Mateo et al., 2011).

Las mayores ventajas del AUC son:

- 1. La posibilidad usarlo para comparar cualquier método, sea cual sea el tipo de valores de salida (probabilidad, idoneidad, puntuaciones, etc.), ya que no depende de presupuestos paramétricos, y solo necesita que las distribuciones de estos valores sean monotónicas
- 2. Sus resultados son independientes de la prevalencia; y
- 3. Es una medida independiente del punto de corte, ya que su valor se genera utilizando todos los posibles puntos de cortes.

El AUC tampoco carece de limitaciones, entre las que se observar la necesidad de un número mínimo de registros que, aunque difícil de determinar con precisión, se puede establecer cercano a las 10 *-* 15 presencias únicas, dependiendo de si son especies de distribución restringida, que necesitarán menos, o generalistas, cuando este número debe aumentar Otras limitaciones son expuestas por Peterson, Papeș y Soberon, (2007) quienes destacan, especialmente, que la AUC es
el resultado de sumar el desempeño del modelo a lo largo de todas las regiones de la curva ROC, cuando en realidad la región que suele ser de interés es la esquina superior derecha, que concede igual valor al error de comisión que al error de omisión. Estas dos limitaciones son, sin embargo, relativas, y explícitas en la curva ROC, por lo que el investigador puede decidir cómo usarla, algo que no puede hacerse con otros estadísticos utilizados para evaluar la calidad de los modelos (Mateo et al., 2011).

De estas correcciones surge el establecimiento de áreas parciales de la curva ROC donde se establecen las siguientes diferencias:

- El eje de las abscisas no es la proporción de errores de comisión, sino el área total predicha por el algoritmo (función del valor del umbral) (Peterson et al., 2008).
- Se establece un parámetro e que es una medida del error que se tolera en las omisiones (recordar que el error de omisión es más grave que el de comisión) (Peterson et al*.*, 2008).
- El estadístico no es el área bajo la curva completa (Peterson et al., 2008).

### **2.9.2. Análisis de Varianza**

Los tratamientos se asignan al azar a una serie de unidades experimentales seleccionadas previamente. En general, este no es el diseño más eficiente en el área de experimentación sin embargo es flexible y le permite al investigador(a) someter a prueba cualquier número de tratamientos. Es deseable que se asigne el mismo número de unidades experimentales por tratamiento. Otra ventaja del diseño es que determina el error experimental utilizando el máximo número posible de grados de libertad. (Fallas, 2012).

# **3. METODOLOGÍA**

### **3.1. Área de estudio**

El presente estudio se desarrolló con información de registros georreferenciados, levantada en cuatro cantones de la provincia de Loja (Paltas, Catamayo, Gonzanamá y Loja) (Tabla 6); el área de estudio posee una extensión de 5 011,02 km<sup>2,</sup> Comprende altitudes que van desde los 320 hasta 3 800 m s.n.m. con temperaturas que oscilan entre 8 y 28 °C. El área de estudio limita al Norte con los cantones Saraguro, Portovelo, Olmedo, Chaguarpamba, Piñas Balsas y Marcabelí; al Oeste limita con la provincia de Zamora Chinchipe; al Sur lindera con los cantones Espíndola, Quilanga, Calvas Sozoranga y Célica; finalmente al Este limita con los cantones Pindal y Puyango.

| <b>Qescripción</b><br><b>Cantón</b> | Extensión $(km^2)$ | <b>Altitud</b><br>(m s.n.m.) | Clima $(^{\circ}C)$ |  |
|-------------------------------------|--------------------|------------------------------|---------------------|--|
| <b>Paltas</b>                       | 1 157              | $320 - 2540$                 | $12 - 24$           |  |
| <b>Catamayo</b>                     | 651                | $700 - 3000$                 | $20 - 25$           |  |
| <b>Gonzanamá</b>                    | 1 274              | 1 980 - 2 060                | 16 - 18             |  |
| Loja                                | -928               | $1000 - 3800$                | 8 - 28              |  |

**Tabla 9.** Descripción de los cantones que conforman el área de estudio

Fuente: (GAD Paltas, 2014; GAD Catamayo, 2014; GAD Gonzanamá, 2014; GAD Loja, 2014). Elaboración Propia

Los Modelos de Distribución se generaron dentro de dos áreas: el área de estudio (limitada mediante los limites políticos de los cuatro cantones que la conforman), y el área de calibración estimada, (representa el área accesible de la especie, corresponde al área M del diagrama BAM), la cual, fue generada siguiendo la metodología propuesta por Cobos y Nuñez *-* Penichet (2019) usando el Software R. Para el área de calibración se establecieron 25 km que representan el área recorrida por los principales agentes dispersores que influyen en la distribución de la especie.

El área de calibración posee una extensión de  $4\,516,3\,km^2$  comprendida en un rango altitudinal que va desde 600 hasta 3 600 m s.n.m. y presenta temperaturas que oscilan desde los 9,48 °C hasta 23,28 °C. Esta área contiene sectores, además de los cantones Catamayo, Gonzanamá, Paltas y Loja, de diferentes cantones de la provincia de Loja, tales como: Quilanga, Olmedo, Calvas, Sozoranga, Chaguarpamba, Macará, Celica, Pindal, Puyango.

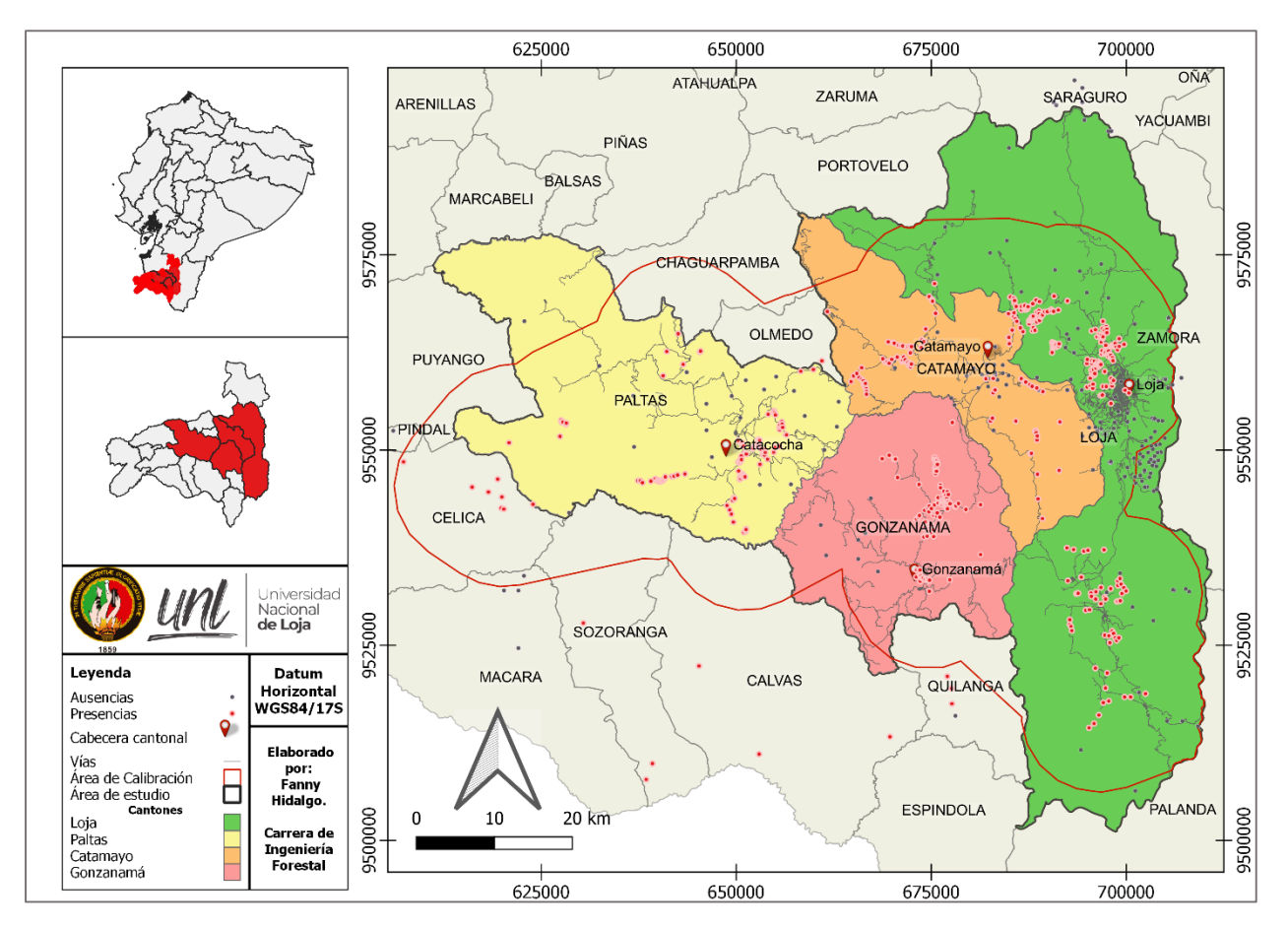

**Figura 2.** Mapa del área de estudio

### **3.2. Recolección de datos**

El levantamiento de los datos de presencia de la especie en el área de estudio, se realizó mediante recorridos de campo exploratorios y consultas a los habitantes de los lugares que se dedican a cosechar los frutos de la tara, lo cual facilitó la toma de registros georreferenciados en las áreas donde se desarrolla la especie. Además, se contó con el acompañamiento e información de los miembros de la Asociación de Producción Agropecuaria Pisaca (ASOAGROPISA), Para realizar los muestreos de campo en los cantones Gonzanamá y Paltas; quienes con cooperación de Naturaleza y Cultura Internacional y el consejo Provincial de Loja, trabajan en estas localidades con un proyecto relacionado al aprovechamiento y comercialización del fruto de *C. spinosa.*

Como se ha mencionado Máxima Entropía y Perfiles Ecológicos son técnicas de generación de MDE discriminantes por lo que, necesitan registros de ausencia y presencia de la especie. Maxent genera sus propias pseudoausencias, por su parte, en el caso de los Perfiles Ecológicos es necesario introducir registros de ausencias; usualmente se establecen parcelas de entre 40 000 m<sup>2</sup> y 250 000 m<sup>2</sup> en las cuales, se realizan censos florísticos y se eligen diferentes especies de interés dentro de cada parcela y se calculan las frecuencias para cada una de ellas, donde la presencia de una especie, representa la ausencia de otra; en el presente estudio, se ha considerado una única especie de interés, por lo cual, fue necesario contar con registros de ausencia verdaderas, el criterio de

selección para esta información fue identificar especies de hábitat restringido, al contrario de *C. spinosa* que es una especie generalista, que han sido inventariadas en condiciones naturales en las que no se ha registrado a la especie de estudio.

Con la finalidad de obtener mayor variedad sobre la distribución espacial de los datos de presencia de la especie así como también, para obtener los datos de ausencia se accedió a colecciones taxonómicas disponibles en la Base de Datos y Sistema de Biodiversidad del Ecuador (BNDB SISBIO). A continuación se detalla un cuadro resumen de la información utilizada en el presente estudio:

| <b>Datos</b>     | <b>Especie</b>                                                                                                    | N° total de Registros |
|------------------|----------------------------------------------------------------------------------------------------|-----------------------|
| <b>Presencia</b> | Caesalpinia spinosa                                                                                                    | 637                   |
| <b>Ausencia</b>  | Bejaria resinosa (257)<br>Bursera graveolens (39)<br>Chionanthus pubescens (22)<br>Clethra fimbriata (24)<br>Clusia alata (18)<br>Loxopterygium huasango (27)<br>Nectandra Laurel (42) | 429                   |

**Tabla 10.** Datos de presencia y ausencia en bruto

Finalmente se realizó un filtrado espacial y limpieza de las bases de datos obtenidas con todos los registros, eliminando registros incoherentes, datos duplicados y datos muy próximos para evitar sesgos de muestro y correlación de la información. Para la modelización realizada con Maxent se realizó un filtrado espacial considerando al menos 1km de distancia entre cada punto georrefenciado. Para la generación de modelos con Perfiles Ecológicos se desarrollaron 5 sets de datos, asignando un área de parcela y una distancia diferente para cada diseño. Es así que se obtuvieron los siguientes registros:

**Tabla 11.** Filtrado espacial de datos

 $\overline{a}$ 

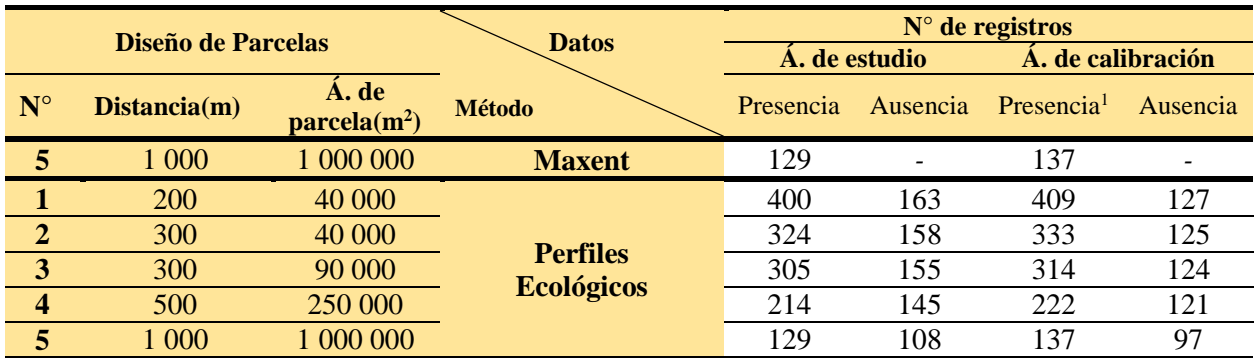

<sup>1</sup> Los registros de presencia del área de calibración exceden a los del área de estudio debido a los registros de presencia tomados del cantón Paltas que están próximos al cantón Célica y para evitar vacíos en la información se añadieron registros disponibles de esta área; se aplicó el mismo criterio para la zona entre los cantones Catamayo y Olmedo

#### **3.3. Selección de variables**

Las variables que se usaron en el diseño de MDE fueron obtenidas de WorldClim y del Departamento de Planificación Territorial de la Prefectura de Loja. WorldClim proporciona información de variables bioclimáticas históricas del período 1 970 *-* 2 000, la versión utilizada en el presente estudio (2.1) fue lanzada en enero de 2020, se escogieron las 19 variables mundiales estándar en una resolución de 30 segundos (~ 1 km<sup>2</sup>) (WorldClim, 2020), mientras que la información proporcionada por la Prefectura de Loja es información más específica y actualizada de las áreas de interés, en este caso la información obtenida fue referente a curvas de nivel cada 200 m, isotermas e isoyetas para la representación de la temperatura y precipitación media anual respectivamente, y variables categóricas de textura de suelos y litología.

A continuación se detalla información de todas las variables que se consideraron inicialmente:

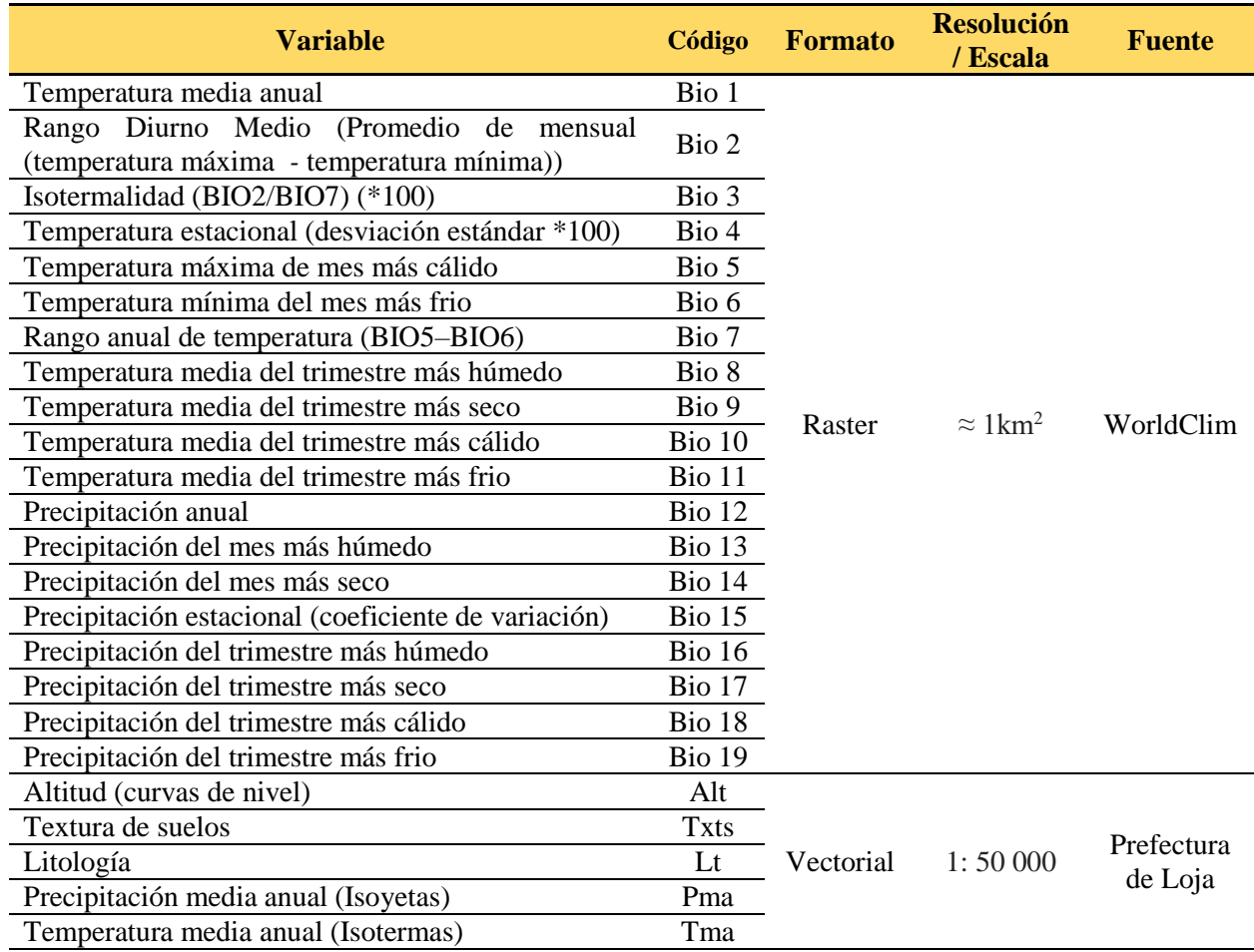

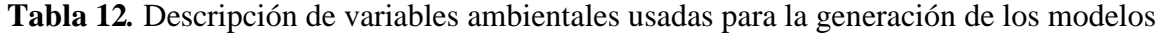

Se debe mencionar que las variables categóricas que se consideraron en la presente investigación, fueron aquellas que usualmente se utilizan, al aplicar la metodología Perfiles Ecológicos (Moreno, 2002; Ordoñez, 2011; Castañeda y Claro, 2014; Maurad, 2017; Veintimilla, 2019) además se consideraron los criterios de Soberon (2007); Lobo, Jiménez, Pelayo, Barbosa y Real, (2013); Cobos y Nuñez-Penichet (2019), quienes indican que para evitar el sobreajuste y complejidad de las modelaciones, se debe evitar el uso de variables interactivas como por ejemplo el tipo de cobertura vegetal, la fenología o las interacciones bióticas, debido a que las modelos de distribución se deben efectuar entorno a variables que crean las condiciones ambientales para el desarrollo de la especie (variables scenopoeticas).

Debido a que las variables ambientales fueron obtenidas de diferentes fuentes de información, a estas, se les realizó un ajuste para igualar su extensión y resolución espacial, de acuerdo al área de interés, una vez que todas las variables fueron transformadas a formato Raster.

Nuevamente haciendo uso del software R y de la metodología desarrollada por Cobos y Nuñez*-*Penichet (2019) se extrajeron los valores de correlación entre las variables (Ver Anexo 2) así se escogieron, aquellas que contribuyeron con mejor calidad de información para el modelo y que aportaron de manera individual a los criterios de los requerimientos de distribución de la especie. La selección se complementó con la prueba Jackknife que proporciona información sobre la importancia de las variables. Finalmente, en ambos métodos de modelación se usaron las mismas variables para minimizar las diferencias entre los resultados.

# **3.4. Metodología para generar modelos de distribución potencial para** *C. spinosa*

## **3.4.1. Método Máxima Entropía (Maxent)**

Para la generación del modelo de distribución potencial de *C. spinosa* con el método Máxima Entropía se recurrió al Software Maxent 3.4.1, en función de la información disponible en torno a la distribución observada de la especie en un set de datos en archivo .csv, la generación de pseudoausencias y las condiciones ambientales del área de interés (Palma y Delgadillo, 2014).

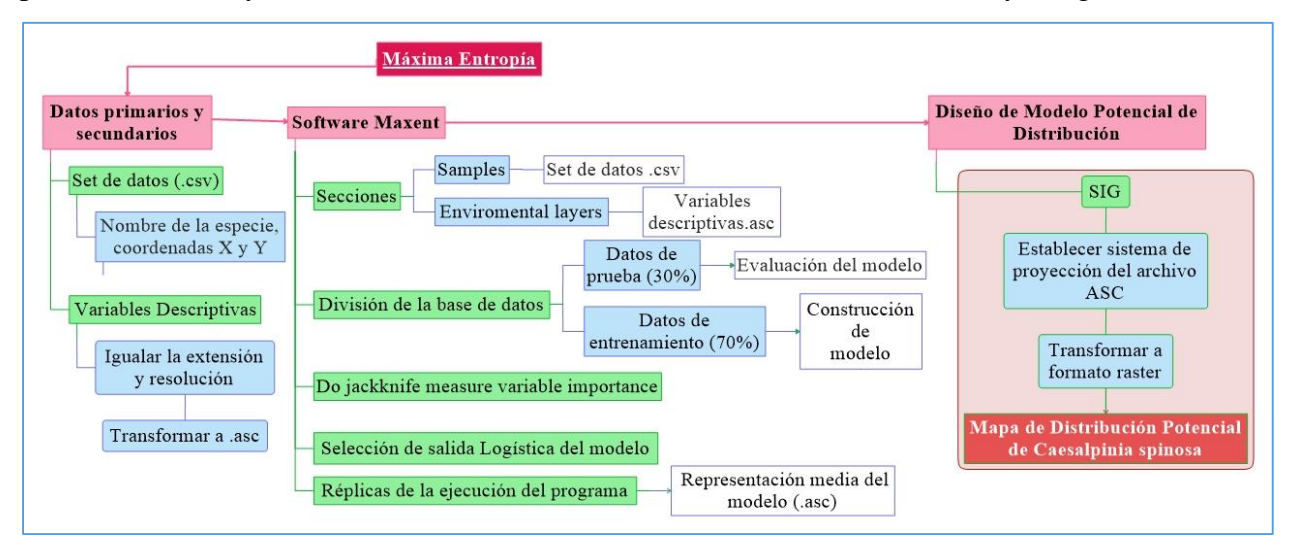

**Figura 3** Esquema de elaboración de modelo de distribución potencial de C. spinosa con el método de Máxima Entropía

A través de la sección "Samples" en la interfaz de Maxent, se indicó la información de las coordenadas de distribución de la especie, donde se usó el set de datos que contiene los registros de presencia con al menos 1 km de distancia entre sí (Diseño de parcelas N°5); para la generación de modelos, se dividió el set de datos en dos grupos, donde, el primero se utilizó para evaluar el modelo al utilizar los datos de prueba, mientras que el segundo fue para construir el modelo mediante los datos de entrenamiento, en este sentido, se probaron diferentes porcentajes aleatorios de prueba ( 20, 25, 30, 35 y 40 %) y se escogió el que mejor se ajustó a la especie, para esto se observó tras la modelación, en que caso el error de omisión y comisión eran menores frente a la distribución actual de la especie, de esta manera, se estableció que con el 30 % de datos para evaluación y el 70 % de datos de entrenamiento se cumplió con esta característica.

Mediante la sección "Enviromental layers" se introdujo la información de las variables temáticas indicando para cada una si se trata de variables de tipo categórica o continua. Mediante la observación de los resultados de ganancia de la prueba Jackknife se complementó la información obtenida por el análisis de correlación elaborado previamente.

Con la finalidad de evidenciar que, al suprimir las áreas inaccesibles para la especie presentes en el área de estudio, mediante el establecimiento del área de calibración, los resultados obtenidos con la prueba Jackknife no varían significativamente; además, se justifica el uso de las mismas variables para las dos diferentes áreas. A continuación se describen las diferentes interacciones de importancia de las variables tanto para el área de estudio así como también para el área de calibración:

La Figura 4 indica la relación entre las variables introducidas al modelo y los datos tomados para el entrenamiento del modelo. Las barras azules indican el aporte de cada variable en caso de usarse de manera individual para la construcción del modelo, es así que usando únicamente la variable Bio 5 se obtiene un mejor ajuste para estimar la distribución del modelo tanto en el área de estudio (Figura 4a) como en el área de calibración (Figura 4b). Por otra parte si se usa solo la variable Bio 7 en la generación del modelo para el área de estudio casi no obtiene ganancia, y en el área de calibración la variable que obtuvo este comportamiento fue la Bio 4.

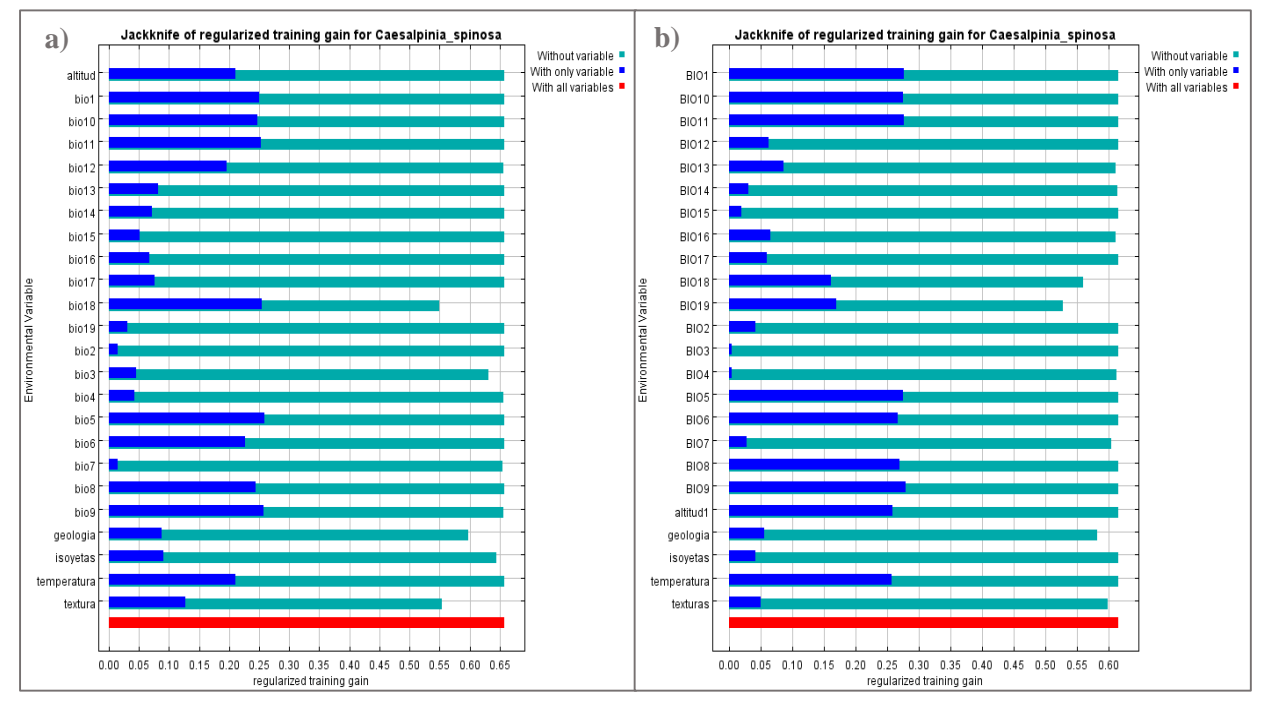

**Figura 4.** Importancia de variable en los modelos de entrenamiento a) en el área de estudio; b) en el área de calibración

La Figura 5a muestra la relación entre las variables ambientales y la ganancia de los modelos usando los datos de prueba para el modelo en el área de estudio, mientras que la Figura 5b muestra la misma relación para el área de calibración. El test Jackkniffe indicó que, para la generación del modelo en el área de estudio se debe evitar usar las variables Bio 4 y textura del suelo y la variable Bio 19 en el área de calibración, puesto que presentan ganancia negativa, lo cual significa que el modelo sería ligeramente peor que un modelo nulo (Phillips et al., 2006).

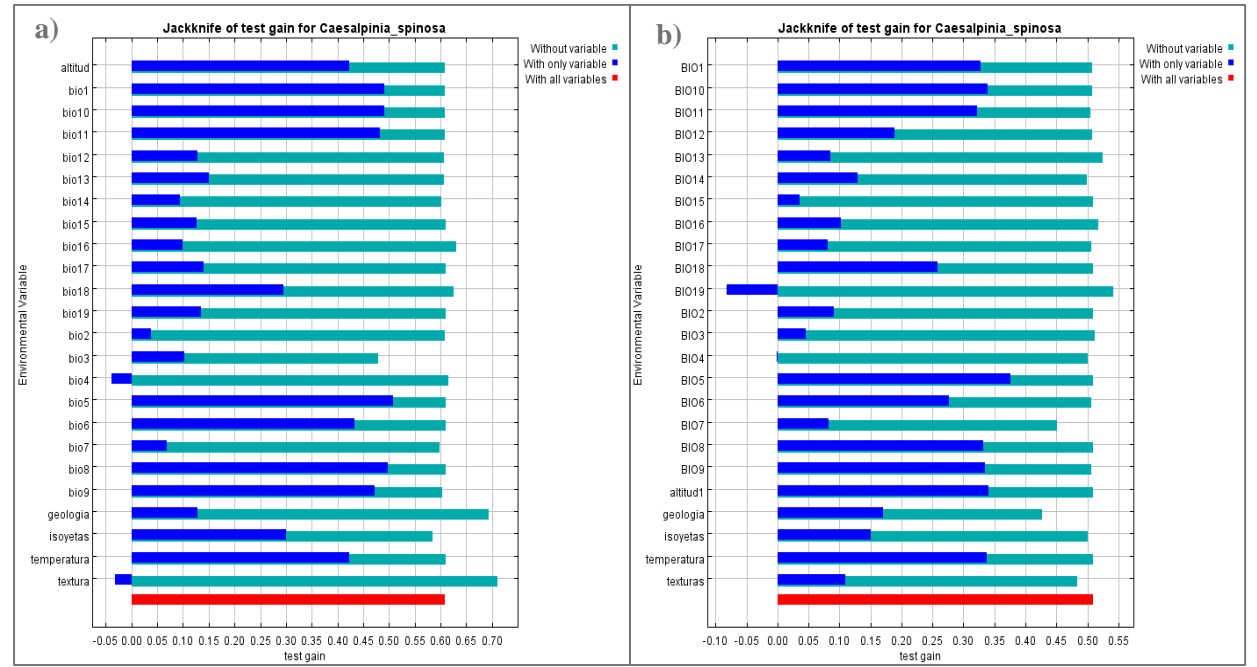

**Figura 5.** Importancia de variable en los modelos de prueba a) Test Jackknife en el área de estudio; b)

Test Jackknife en el área de calibración

La Figura 6a muestra la importancia de las variables en relación al valor de AUC para el modelo en el área de estudio, mientras que la Figura 6b indica la misma relación para el área calibración. Se observó nuevamente en ambos casos, que la variable que aportó con mayor ganancia fue la Bio 5, Además se evidenció que existen barras turquesa que son más largas que la barra roja que indican el rendimiento de los modelos generados con todas las variables. Estas son las variables categóricas en el área de estudio y Bio 19 en el área de calibración, este comportamiento de las barras indica que el desempeño de los modelos mejora cuando las variables mencionadas no son usadas.

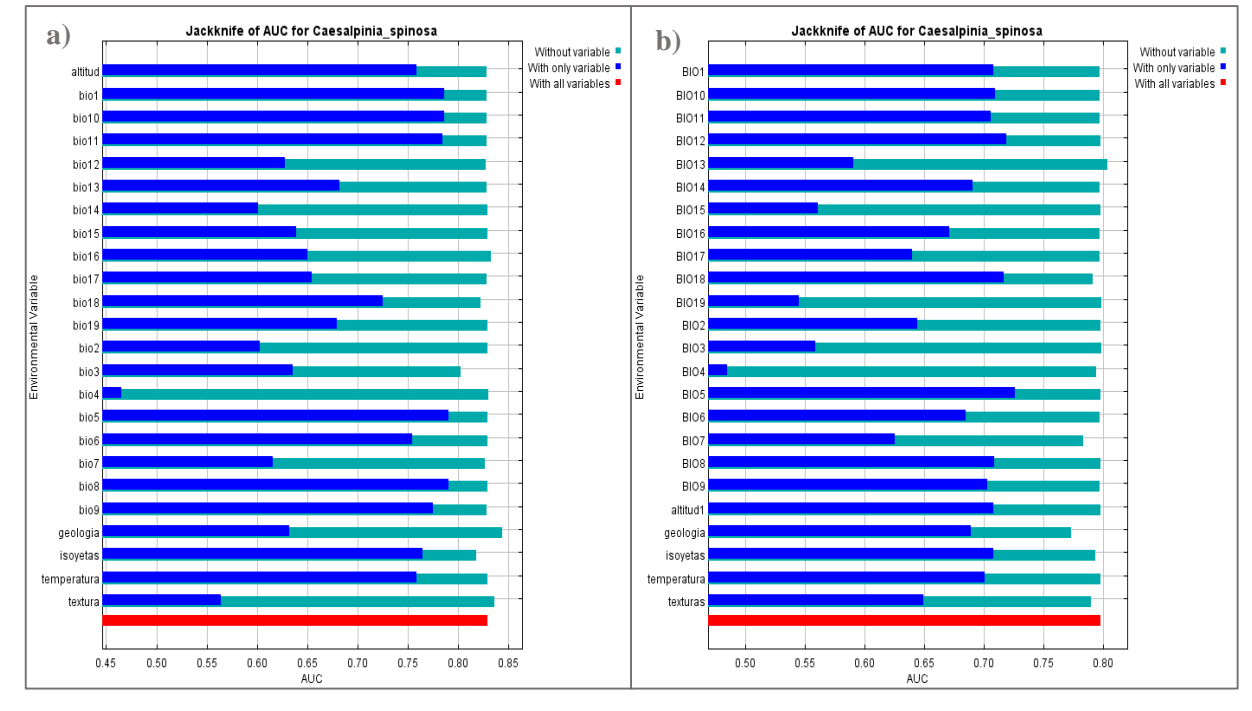

**Figura 6.** Importancia de variable en relación al AUC a) Test Jackknife en el área de estudio; b) Test Jackknife en el área de calibración

Maxent sustenta tres formatos de salida para los valores del modelo: en bruto, acumulativo y logístico. Los tres formatos de salida están relacionados de manera monótona, pero están a escalas diferentes y tienen diferentes interpretaciones (Phillips, Anderson y Schapire, 2006).

Para evitar el sobreajuste en la predicción de los modelos, estos, fueron generados con las características predeterminadas por Maxent (Phillips et al., 2006; Refoyo, Olmedo y Muñoz, 2014; Campos, 2015). Los perfiles de configuración modificados fueron: los porcentajes aleatorios para los datos de prueba y el establecimiento de la salida logística del modelo ya que está es más fácil de conceptualizar. Esta salida estima la probabilidad de presencia asumiendo que el diseño del muestreo es tal que las típicas localizaciones de presencias tienen una probabilidad de presencia de alrededor 0,5 (Phillips et al., 2006). Se realizaron 10 réplicas para cada área, debido a que el modelo predictivo resultante se efectuó con ocho variables de las cuales, previamente se analizó

su correlación y contribución a la generación de los modelos, por lo tanto este número de repeticiones fue adecuado para la representación de la media de los resultados.

Los resultados de la modelación obtenida en Maxent fueron procesados mediante el software QGIS para generar los mapas finales del modelo.

# **3.4.2. Método de Perfiles Ecológicos**

El diseño del modelo de distribución potencial de la especie mediante la construcción de Perfiles Ecológicos, se efectúo en cuatro fases principales que son sucesivas (Figura 7), las cuales son: diseño de parcelas, clasificación de descriptores, cálculo de Perfiles Ecológicos y finalmente la identificación del espacio donde coinciden los requerimientos ecológicos de la especie.

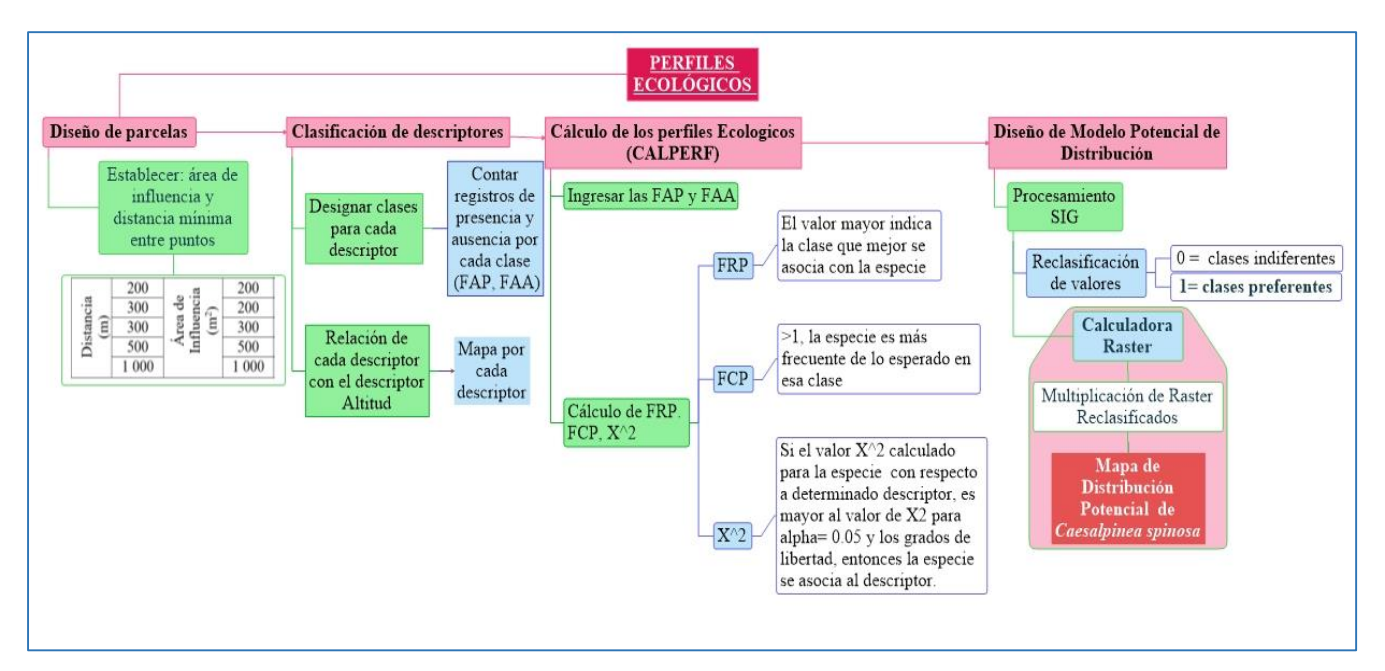

**Figura 7** Metodología para el diseño de modelo de distribución potencial de *C. spinosa* con el método Perfiles Ecológicos.

En la primera fase para el diseño de parcelas, los registros de presencia y de ausencia de la especie fueron representados en forma de parcelas, con el propósito de identificar el tamaño de parcela que mejor define la distribución potencial de la especie, debido a que la metodología Perfiles Ecológicos no define un criterio de como disminuir sesgos de muestreos o correlación espacial de los registros, más bien, este criterio depende del investigador.

Los modelos de parcelas experimentales, que se seleccionaron para determinar la influencia de los cambios de densidades de los registros en el análisis de las frecuencias para el cálculo de los Perfiles Ecológicos, responden a los tamaños de parcelas que comúnmente son usadas al usar esta metodología, los cuales son determinados en función de la distribución observada de la especie y de su representatividad con respecto a cada una de las clases de las variables ambientales. Para su elaboración se siguieron las siguientes especificaciones para cada punto de presencia y ausencia:

El diseño de parcela N°1, se realizó considerando una distancia mínima de 200 m entre los puntos de registro y a cada punto se le asignó un área de influencia de 40 000 m<sup>2</sup> que corresponde al tamaño de la parcela (Figura 8a), en este modelo, al asignarse un menor tamaño de parcela existe mayor densidad de registros para el análisis de frecuencias.

Para el N°2, se asignaron al menos 300 m de distancia entre cada registro y un área de influencia de 40 000  $m<sup>2</sup>$  en este modelo considerando el mismo tamaño de parcelas que el anterior se reduce la densidad de los registros al establecer una distancia mayor entre cada parcela (Figura 8b).

En el diseño de parcela N°3 se establecieron 300 m de distancia mínima entre los puntos de registro y su área de influencia fue de 90 000 m<sup>2</sup>(Figura 8c), en este caso el mayor tamaño de las parcelas disminuyó la densidad de los registros.

Para el diseño de parcelas N°4 se otorgó una distancia mínima de 500 m entre cada registro y un área de influencia de 250 000 m<sup>2</sup> para cada parcela (Figura 8d) y finalmente para el diseño N°5 se establecieron 1 000 m de distancia y un área de influencia de 1 000 000 m<sup>2</sup> (1 km<sup>2</sup>) para cada registro (Figura 8e). En ambos casos la densidad de los registros disminuyó tanto por el tamaño de la parcela como por la distancia entre los registros.

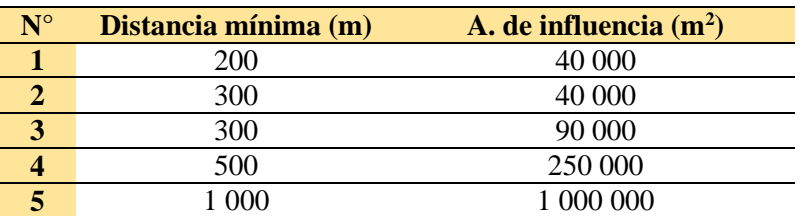

**Tabla 13.** Diseño de parcelas para el cálculo de Perfiles Ecológicos

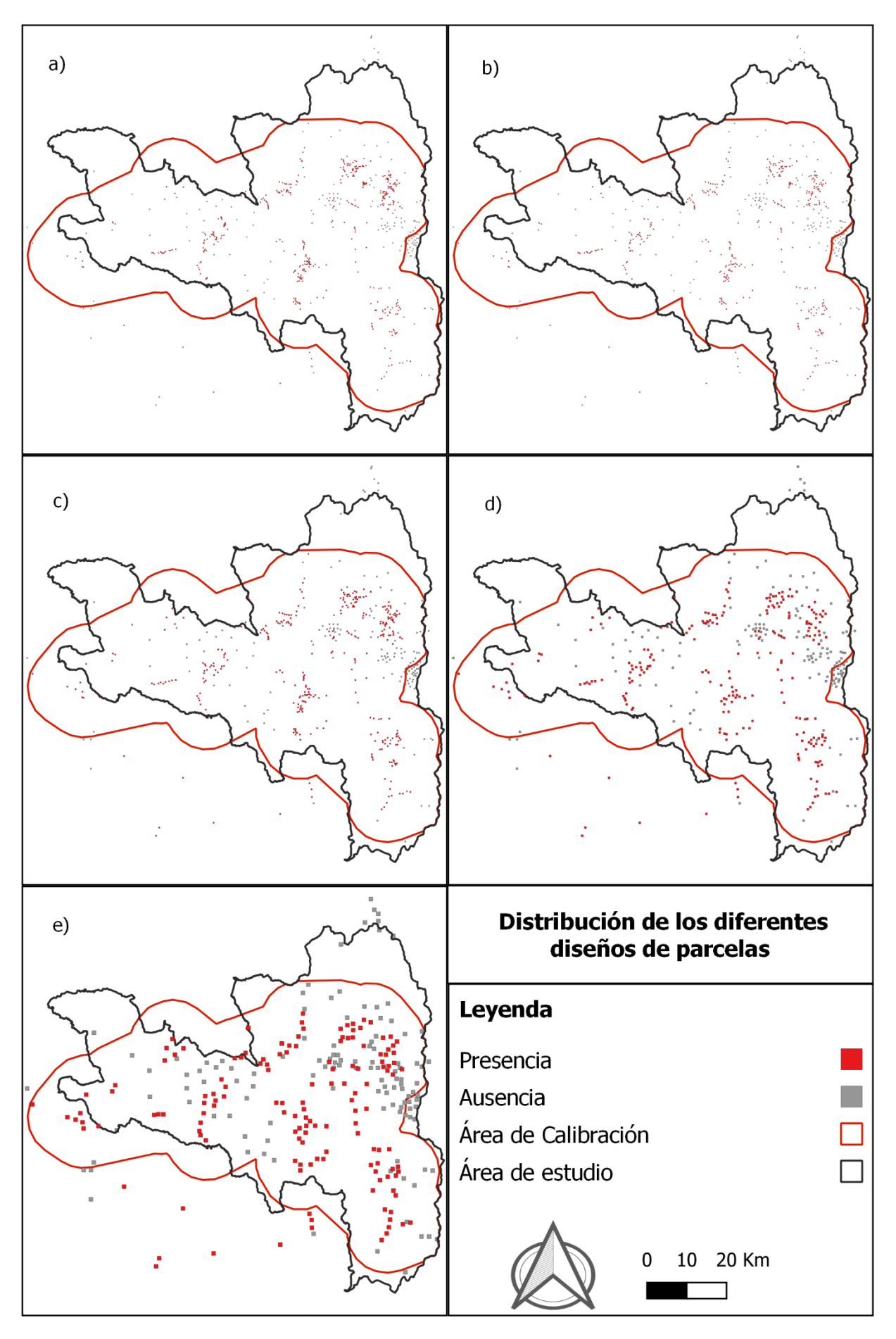

**Figura 8**. Diseño de parcelas para el Cálculo de Perfiles Ecológicos. a) N°1;b) N°2; c) N°3; d) N°4; e) N°5

En la fase de clasificación de descriptores, las variables fueron clasificadas cartográficamente considerando como criterio, en el caso de las variables continuas, las variaciones de los valores mínimos y máximos de los descriptores para cada área. Estos mapas temáticos sirven de referencia para reconocer las condiciones ecológicas existentes de cada área, para esto, se establecieron relaciones entre cada descriptor y la cota altitudinal de la ubicación de cada parcela. (Ver Anexo 3 y Anexo 4).

El número de clases definidas para cada área responde también a la distribución observada de la especie, además a la topografía del terreno en el caso de la altitud, es decir, si se establecen clases muy amplias en terrenos de topografía variada, en el cálculo de Perfiles Ecológicos, el método tiende a sobreestimar las áreas de predicción, por el contrario si se establecen áreas muy cortas el análisis se hace demasiado extenso y de difícil interpretación, por lo que existirían muchas clases que no contengan registros que se presten al análisis.

Para el descriptor altitud en el área de estudio se establecieron 10 clases en intervalos iguales de 346 m aproximadamente debido a que el rango de altitud va desde 322 hasta 3 781 m s.n.m. Por su parte en el área de calibración se establecieron 15 clases en intervalos de 200 m puesto que, en este caso la altitud comprende un rango más específico que va desde 600 hasta 3 600 m s.n.m (Figura 9b). Según Claro y Pérez (2012) a partir de intervalos de 200 m de altitud se puede evidenciar cambios significativos en la vegetación.

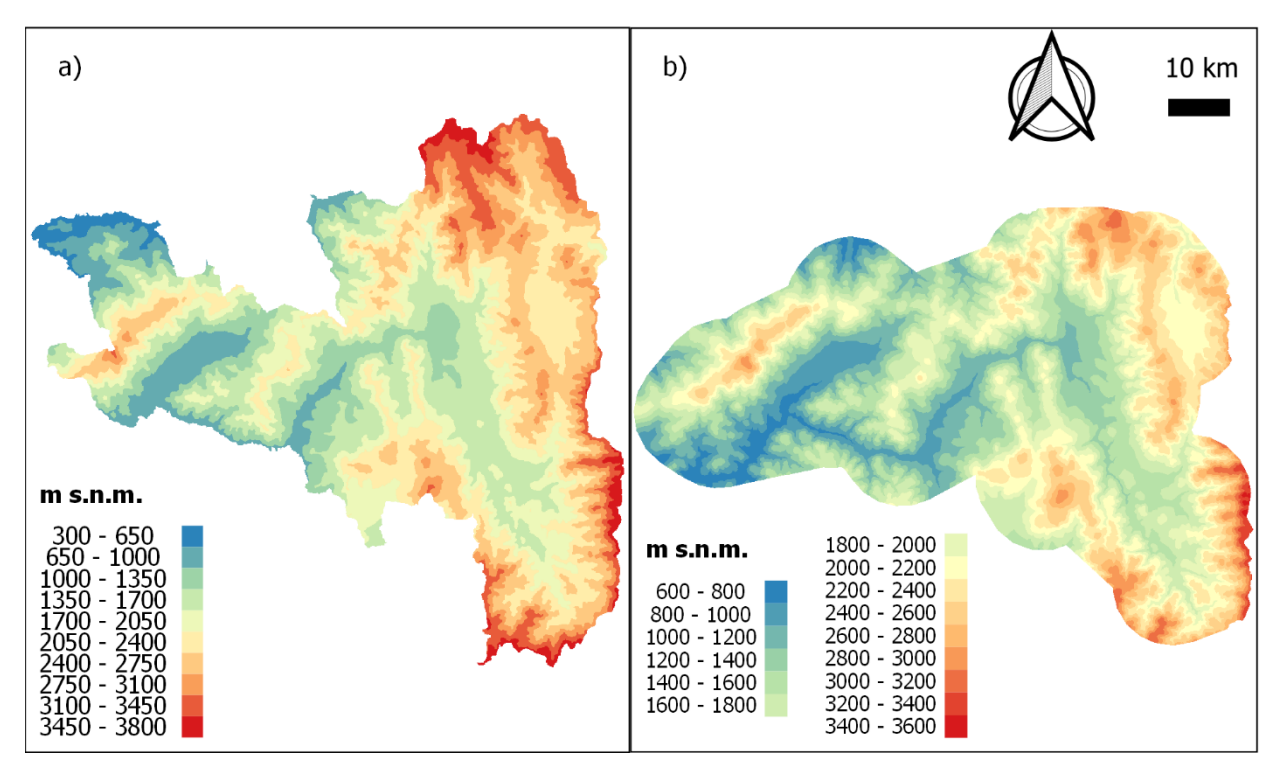

**Figura 9.** Clases para el descriptor altitud **a)** área de estudio; **b)** área de calibración

En el caso del descriptor precipitación media anual representada mediante isoyetas, los intervalos se establecieron de acuerdo a la información proporcionada por la Prefectura de Loja donde se indican intervalos de 250 mm, sin embargo, a partir de los 2 000 mm se presentan intervalos cada 500 mm, donde se establecieron 9 clases en el área de estudio y 7 clases en el área de calibración. La diferencia de clases resulta de la diferencia entre la superficie de cada área de interés, por lo tanto, el área de estudio que presenta zonas de mayor precipitación contempla mayor cantidad de clases. El rango de precipitación para el área de estudio va desde los 250 mm hasta los 3 000 mm, mientras que en el área de calibración el rango va desde los 250 hasta los 2 000 mm (Figura 10)

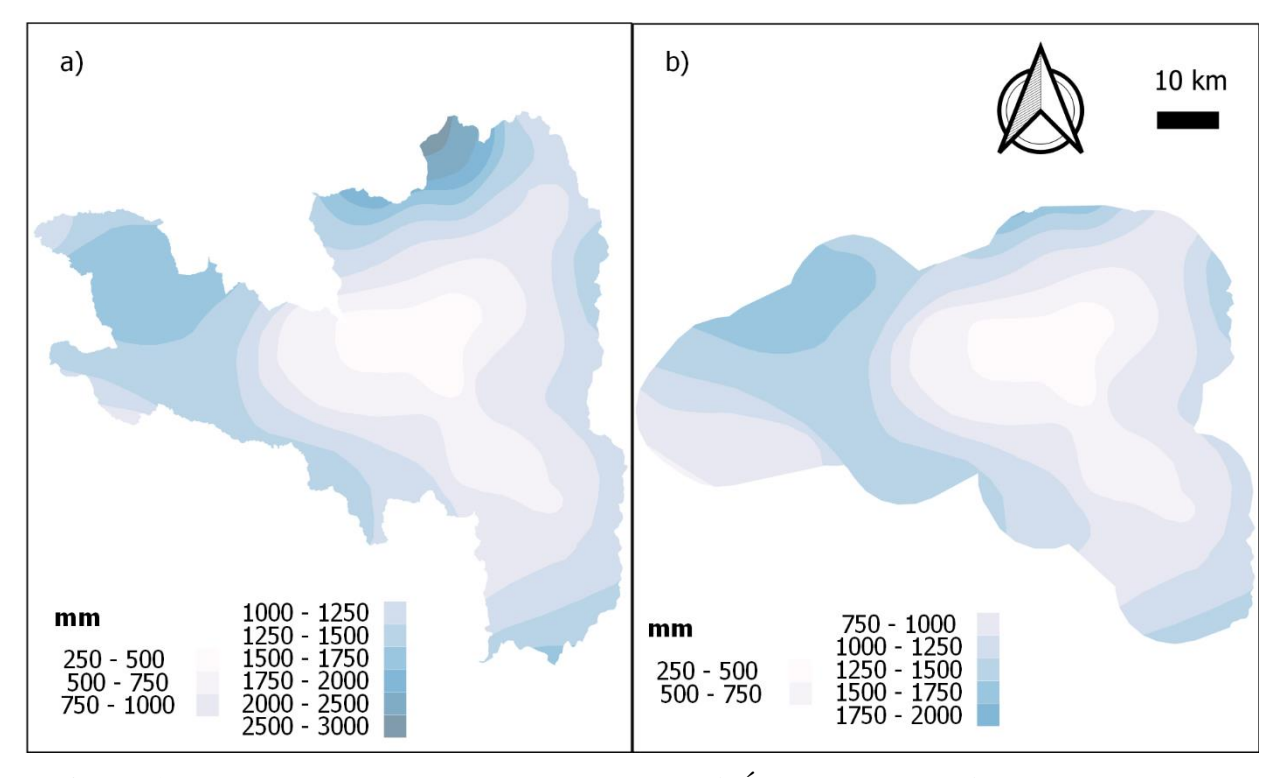

**Figura 10.** Clases para el descriptor precipitación. **a)** Área de estudio; **b)** área de calibración Con respecto al descriptor textura se encontraron en ambas áreas las mismas 8 clases texturales (Figura 11). En la representaciones cartográficas se tomaron las siguientes abreviaturas: YA = arcillo arenoso, Y = Arcilloso, F = franco, FYA = Franco arcillo arenoso, FYL = Franco arcillo limoso, FY (<35 % Y) = Franco Arcilloso con contenido menor al 35 % de arcilla, FY (>35 % Y) = Franco Arcilloso con contenido mayor al 35 % de arcilla (FAO, 2009)

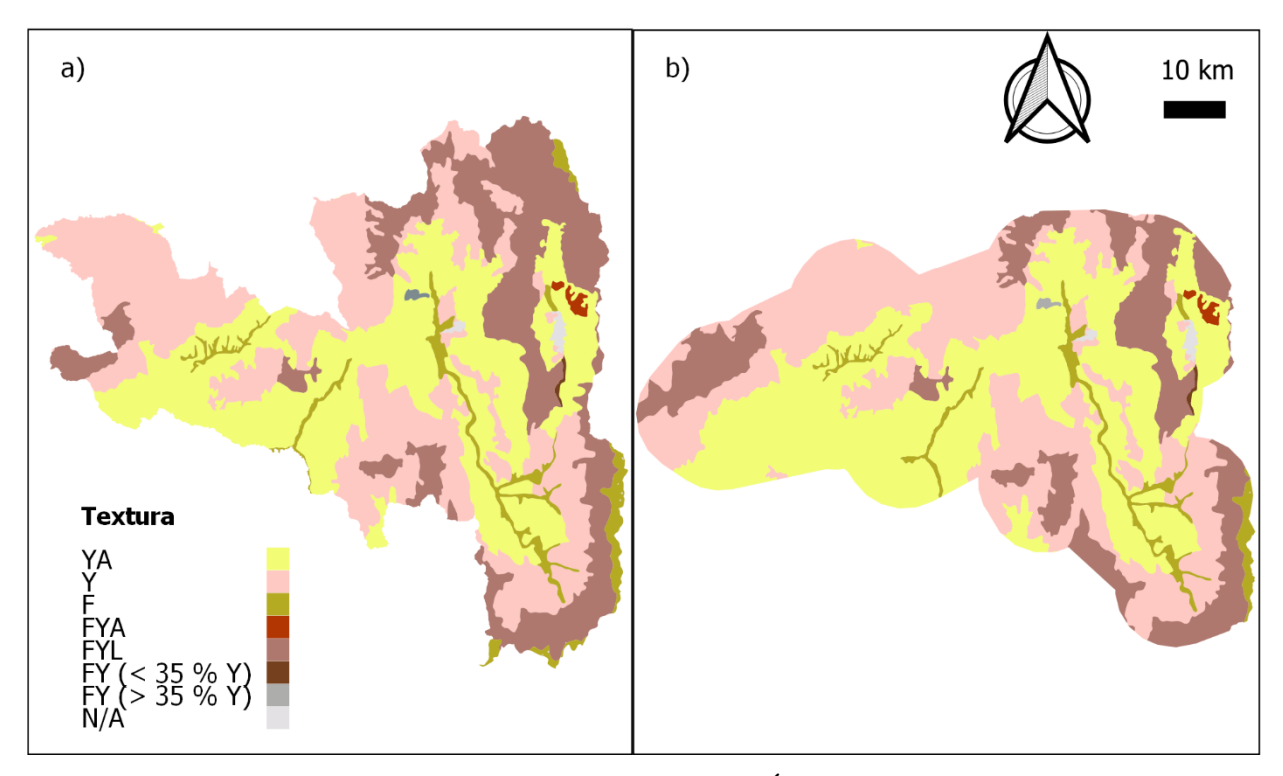

**Figura 11.** Clases para el descriptor Textura de suelo. **a)** Área de estudio; **b)** área de calibración Para el descriptor Litología, se presentaron las mismas clases en ambas áreas a excepción de la clase Gneis Biotítico que se encontraba ausente en el área de calibración (Figura 12)

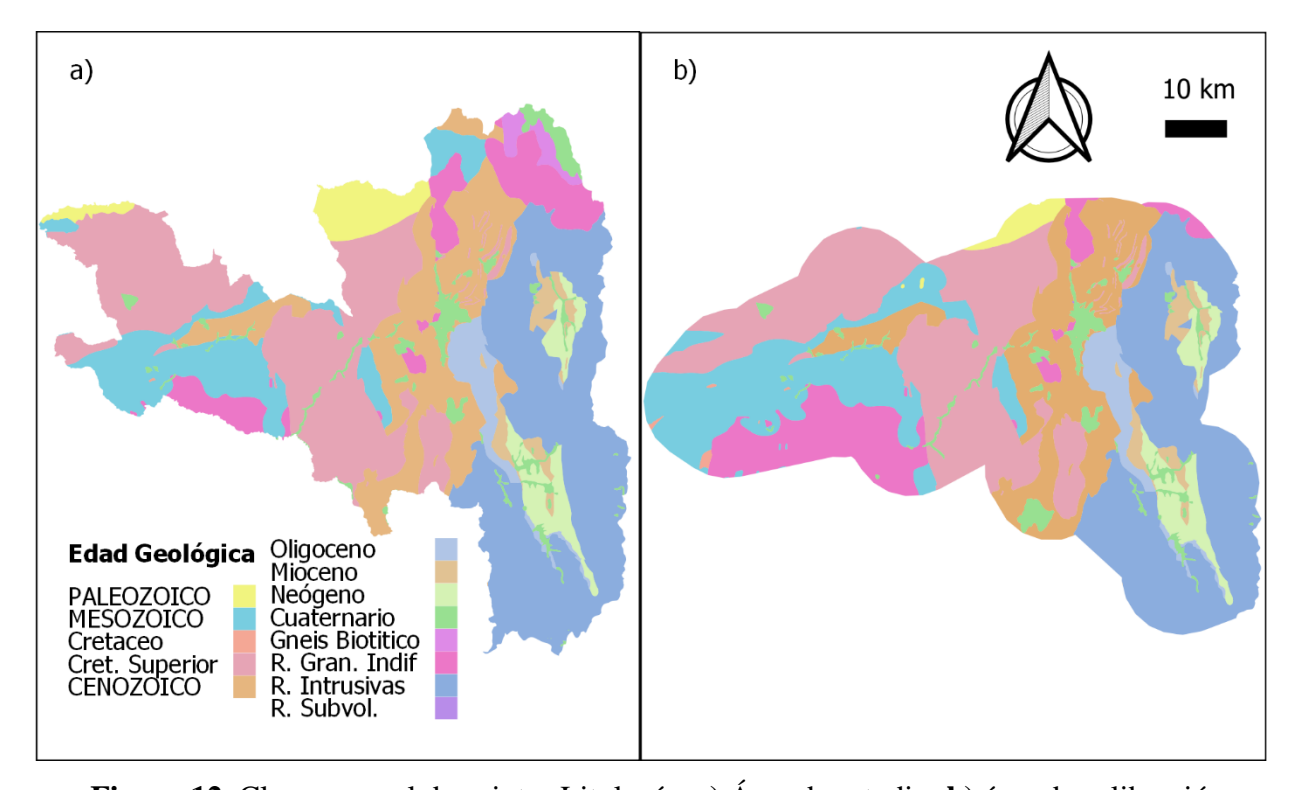

**Figura 12.** Clases para el descriptor Litología. **a)** Área de estudio; **b)** área de calibración Las clases litológicas se agruparon de acuerdo a las edades geológicas de cada clase, de esta manera se facilitó la clasificación y la representación para este descriptor:

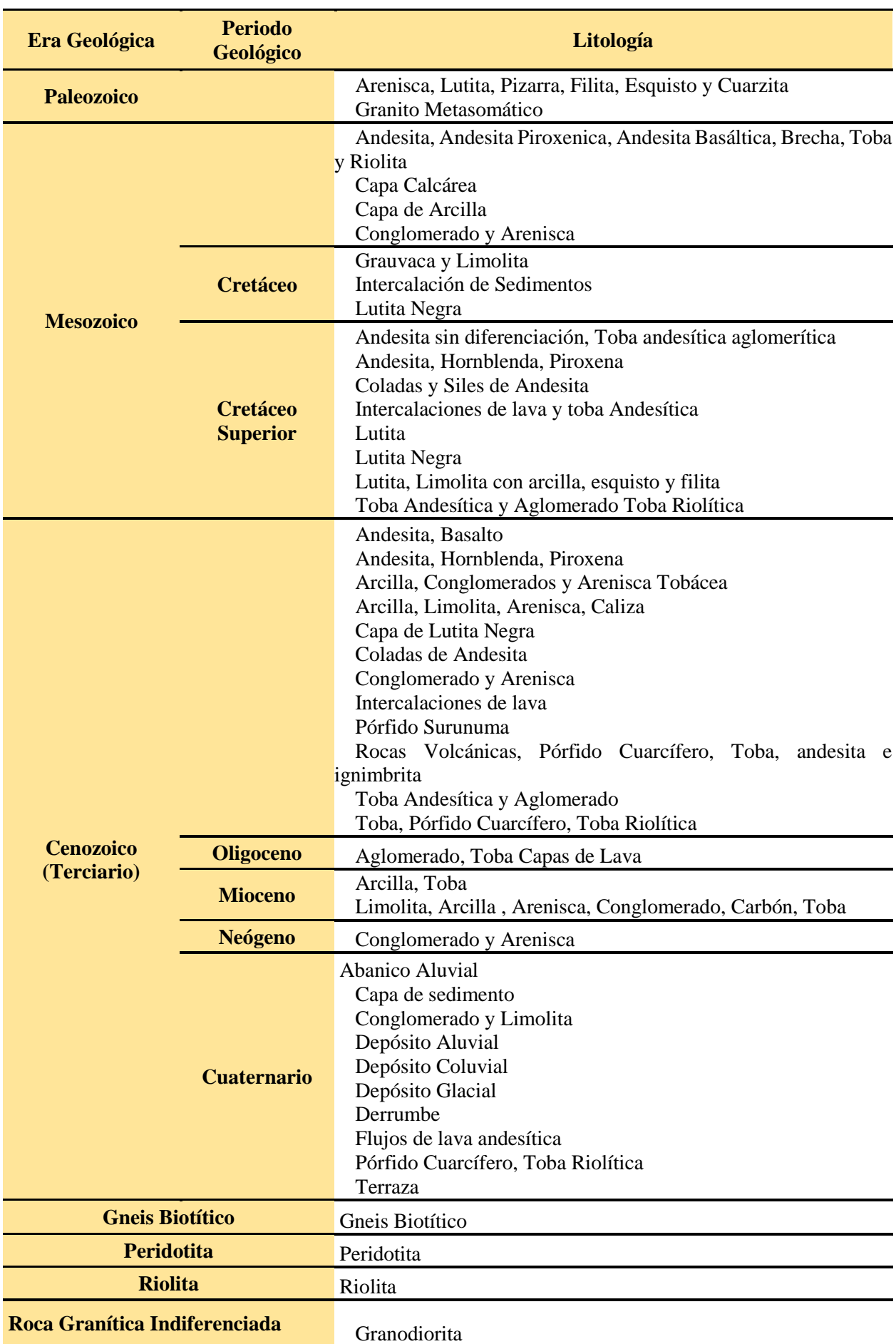

**Tabla 14.** Agrupación de las clases Litológicas de acuerdo a sus edades geológicas

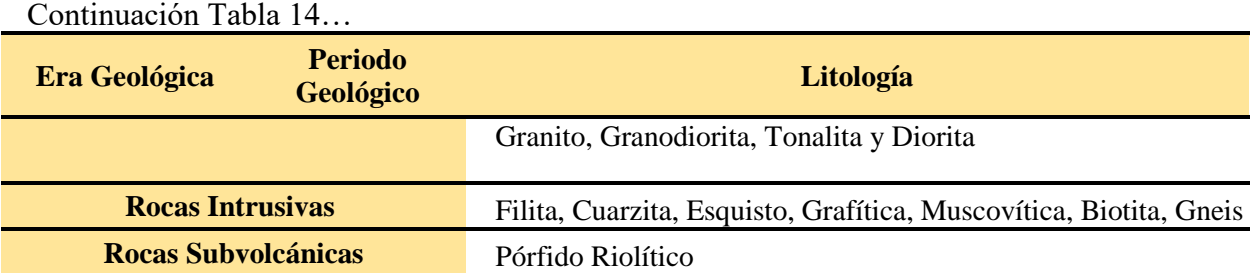

Debido a la relación existente entre la temperatura y la altitud (FECYT, 2004; Vincenti, Zuleta, Moscoso, Jácome, Palacios y Villacís 2012), para el presente estudio, se consideraron el mismo número de clases tanto para la altitud y las variables de temperatura así, se corresponden de mejor manera y se evita sobreestimar las áreas de predicción para el modelo. Así por ejemplo en la provincia de Loja la temperatura media anual, se ajusta a la ecuación de regresión lineal *y = - 0,0046x + 26,037* donde "y" representa a la temperatura y "x" a la altitud (Anexo 5).

En el área de estudio la temperatura media anual oscila en un rango desde 9,48 °C hasta 24,19 °C por lo cual las 10 clases se repartieron en intervalos iguales de 1,47 °C (Figura 13a); por su parte, en el área de calibración se observó un rango de temperatura desde 9,48 °C hasta 23,28 °C por lo que en este caso, las 15 clases se dividieron en intervalos iguales de 0,92 °C (Figura 13b).

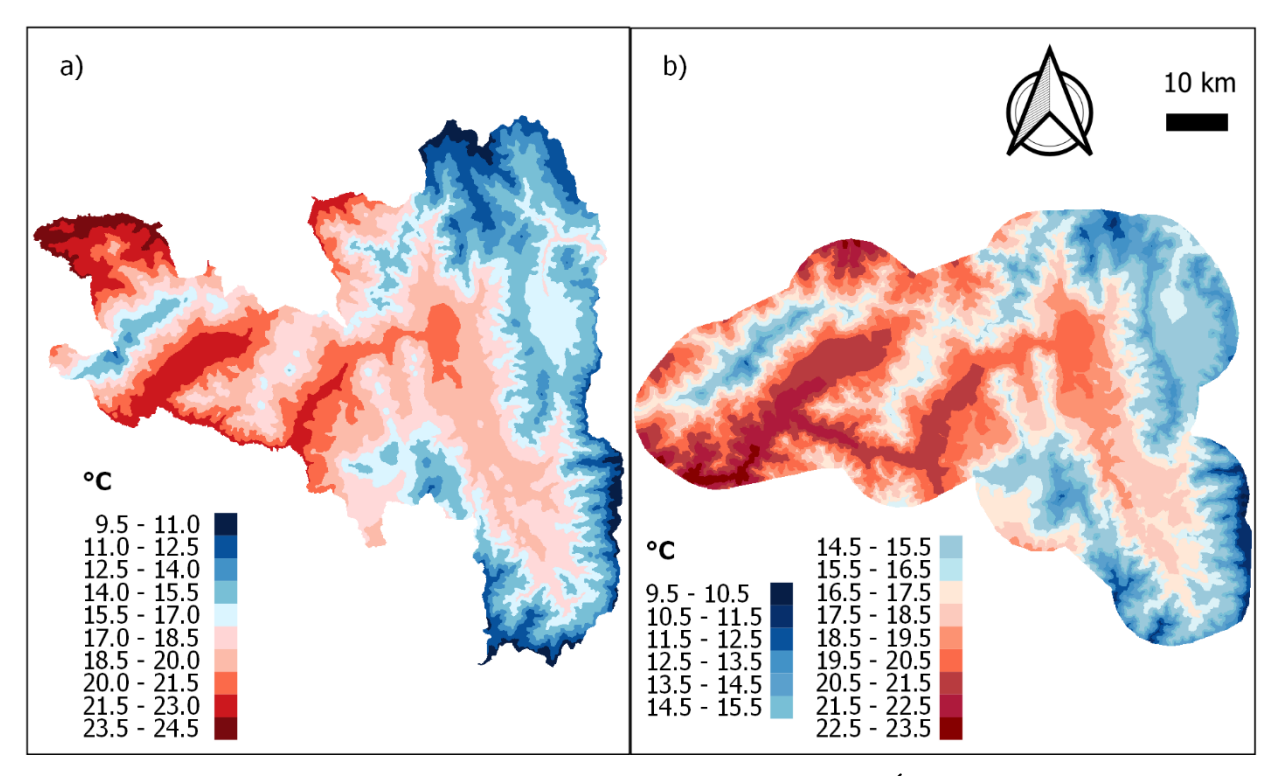

**Figura 13.** Clases para el descriptor temperatura media anual. **a)** Área de estudio; **b)** área de calibración

Para la variable BIO 5 (temperatura máxima del mes más cálido), en el área de estudio la temperatura oscila en un rango desde 14,8 °C hasta 31,7 °C por lo cual las 10 clases se repartieron en intervalos iguales de 1,69 °C (Figura 14a); mientras, en el área de calibración se encontró un rango desde 15,4 °C hasta 31,7 °C por lo que en este caso, las 15 clases se dividieron en intervalos iguales de 1,09 °C (Figura 14b).

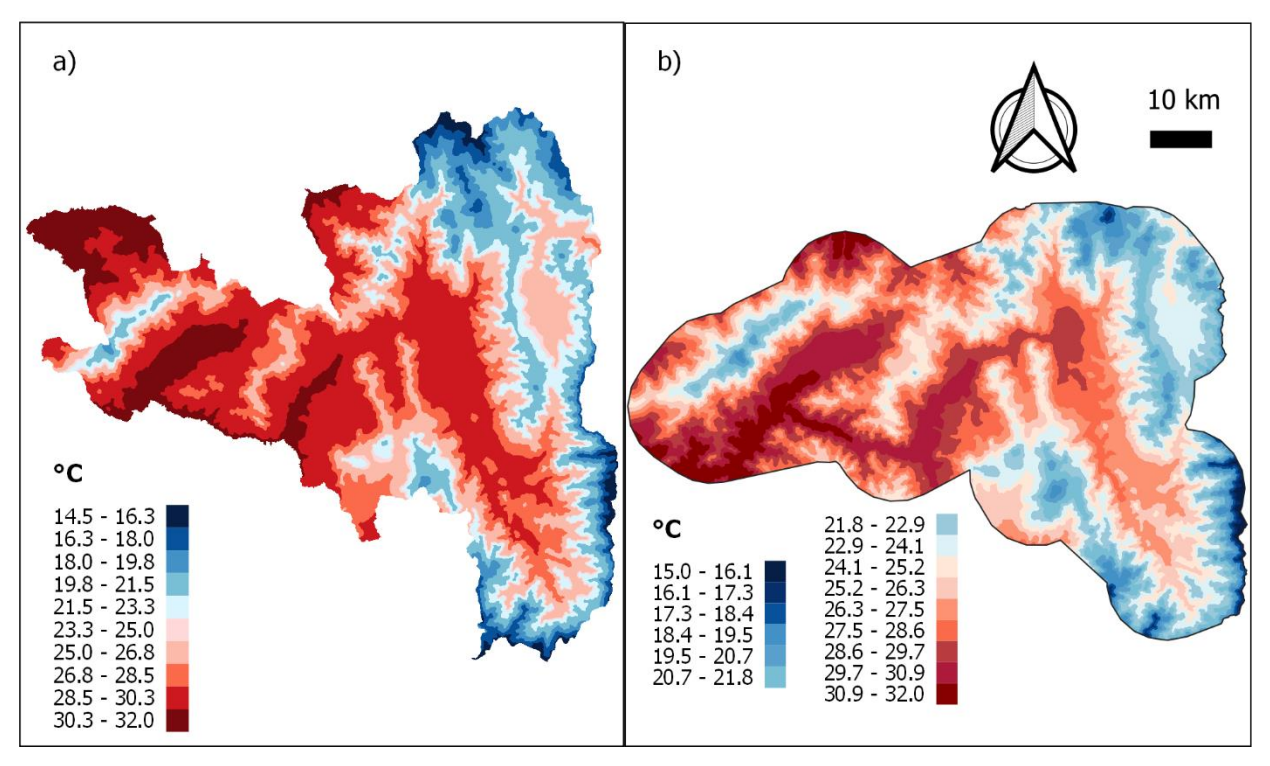

**Figura 14.** Clases para el descriptor Bio 5, **a)** Área de estudio; **b)** área de calibración

Para el descriptor BIO 9 (temperatura media del trimestre más seco) en el área de estudio se encontró un rango de temperatura desde 7,93 °C hasta 23,8 °C por lo que las 10 clases se repartieron en intervalos iguales de 1,59 °C (Figura 15a); por su parte, en el área de calibración se observaron temperaturas desde 9,11 °C hasta 23,65 °C así, las 15 clases se dividieron en intervalos iguales de 0.97 °C (Figura 15b)

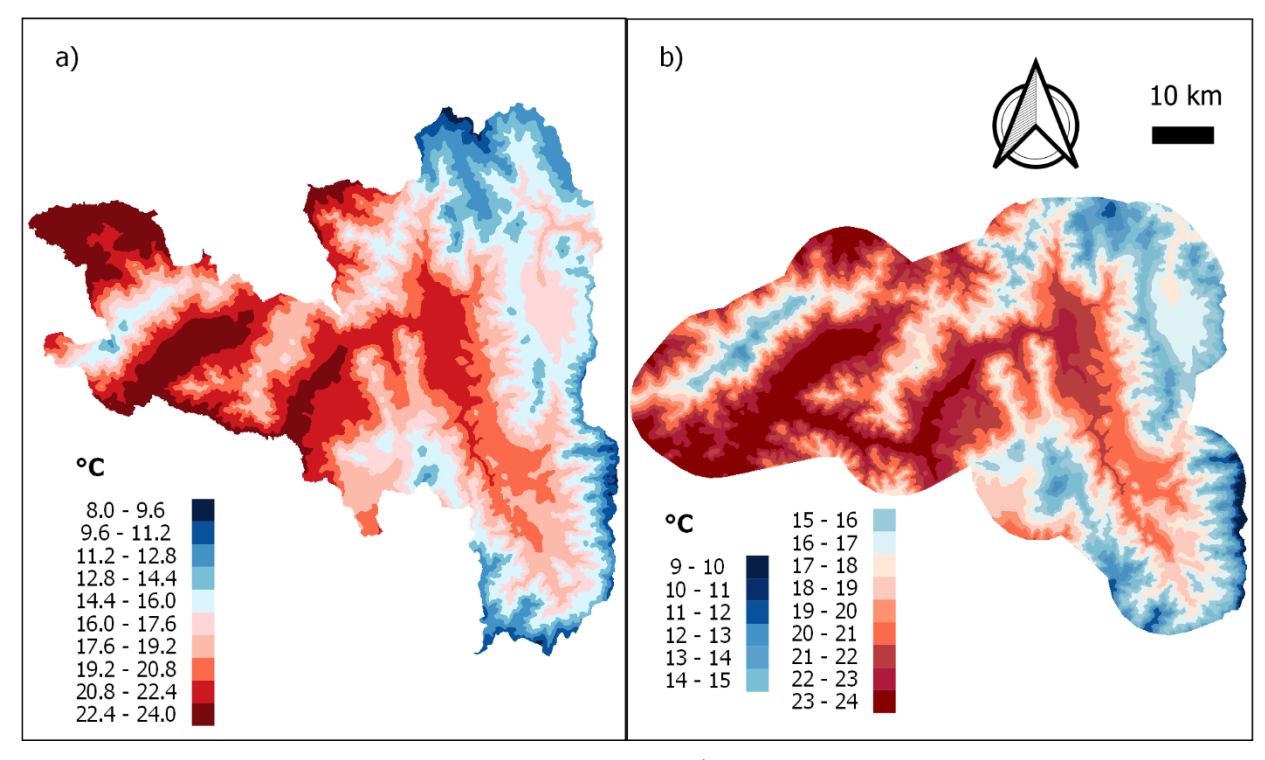

**Figura 15.** Clases para el descriptor Bio9, **a)** Área de estudio; **b)** área de calibración

Para el descriptor BIO 10 (temperatura media del trimestre más cálido) en el área de estudio la temperatura oscila en un rango desde 8,96 °C hasta 25,41 °C razón por la cual las 10 clases se repartieron en intervalos iguales de 1,65 °C (Figura 16a); por su parte en el área de calibración encontró un rango desde 10.5 °C hasta 25,06 °C por lo tanto las 15 clases se repartieron en intervalos iguales de 0,97 °C (Figura 16b).

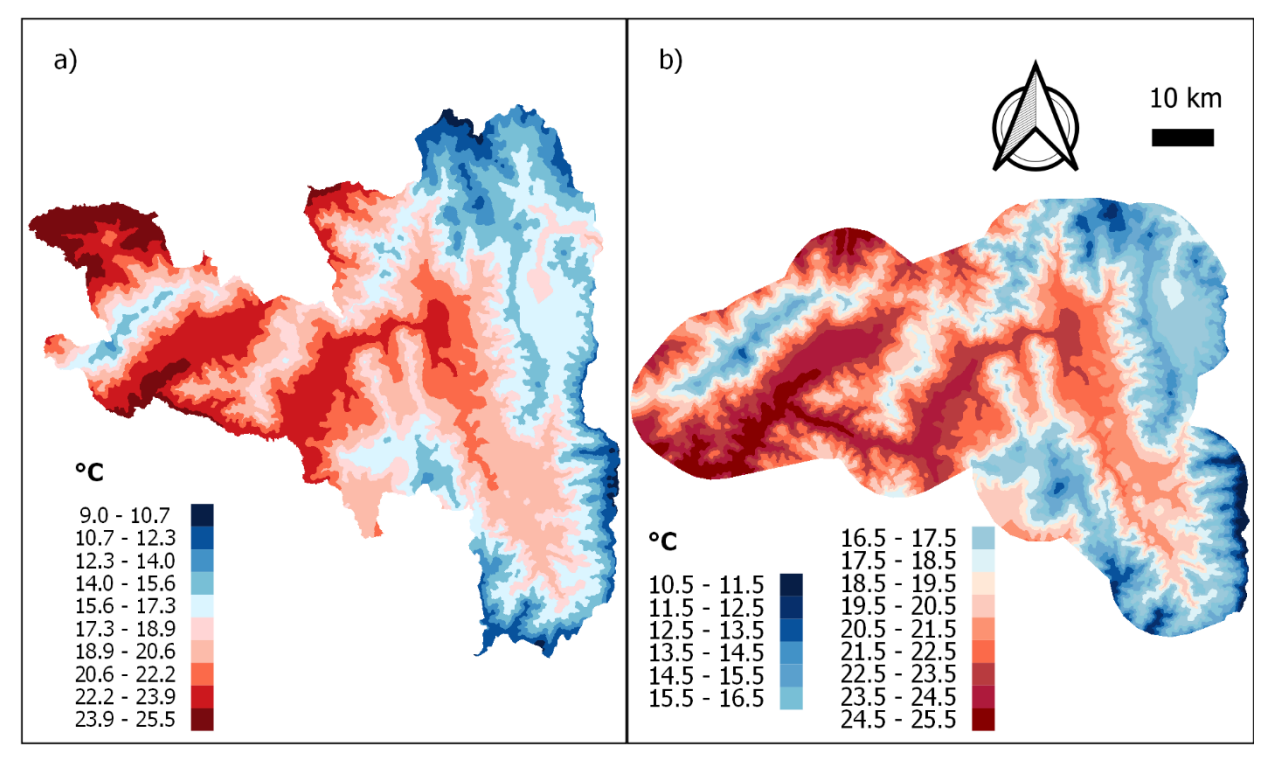

**Figura 16.** Clases para el descriptor Bio 10, **a)** Área de estudio; **b)** área de calibración

Para el cálculo de los Perfiles Ecológicos se utilizó el software CALCPERF (Tabla 15) que determinó los requerimientos ecológicos apropiados para la distribución de la especie, en función de la distribución de las frecuencias de las clases de cada descriptor. El análisis consiste en enumerar los censos florísticos que caracterizan a cada clase del descriptor, para esto se considera que la especie puede existir en la naturaleza bajo un número limitado de clases (la especie puede ser sensible a una o varias clases) (Claro, 2002)

Posteriormente para conocer la relación entre la presencia de la especie y el descriptor analizado, se realizó una prueba de independencia (Anexo 8) respondiendo a la distribución  $X^2$ , a partir de la cual, se plantean dos hipótesis Ho (la especie no guarda relación con el descriptor) y por otro lado H1 (la especie guarda relación con el descriptor) (Claro y Pérez, 2012).

Finalmente, mediante la aplicación de Sistemas de Información Geográfica se definieron las zonas que se relacionan con los requerimientos ecológicos de la especie de acuerdo a los valores de frecuencias corregidas de presencia, donde mediante una reclasificación se les asignó el valor de 1 a las clases de los descriptores que se relacionan con la especie y a las clases donde la especie no se relaciona se le asignó el valor de 0, este procedimiento se aplicó para cada descriptor determinando la distribución potencial de la especie en el área de estudio.

#### **3.4.2.1. Cálculo de Perfiles Ecológicos mediante el software CALCPERF**

Los parámetros calculados por el software CALCPERF que generan los Perfiles Ecológicos para la especie son: Perfil Ecológico de Conjunto (PEC), frecuencias absolutas de presencia y ausencia (FAP/FAA), frecuencias relativas de presencia y ausencia (FRP/FRA), frecuencias corregidas de presencia (FCP) y la distribución Chi cuadrado  $(X^2)$ .

El perfil ecológico de conjunto (PEC), se encuentra determinado por el total de registros florísticos o censos realizados en la investigación. Los perfiles de frecuencia absoluta, se determinan por la diferencia entre la FAP y la FAA (Ec. 1); los perfiles de frecuencia relativa de presencia (FRP), son el resultado de la división del total de la clase 1 de FAP y el total de la clase 1 de PEC (Ec. 2) ; y, los Perfiles de frecuencia corregida de presencia (FCP), se los obtiene mediante la multiplicación de la clase 1 de PEC y FAP, con el total de PEC y el total de FAP y la división de estos valores da como resultado el valor de FCP (Ec. 3), esto se aplica para todas las clases y se obtiene a partir de los siguientes cálculos (Daget y Godron, 1982):

$$
(\mathbf{Ec. 1}) \mathbf{FAP} = \mathbf{PEC} - \mathbf{FAP}
$$

$$
(Ec. 2) FRP = \frac{clase 1 de FAP}{clase 1 de PEC}
$$

(Ec. 3) 
$$
FCP = \frac{\text{close 1 de FAP * Total de PEC}}{\text{close 1 de PEC * Total de FAP}}
$$

Los valores de Frecuencia Corregida de Presencia se comprueba con el doble del logaritmo Neperiano que sigue una distribución de  $X^2$  (Fariñas, 1996), el cálculo de  $X^2$  (Ec. 4) se determina mediante la siguiente formula:

$$
(\text{Ec. 4}) X^2 = 2[(\Sigma \text{FAP}) \ln \text{FAP} + \Sigma \text{FAA} \ln \text{FAA} + \text{NTC} \ln \text{NTC}) - (\Sigma \text{NTC} \ln \text{NTC} + \text{NPA} \ln \text{NPA} + \text{NAA} \ln \text{NAAT})]
$$

Dónde:

**FAP**: Frecuencia absoluta de presencia en cada clase. **FAA**: Frecuencia absoluta de ausencia en cada clase. **NTC**: Número total de rodales (censo). **NTC**: Número total de rodales (censo) en cada clase. **NPA**: Número total de presencias absolutas en todas las clases. **NAA**: Número total de ausencias absolutas en todas las clases.

Finalmente se aplican los siguientes criterios para la interpretación del resultado del cálculo de Perfiles Ecológicos:

Si la especie es indiferente al descriptor analizado, su frecuencia relativa en cada una de las clases será prácticamente igual a su frecuencia relativa alcanzada en el conjunto de la muestra. Si por el contrario la especie reacciona positivamente a una de las clases del descriptor, su frecuencia relativa será mayor en esa clase, que en cualquiera de las demás (Daget y Godron, 1982):

Los perfiles de frecuencias relativas dan valores débiles para las especies raras y valores elevados para las especies abundantes. Por tanto, es necesario tener en cuenta la frecuencia de cada especie en el conjunto de censos para corregir las diferencias entre los perfiles de especies raras y especies abundantes. Para hacer esto se toman de referencia los valores de las frecuencias corregidas.

El perfil ecológico de las frecuencias corregidas tiene en cuenta la frecuencia media de las especies en el conjunto de censos; permite deducir las similitudes ecológicas del comportamiento de las especies, que no se apreciaría si sólo se examinan los perfiles de frecuencias absolutas o de frecuencias relativas:

Si la frecuencia corregida de presencias (FCP) > 1, entonces, la especie es más frecuente de lo esperado en ese estado o clase, si el valor de FCP está próximo a 1, la especie es indiferente al descriptor en ese estado o clase, y finalmente si FCP < 1, la especie es menos frecuente de lo esperado en ese estado o clase (Daget y Godron, 1982):

Si el valor  $X^2$ calculado para la especie con respecto a un determinado descriptor es mayor al valor de  $X^2$  para un cierto porcentaje de probabilidad de error y los grados de libertad, entonces la especie se asocia al descriptor.

|                   |              |                                                      |                                                            | <b>DESCRIPTOR L</b>                     |                                         |  |                                   |           |                                                        |                                                                                                    |
|-------------------|--------------|------------------------------------------------------|------------------------------------------------------------|-----------------------------------------|-----------------------------------------|--|-----------------------------------|-----------|--------------------------------------------------------|----------------------------------------------------------------------------------------------------|
|                   |              |                                                      |                                                            | $\mathbf{1}$                            | <b>Clase Clase</b><br>$\overline{2}$    |  | <b>Clase</b><br>K                 | $\ddotsc$ | <b>Clase</b><br><b>NK</b>                              | <b>Conjunto de Censos</b>                                                                                                    |
|                   |              |                                                      |                                                            |                                         |                                         |  |                                   |           |                                                        |                                                                                                    |
| $E$ S P E C I E X |              | Perfil de<br>conjunto<br><b>PEC</b>                  | Número de<br>censos                                        |                                         |                                         |  |                                   |           |                                                        | $R(1)$ $R(2)$ $R(K)$ $R(NK)$ $NR = \sum R(K)$                                                                                                    |
|                   | $\mathbf{N}$ | Perfil de<br>frecuencias<br>absolutas<br><b>FAP</b>  | Número de<br>presencias                                    |                                         |                                         |  |                                   |           |                                                        | NΚ<br>$U(1)$ $U(2)$ $U(K)$ $U(NK)$ $\sum U(K) = U(E)$                                                                                                    |
|                   | $\sim$       | Perfil de<br>frecuencias<br>absolutas<br><b>FAA</b>  | Número de<br>ausencias                                     |                                         |                                         |  |                                   |           |                                                        | NΚ<br>$V(1)$ $V(2)$ $V(K)$ $V(NK)$ $\sum V(K) = U(E)$                                                                                                    |
|                   | 4            | Perfil de<br>frecuencias<br>relativas<br><b>FRP</b>  | <b>Frecuencias</b><br>relativas de<br>presencias           |                                         |                                         |  |                                   |           |                                                        | $\frac{U(1)}{R(1)} \frac{U(2)}{R(2)} \cdots \frac{U(K)}{R(K)} \cdots \frac{U(NK)}{R(NK)} \frac{\sum_{1}^{NK} U(K)}{\sum_{1}^{NK} R(K)} = \frac{V(E)}{NR}$ |
|                   | 5            | Perfil de<br>frecuencias<br>relativas<br><b>FRA</b>  | <b>Frecuencias</b><br>relativas de<br>ausencias            |                                         |                                         |  |                                   |           |                                                        | $\frac{V(1)}{R(1)} \frac{U(1)}{R(1)} \cdots \frac{V(K)}{R(K)} \cdots \frac{V(NK)}{R(NK)} \frac{\sum_{1}^{NK} V(K)}{\sum_{1}^{NK} R(K)} = \frac{V(E)}{NR}$ |
|                   | $\bullet$    | Perfil de<br>frecuencias<br>corregidas<br><b>FCP</b> | <b>Frecuencias</b><br>corregidas<br>para las<br>presencias | U(1)<br>NR<br>R(1)<br>$\overline{U(E)}$ | U(2)<br>$\overline{NR}$<br>R(2)<br>U(E) |  | $\frac{U(K)}{NR}$<br>R(K)<br>U(E) |           | U(NK)<br>$\overline{NR}$<br>R(NK)<br>U(E)              | $\frac{U(E)}{NR}\frac{NR}{U(E)}-1$                                                                                                    |
|                   | ►            | Perfil de<br>frecuencias<br>corregidas<br><b>FCA</b> | <b>Frecuencias</b><br>corregidas<br>para las<br>ausencias  | V(1)<br>$\overline{NR}$<br>R(1)<br>V(E) | V(2)<br>NR<br>R(2)<br>$\overline{V(E)}$ |  | V(K)<br>NR<br>R(K)<br>V(E)        |           | V(NK)<br>$\overline{NR}$<br>$\overline{R}(NK)$<br>V(E) | $\frac{V(E)}{NR}\frac{NR}{V(E)}-1$                                                                                                    |

**Tabla 15.** Cálculo de Perfiles Ecológicos realizado por el Software CALPERF

**Fuente:** Daget y Godron, 1982

#### **Dónde:**

**NK =** Número de clases distinguidas por el descriptor (L).

**U (K) =** Número de censos de la clase (K), y donde la especie (E) está presente.

- **V (K) =** Número de censos de la clase (K), y donde la especie (E) está ausente.
- **R (K) =** Número de censos de la clase.
- **U (E) =** Número total de censos donde la especie (E) está presente.
- **V (E) =** Número total de censos donde la especie (E) está ausente.
- **NR =** Número total de censos.

# **3.5. Evaluación e identificación del método óptimo para el modelamiento de la distribución potencial**

Para establecer la capacidad de discriminación de cada método se utilizó el valor de la curva ROC– AUC, el cual relaciona en el eje de las ordenadas un error de omisión (sensitividad o casos positivos bien clasificados) **(Ec. 5)** y en el de abscisas el error de comisión (especificidad) **(Ec. 6)**.

**(Ec. 5)** Sensitividad = 
$$
\frac{a}{a+c}
$$
 **(Ec. 6)** *Especifiedad* =  $\frac{d}{b+d}$ 

Donde:

*a =* número de registros presentes correctamente predichos como presentes,

 **= número de registros ausentes incorrectamente predichos como presentes,** 

 $c =$  número de registros presentes incorrectamente predichos como ausentes,

 $d =$ número de registros ausentes correctamente predichos como ausentes

Es decir:

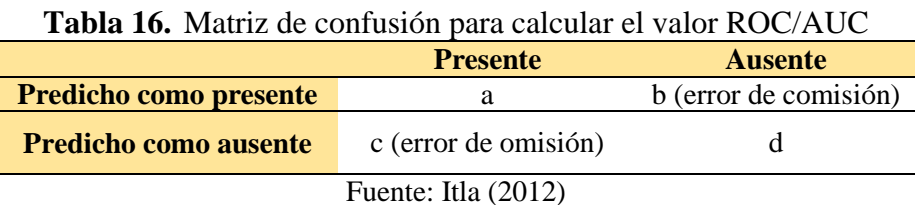

Para corregir las áreas de predicción que no se consideran en todo el rango de AUC, se calculó el valor de AUC parcial (Peterson, Papes y Soberon, 2007). Mediante el software NicheToolbox se determinó el valor de AUC y AUC parcial, para cada uno de los modelos de distribución potencial generados en cada área, para esto fue necesario convertir los raster obtenidos de la metodología de Perfiles Ecológicos a formato .asc de ESRI y además contar con registros de presencia en formato .csv delimitado por comas. Para determinar las puntuaciones de AUC parcial se usaron el 30% de datos, una proporción de omisión de 0,05 y finalmente se realizaron 500 repeticiones tanto para el AUC y AUC parcial.

La identificación del método más óptimo se llevó a cabo al comparar el rendimiento de cada modelo considerando que las puntuaciones de AUC tienen la siguiente interpretación:

| Rango de puntuaciones | <b>Rendimiento de los Modelos</b> |
|-----------------------|-----------------------------------|
| 0,5                   | Al azar                           |
| $>0.5 - 0.6$          | Malo                              |
| $>0.6 - 0.75$         | Regular                           |
| $>0.75 - 0.9$         | <b>Bueno</b>                      |
| $>0.9 - 0.97$         | Muy Bueno                         |
| $>0.97 - 1$           | Excelente                         |

**Tabla 17.** Interpretación del AUC

Fuente: Del Valle, 2017

#### **4. RESULTADOS**

#### **4.1. Generación de Modelos de Distribución**

Debido a que las áreas de estudio y de calibración comparten la mayor parte de su territorio espacial (se sobreponen), el análisis de importancia de variable así como el análisis de correlación coincidieron en la selección de variables para ambas áreas de interés.

De acuerdo a la desviación estándar del coeficiente de correlación de las variables, se determinó que las variables con mayor correlación fueron Bio 1, Bio 5, Bio 6, Bio 8, Bio 9, Bio 10, Bio 11, Alt y Tma; las variables con correlación media fueron Bio 2, Bio 3, Bio 7, Bio 13, Bio 14, Bio 15, Bio 16, Bio 17 y Bio 18 y finalmente las variables con menor correlación fueron Bio 4, Bio12, Bio 19, Pma, Ltg y Txts.

| <b>Variable</b> | <b>Media</b> | <b>Min</b> | <b>Max</b> | <b>Suma</b> |         | <b>Promedio Desv. Estan</b> |
|-----------------|--------------|------------|------------|-------------|---------|-----------------------------|
| Alt             | $-0.69$      | $-1.00$    | 1.00       | $-8.66$     | $-0.36$ | 0.69                        |
| <b>Bio 1</b>    | 0.66         | $-0.98$    | 1.00       | 8.45        | 0.35    | 0.71                        |
| Bio 2           | 0.71         | $-0.88$    | 1.00       | 7.85        | 0.33    | 0.65                        |
| <b>Bio 3</b>    | 0.59         | $-0.76$    | 1.00       | 5.03        | 0.21    | 0.58                        |
| $-$ *Bio 4      | $-0.11$      | $-0.65$    | 1.00       | 0.51        | 0.02    | 0.35                        |
| Bio 5           | 0.68         | $-0.98$    | 1.00       | 8.48        | 0.35    | 0.71                        |
| Bio 6           | 0.70         | $-0.96$    | 1.00       | 8.24        | 0.34    | 0.71                        |
| Bio 7           | 0.35         | $-0.71$    | 1.00       | 6.52        | 0.27    | 0.46                        |
| Bio 8           | 0.67         | $-0.99$    | 1.00       | 8.58        | 0.36    | 0.70                        |
| <b>Bio 9</b>    | 0.67         | $-0.98$    | 1.00       | 8.36        | 0.35    | 0.71                        |
| <b>Bio 10</b>   | 0.67         | $-0.98$    | 1.00       | 8.52        | 0.36    | 0.70                        |
| <b>Bio 11</b>   | 0.68         | $-0.98$    | 1.00       | 8.35        | 0.35    | 0.71                        |
| <b>Bio 12</b>   | $-0.17$      | $-0.52$    | 1.00       | $-1.01$     | $-0.04$ | 0.45                        |
| <b>Bio 13</b>   | 0.68         | $-0.78$    | 1.00       | 7.82        | 0.33    | 0.61                        |
| <b>Bio 14</b>   | $-0.67$      | $-0.95$    | 1.00       | $-5.45$     | $-0.23$ | 0.68                        |
| <b>Bio 15</b>   | 0.75         | $-0.95$    | 1.00       | 6.74        | 0.28    | 0.68                        |
| <b>Bio 16</b>   | 0.59         | $-0.67$    | 1.00       | 7.36        | 0.31    | 0.54                        |
| <b>Bio 17</b>   | $-0.67$      | $-0.95$    | 1.00       | $-5.47$     | $-0.23$ | 0.68                        |
| <b>Bio 18</b>   | 0.40         | $-0.52$    | 1.00       | 6.39        | 0.27    | 0.34                        |
| <b>Bio 19</b>   | $-0.40$      | $-0.61$    | 1.00       | $-4.20$     | $-0.18$ | 0.49                        |
| Lt              | $-0.38$      | $-0.58$    | 1.00       | $-2.42$     | $-0.10$ | 0.44                        |
| Pma             | $-0.04$      | $-0.13$    | 1.00       | 1.51        | 0.06    | 0.25                        |
| Tma             | 0.69         | $-1.00$    | 1.00       | 8.66        | 0.36    | 0.69                        |
| <b>Txts</b>     | $-0.13$      | $-0.18$    | 1.00       | $-0.28$     | $-0.01$ | 0.25                        |

**Tabla 18.** Parámetros estadísticos del coeficiente de correlación de variables

Complementario a ello, el test Jackknife indicó que algunas de las variables que están altamente correlacionadas aportan con mayor ganancia a la construcción del modelo, pues representan la información que se encuentra contenida en las demás variables, estas fueron la variable Bio 5, Bio 9, Bio 10, Alt y Tma, por otra parte se evidenció que variables con menor correlación como Bio 4 y Bio 12 disminuyen la calidad de los modelos; mientras por su parte la variable precipitación media anual contenía información que no se encontraba contenida en las demás variables y finalmente las variables litología y textura de suelos que tuvieron menor correlación frente a las demás variables ambientales no disminuyeron la ganancia de los modelos.

Los valores de contribución porcentual indican que la variable Bio 9 tuvo una mayor contribución en la construcción de los modelos, por otra parte la importancia de la permutación reevalúa los modelos sobre los datos permutados y la caída resultante en el AUC de entrenamiento y en este sentido la variable Bio 5 alcanza el mayor porcentaje de importancia. Finalmente los valores promedio de la muestra están relacionados a la ganancia promedio de las variables para la construcción de los modelos y se observa que las variables bioclimáticas aportan mayor ganancia a los mismos.

| <b>Variable</b> |      | Contribución porcentual Importancia de la permutación Promedio de la muestra |       |
|-----------------|------|------------------------------------------------------------------------------|-------|
| Bio 9           | 36,5 |                                                                              | 18,05 |
| Litología       | 21,6 | 14.5                                                                         | 4,0   |
| <b>Bio 10</b>   | 16,3 |                                                                              | 18,47 |
| <b>Textura</b>  | 14,6 |                                                                              | 5,0   |
| Bio 5           | 4.5  | 46,9                                                                         | 24,95 |
| Pma             | 3,8  | 1.4                                                                          | 10,31 |
| Tma             | 2,5  | 37,2                                                                         | 16.92 |
| <b>Altitud</b>  | 0,1  |                                                                              | 17,81 |

**Tabla 19.** Análisis de la contribución de las variables para la construcción de los modelos

## **4.1.1. Distribución Potencial de** *C. spinosa* **utilizando el método Maxent**

Mediante la metodología Maxent, se estimaron representaciones de la distribución potencial de *Caesalpinia spinosa* para el área de estudio y el área de calibración. En estas representaciones, el color rojo muestra las zonas donde la modelización predice las mejores condiciones para la distribución de la especie, el color amarillo indica los sectores que poseen las condiciones típicas donde la especie se encuentra, y finalmente, los colores más fríos indican, los sectores donde la especie no cuenta con los requerimientos ambientales para su favorable desarrollo.

Los modelos proporcionan una escala de probabilidad con valores continuos que van de 0 a 1 a partir de los cuales se evidencia, que el modelamiento en el área de calibración alcanza una probabilidad de 0,91 superior a la probabilidad de distribución del área de estudio que tiene un valor de 0,89.

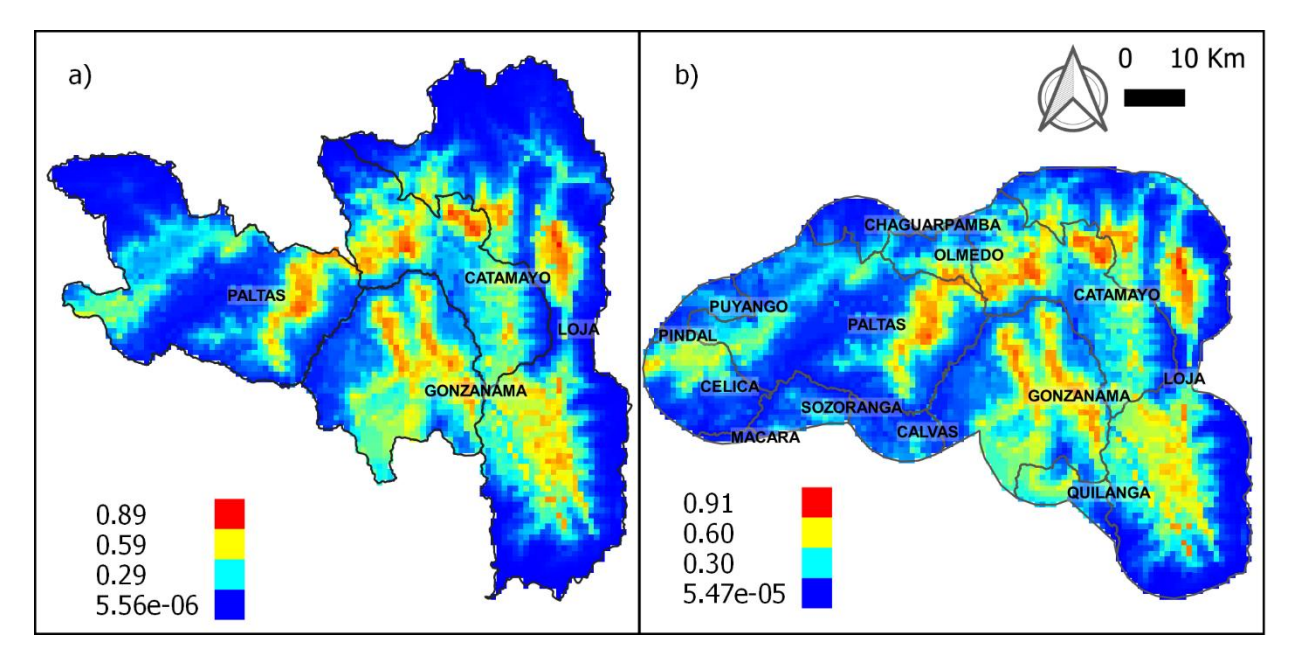

**Figura 17.** Modelo de distribución potencial de *C. spinosa* con el método Maxent*.* **a)** Área de estudio; **b)** área de calibración

# **4.1.2. Distribución Potencial de C. spinosa utilizando el método Perfiles Ecológicos**

El cálculo de los Perfiles Ecológicos contempló los cinco diferentes diseños de parcelas, a partir de las cuales, se obtuvieron cuatro representaciones de la estimación de la distribución potencial en el área de estudio para *C. spinosa,* debido a que el diseño N° 3 y N° 4 coincidieron en cuanto a la selección de clases en cada uno de los descriptores.

Los mapas de distribución potencial se construyeron al asignar valores discretos comprendidos entre 0 y 1, donde los valores 1, representado con color rojo, indican las áreas que cuentan con las condiciones adecuadas para la distribución de la especie y los valores iguales a cero, representadas con colores grises, señalan la ausencia de las mismas.

De esta manera se encontró que las diferencias de las predicciones, a razón de las diferentes densidades de muestreo a causa de las variaciones establecidas por el tamaño de las parcelas y la distancia mínima entre los registros, se desarrollan en cuanto a forma y área de distribución, siendo más evidente en el cantón Loja y Gonzanamá.

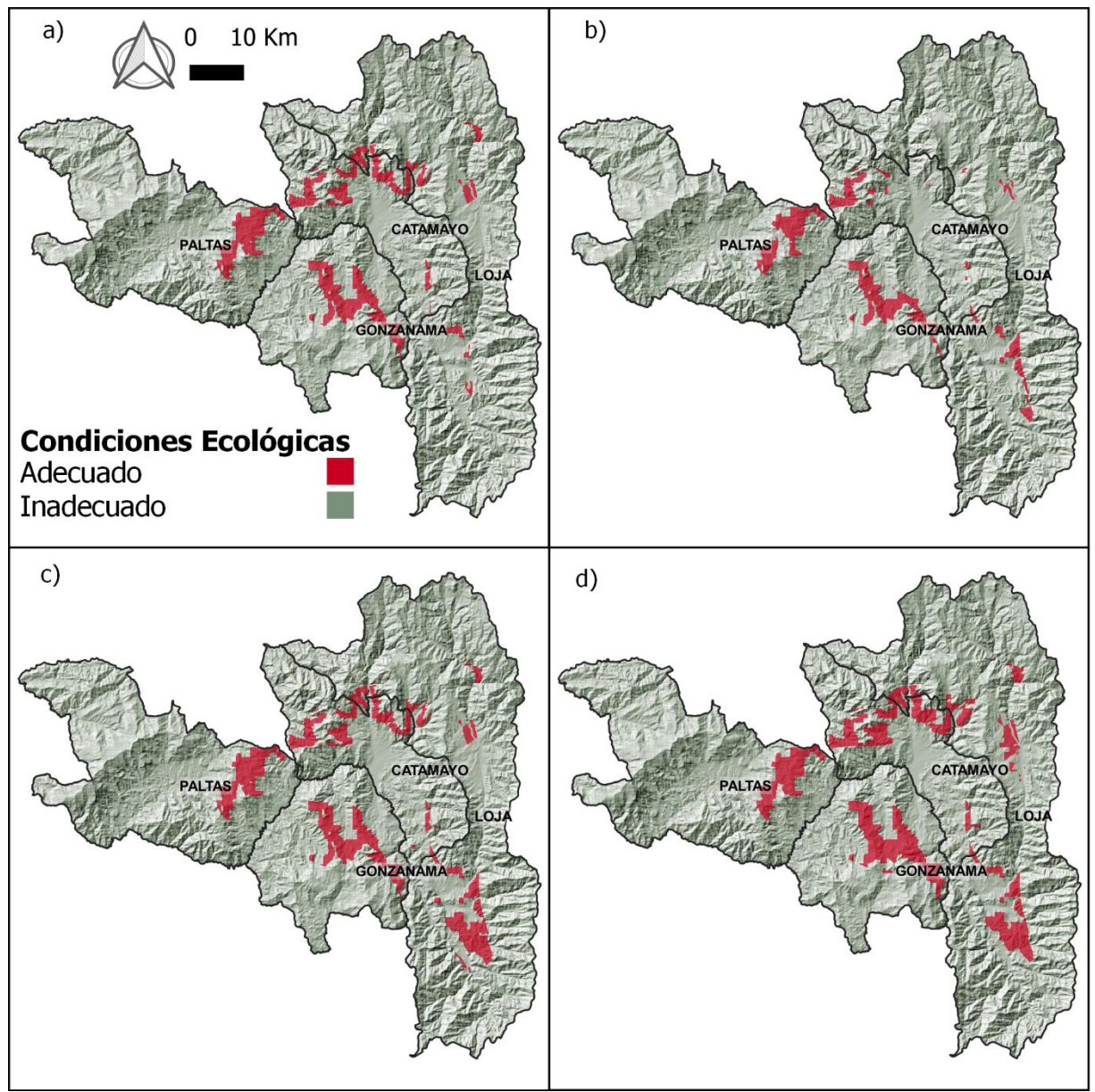

**Figura 18***.* Modelo de la distribución potencial de *C. spinosa* con el método Perfiles Ecológicos en el área de estudio usando los diferentes diseños de parcelas a) N°1;b) N°2; c) N°3 y N°4; d) N°5

En el área de calibración, mediante el cálculo de los Perfiles Ecológicos aplicados a los cinco diferentes diseños de parcelas, se estimaron cuatro modelos para la representación de la distribución potencial para *C. spinosa,* debido a que el diseño N° 2 y N° 3 coincidieron en cuanto a la selección de clases en cada uno de los descriptores. En este caso, las diferencias en las predicciones no son tan perceptibles en cuanto a forma a excepción del cantón Celica, donde se observa un cambio en el patrón de distribución; en cuanto a las diferencias de área se evidencian cambios en el cantón Loja, sin embargo, la diferencia de área es mayormente perceptible en la predicción de la Figura 19d, que corresponde al diseño de parcela N°5.

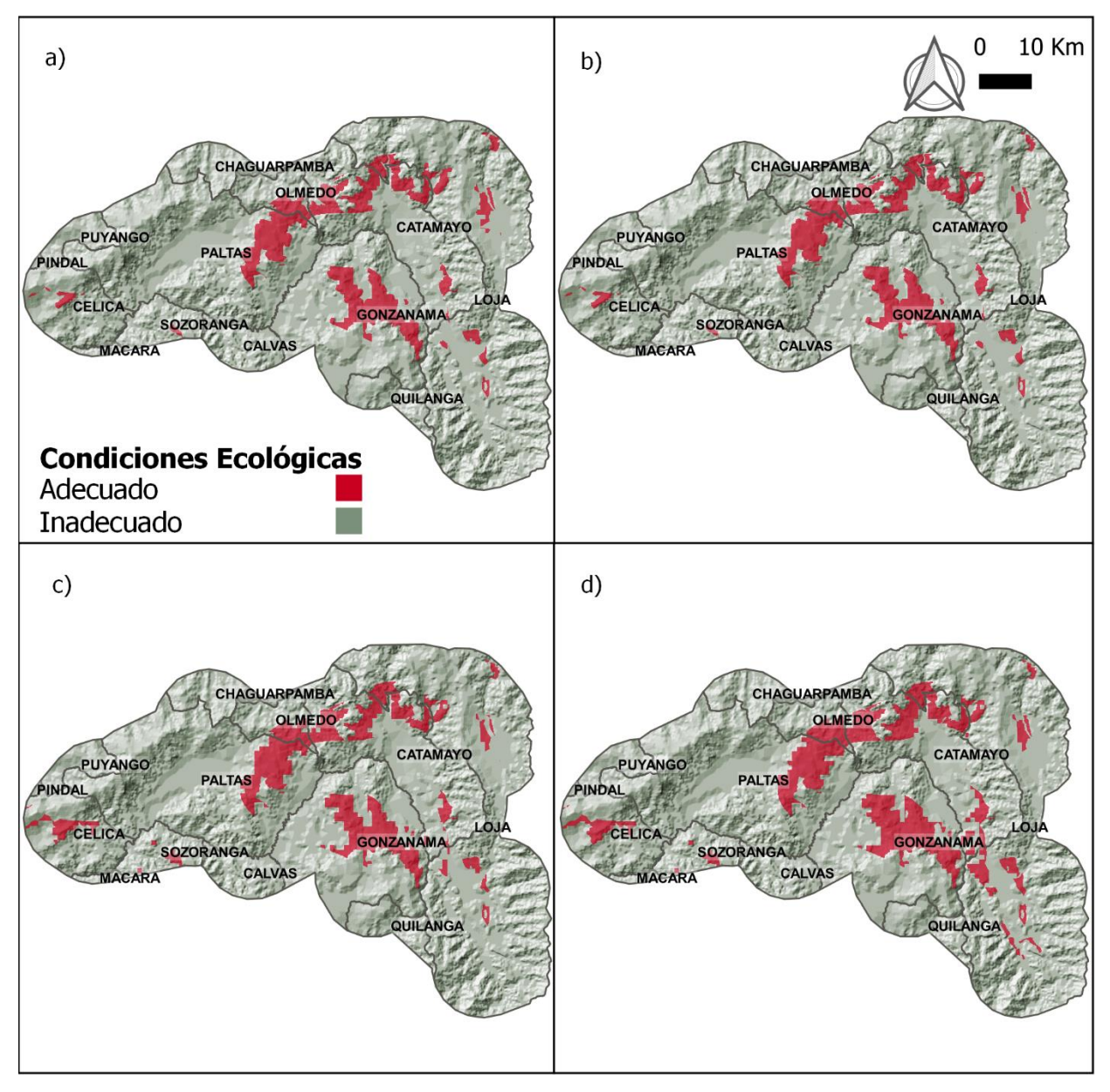

**Figura 19.** Estimación de la distribución potencial de *C. spinosa* con el método Perfiles Ecológicos en el área de calibración usando los diferentes diseños de parcelas a)  $N^{\circ}1$ ; b)  $N^{\circ}2$  y 3 c)  $N^{\circ}4$ ; d)  $N^{\circ}5$ 

# **4.2. Evaluación e identificación del método más óptimo**

# **4.2.1. Evaluación de los métodos de generación de MDE**

En la evaluación de los métodos de generación de modelos de distribución para *C. spinosa* se obtuvieron gráficas de la distribución de las curvas ROC/AUC y ROC/AUCp sobre los valores del radio de cada área, en un modelo generado al azar (línea roja) y del modelo de distribución a evaluar (línea azul), para todos los modelos obtenidos en relación a los datos de presencia.

# **4.2.1.1. Curvas ROC/AUC y ROC/AUCp para el área de estudio con el método Maxent**

La evaluación del modelo de distribución generado con Maxent en el área de estudio indica que gráficamente está alejado de un modelo de distribución elaborado al azar (línea roja), es así que su ubicación con respecto al radio de AUC es igual a 1,638 y el valor de la curva ROC/AUC igual a 0,819 (Figura 20a), al corregir los valores mediante las puntuaciones de AUC parcial estos disminuyen a 1,637 para la ubicación con respecto al radio de AUC y 0,818 para el valor de la curva ROC/AUC(Figura 20b).

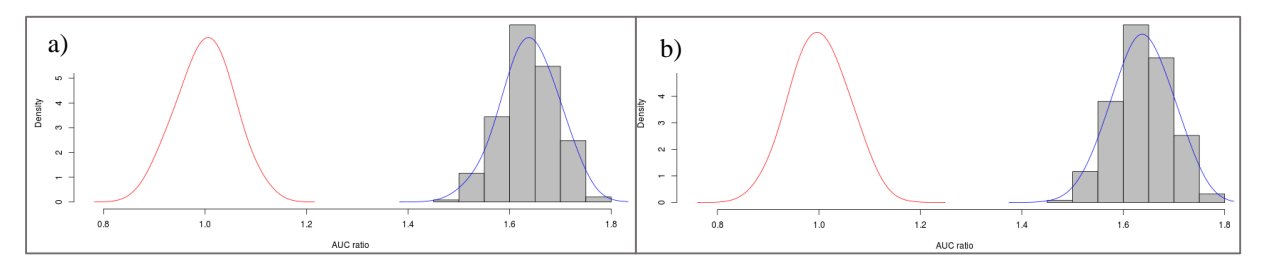

**Figura 20.** Puntuaciones del radio de a) AUC y b) AUCp en el área de estudio con el método Maxent **4.2.1.2. Curvas ROC/AUC y ROC/AUCp para el área de calibración con el método Maxent** 

En el modelo generado en el área de calibración con el método Maxent la evaluación indica una mejor respuesta que la obtenida en el área de estudio, es así que, gráficamente está más alejado de un modelo de distribución elaborado al azar (línea roja) puesto que su ubicación con respecto al radio de AUC es igual a 1,641 y el valor de la curva ROC/AUC igual a 0,8208 (Figura 21a), al corregir los valores mediante las puntuaciones de AUC parcial estos se mantienen en 1,641 para la ubicación con respecto al radio de AUC y disminuye levemente a 0,8207 para el valor de la curva ROC/AUC (Figura 21b).

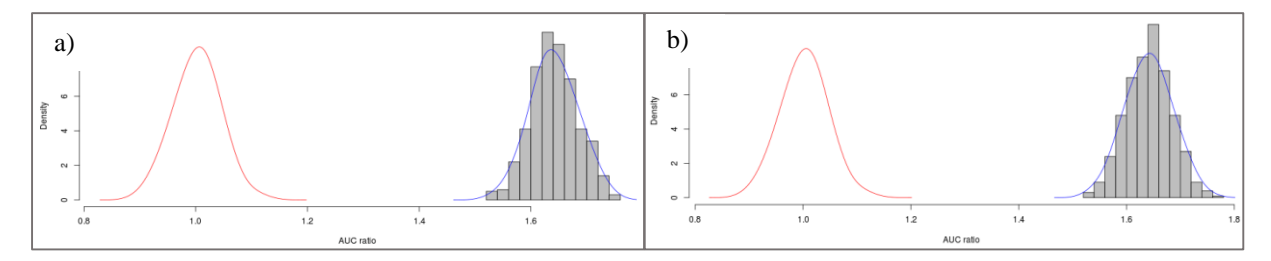

**Figura 21***.* Puntuaciones del radio de a) AUC y b) AUCp en el área de calibración con el método Maxent

# **4.2.1.3.Curvas ROC/AUC y ROC/AUCp para el área de estudio con el método Perfiles Ecológicos**

La distribución de las puntuaciones de AUC para los modelos de distribución en el área de estudio (Figura 22) indican que el modelo generado a partir del diseño de parcela N° 3 posee una mejor respuesta a la evaluación, puesto que, gráficamente su capacidad predictiva está ligeramente alejada de una al azar (línea roja) ubicándose en un radio de AUC igual a 1,338 y la respuesta de la curva de ROC/AUC alcanza un valor de 0,6581 (Figura 22 a.3), al corregir estos valores por medio del AUC parcial, estos disminuyen a 1,302 para la ubicación en el radio de AUC y 0,6508 para el valor de ROC/AUC (Figura 22 b.3).

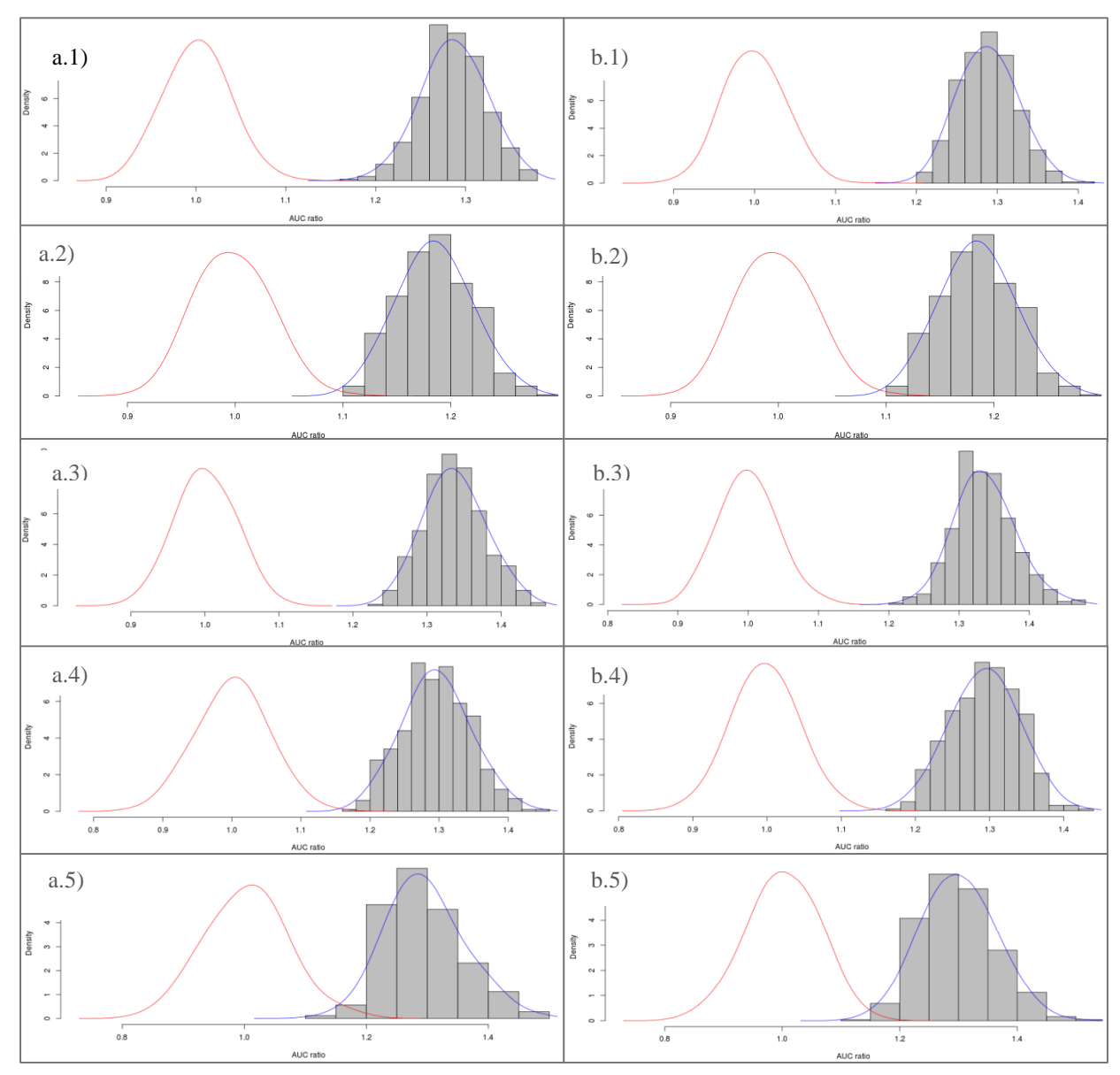

**Figura 22. a.** Puntuaciones AUC**, b.** Puntuaciones AUCp de los MDE generados con Perfiles Ecológicos en el área de estudio con**:** 1) Diseño de parcela N°1; 2) Diseño de parcela N°2; 3) Diseño de parcela N°3; 4) Diseño de parcela N°4; 5) Diseño de parcela N°5

# **4.2.1.4. Curvas ROC/AUC y ROC/AUCp para el área de calibración con el método Perfiles Ecológicos**

La distribución de las puntuaciones de AUC para los modelos de distribución generados en el área de calibración (Figura 23) coinciden con la evaluación de los modelos realizados en el área de estudio con respecto a que el modelo elaborado con el diseño de parcela N° 3 posee una mejor respuesta a la evaluación, puesto que, gráficamente se observa que su capacidad predictiva está ligeramente alejada de una al azar (línea roja) ubicándose en un valor medio del radio de AUC igual a 1,349 y la respuesta de la curva de ROC/AUC alcanza un valor de 0,6683 (Figura 23 a.3), al corregir estos valores por medio del AUC parcial, estos disminuyen a 1,3161 para la ubicación en el radio de AUC y 0,668 para el valor de ROC/AUC (Figura 23 b.3).

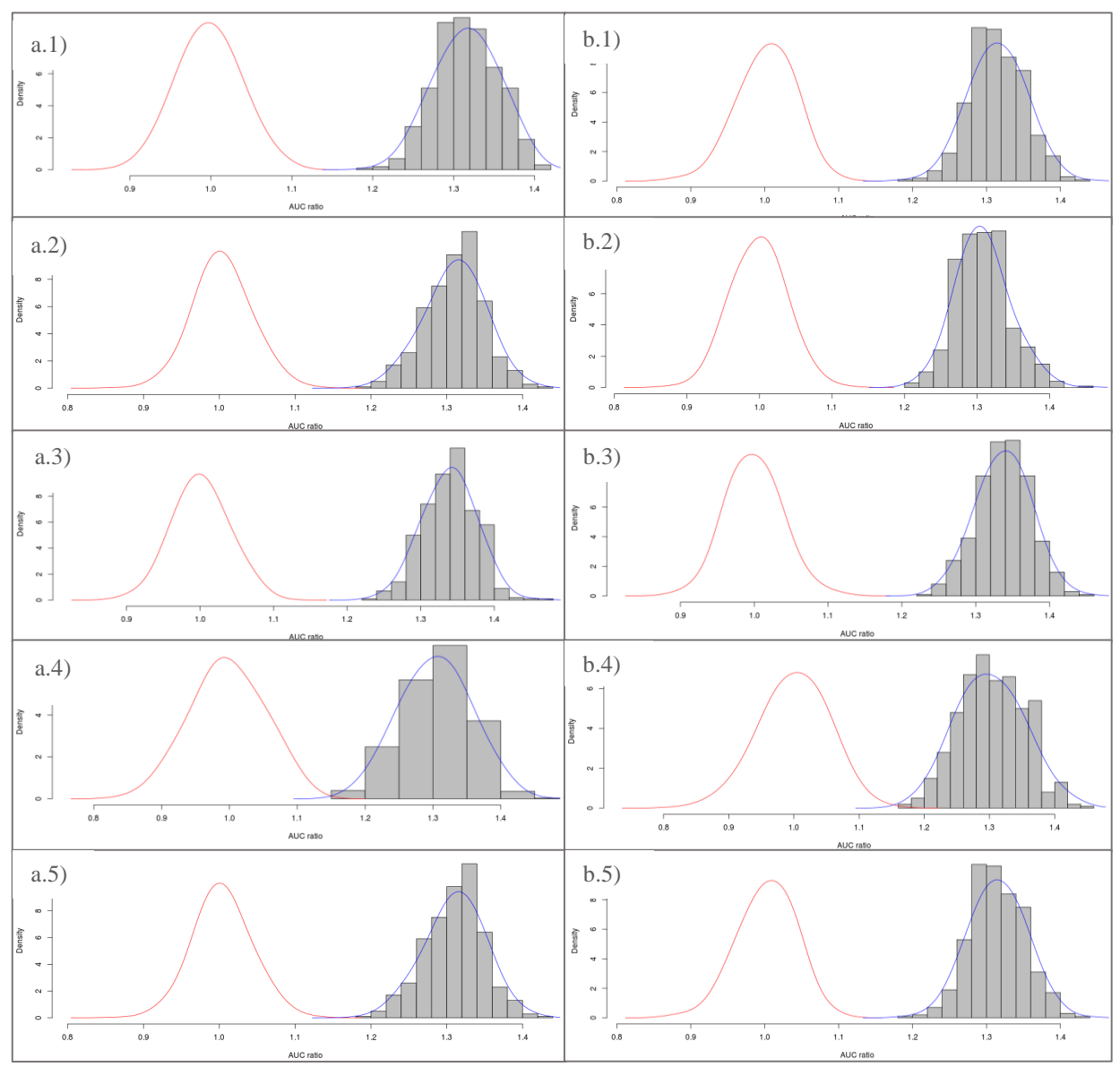

**Figura 23. a.** Puntuaciones AUC**, b.** Puntuaciones AUCp de los MDE generados con Perfiles Ecológicos en el área de calibración con**:** 1) Diseño de parcela N°1; 2) Diseño de parcela N°2; 3) Diseño de parcela N°3; 4) Diseño de parcela N°4; 5) Diseño de parcela N°5

#### **4.2.2. Identificación del método de generación de MDE más óptimo**

En la evaluación de los MDE, las modelizaciones de Maxent obtuvieron un rendimiento Bueno, puesto que de manera general estos, alcanzaron valores de 0,8 aproximadamente con respecto a las puntuaciones de AUC, la capacidad discriminativa de este método tiene una mayor proximidad a 1, mientras que, el rendimiento de la modelización obtenida mediante Perfiles Ecológicos fue generalmente regular a excepción del diseño de parcelas N°2 en el área de estudio la cual fue mala, estos modelos presentaron valores poco mayores a 0,5. Sin embargo, ambos métodos clasifican correctamente más casos que al azar puesto que presentan valores superiores a 0,5.

| EVALUACIÓN        |          | <b>AREA DE ESTUDIO</b> |                 |             |                   | <b>ÁREA DE CALIBRACIÓN</b> |                  |             |                   |        |
|-------------------|----------|------------------------|-----------------|-------------|-------------------|----------------------------|------------------|-------------|-------------------|--------|
| <b>MÉTODO</b>     |          | <b>AUC</b>             | <b>AUCratio</b> | <b>AUCp</b> | <b>AUC</b> pratio | <b>AUC</b>                 | <b>AUC</b> ratio | <b>AUCp</b> | <b>AUC</b> pratio |        |
| <b>Maxent</b>     | æ        |                        | 0,819           | 1,638       | 0,818             | 1,637                      | 0,8208           | 1,641       | 0,8207            | 1,641  |
|                   | ಕ        | 1                      | 0,6435          | 1,287       | 0,6443            | 1,285                      | 0,6620           | 1,3387      | 0,6619            | 1,337  |
| <b>Perfiles</b>   | pai      | $\overline{2}$         | 0,5925          | 1,185       | 0,5917            | 1,183                      | 0,6550           | 1,311       | 0,6537            | 1,307  |
| <b>Ecológicos</b> | ಕಿ       | 3                      | 0,6581          | 1,338       | 0,657             | 1,337                      | 0,6683           | 1,349       | 0,668             | 1,316  |
|                   | eño<br>Ě | 4                      | 0.6481          | 1,296       | 0,6499            | 1,293                      | 0,6520           | 1,304       | 0,6508            | 1,302  |
|                   |          | 5                      | 0,6481          | 1,300       | 0,6499            | 1,296                      | 0,6581           | 1,316       | 0,657             | 1,3197 |

**Tabla 20.** Puntuaciones de la calibración de los modelos de distribución generados con ambos métodos

Tanto para Maxent y Perfiles Ecológicos la mejor estimación de la distribución potencial se obtuvo en el área de calibración, en el caso de Perfiles Ecológicos el diseño de parcelas que mejor funcionó fue el N° 3. Ambos métodos generaron modelos de distribución similares en forma y patrones de distribución; sin embargo, son significativamente diferentes en área (Figura 24).

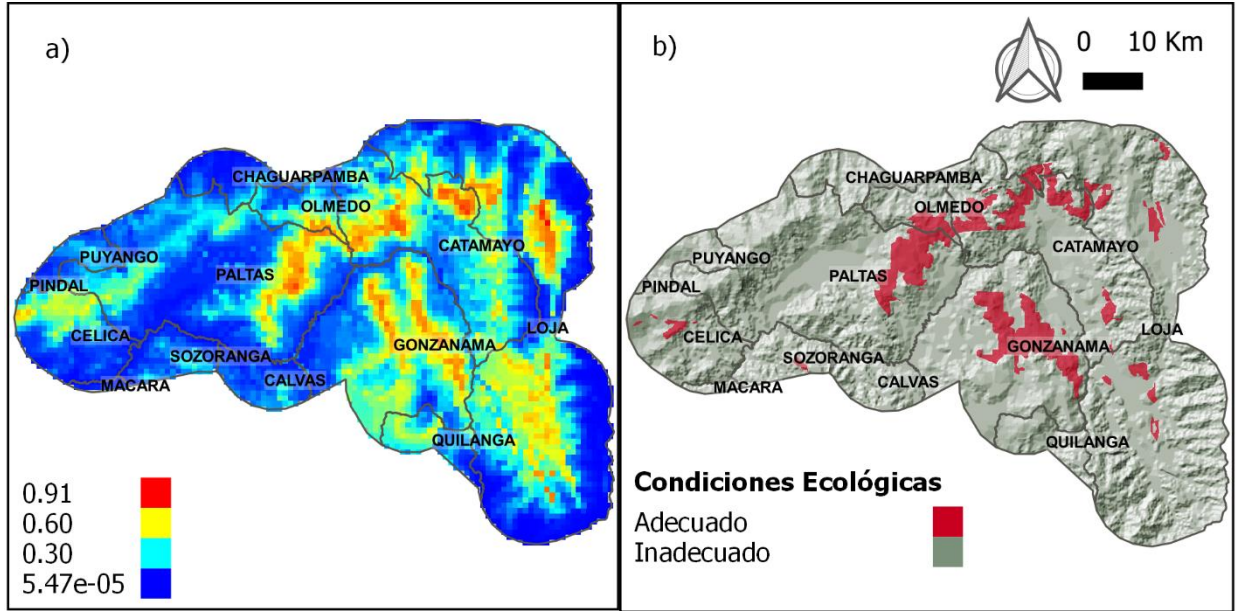

**Figura 24.** Modelización óptima usando las diferentes metodologías: **a)** Maxent: área de calibración; **b)** Perfiles Ecológicos: área de calibración, diseño de parcela N°3

De acuerdo a la predicción proporcionada por Maxent, la superficie efectiva de predicción es de 1 649,06 km² que corresponden a las áreas con probabilidad media y alta de distribución de las cuales, 698,34 km² corresponden a las áreas con alta probabilidad y 950,72 km² corresponden a las áreas con probabilidad media; adicionalmente el método obtuvo 2 118,4 km² que corresponden a las áreas con baja probabilidad de distribución. Es así que el área de predicción de Maxent, es significativamente mayor al área de predicción obtenida mediante Perfiles Ecológicos (371,30 km<sup>2</sup> ) que se limita a las áreas óptimas para la distribución de *C. spinosa.*

Los modelos obtenidos con ambos métodos coinciden en la predicción de 367,78 km<sup>2</sup> que representan el 99,05 % de la predicción de Perfiles Ecológicos y el 22,3 % de la predicción efectiva obtenida con Maxent. Sin embargo, considerando únicamente las áreas de mayor probabilidad obtenidas mediante Maxent, el área de coincidencia de ambas predicciones es igual a 294,93 km<sup>2</sup> que corresponde al 79,43 % de la predicción obtenida con Perfiles Ecológicos y el 31,02 % del área obtenida por Maxent.

Además, tomando en cuenta únicamente las áreas de probabilidad media de distribución de Maxent y la distribución de Perfiles Ecológicos, estas, coinciden en 72,85 km<sup>2</sup> que equivalen a 19,62 % de la predicción de Perfiles Ecológicos y 10,43 % de la predicción de Maxent. Las áreas con menor probabilidad de distribución, no intersectan con la predicción obtenida mediante Perfiles Ecológicos.

| <b>Método</b>              |       | Área de distribución<br>(km <sup>2</sup> ) |        | Área de coincidencia<br>(km <sup>2</sup> ) |  |  |
|----------------------------|-------|--------------------------------------------|--------|--------------------------------------------|--|--|
|                            | Alta  |                                            | 950,72 | 294,93                                     |  |  |
| <b>Maxent</b>              | Media |                                            | 698,34 | 72,85                                      |  |  |
|                            | Baja  |                                            | 2118,4 | $0.00\,$                                   |  |  |
| <b>Perfiles Ecológicos</b> |       | 371 3                                      |        | 367.79                                     |  |  |

**Tabla 21.** Coincidencia de las predicciones de ambos métodos

También, a través del método de Perfiles Ecológicos, se establecieron los límites de distribución de la especie respondiendo a cada una de las variables usadas en la modelización dentro del área de calibración.

| <b>Variable</b>         | Límite                                                                    | <b>Clase Preferente</b>         |
|-------------------------|---------------------------------------------------------------------------|---------------------------------|
| Alt $(m s.n.m.)$        | $>1,600 - 2,200$                                                          | $>1800 - 2000$                  |
| Pma (mm)                | $>500 - 1000$                                                             | $>500 - 750$                    |
| <b>Txts</b>             | Franco<br>Franco Arcilloso ( $> a$ 35%)<br>Arcilloso                      | Franco Arcilloso ( $>$ a 35% Y) |
| Lit                     | Arcillo Arenoso<br>Mesozoico<br>Cretáceo Superior<br>Cenozoico<br>Mioceno | Mioceno                         |
| Tma $(^{\circ}C)$       | Rocas graníticas sin diferenciar<br>$>15,92 - 18,68$                      | $>16,84 - 17,76$                |
| Bio $5$ ( $^{\circ}$ C) | $>23,1 - 27,35$                                                           | $>25,18 - 26,26$                |
| Bio $9$ ( $^{\circ}$ C) | $>15,89-20,74$                                                            | $>17,83 - 18,80$                |
| Bio 10 $(C)$            | $>16,96 - 21,01$                                                          | $>17,97 - 18,98$                |

**Tabla 22.** Límites de distribución de *C. spinosa* con respecto a variables ambientales

Adicionalmente, utilizando información proporcionada por el Ministerio del Ambiente y Agua del tipo de cobertura vegetal del año 2018, se encontró que en las áreas con mayor probabilidad de distribución obtenidas con el método Maxent existen 5 802,23 ha de bosques nativos, de las cuales en el cantón Gonzanamá se encuentra la mayor extensión (2 161,38 ha) misma que equivale a

29,48 % del total de los bosques nativos del cantón; así mismo, se encontraron 384,16 ha de plantaciones forestales de las cuales la mayor superficie (307,07 ha) se encuentra en el cantón Loja, misma que equivale a 6,54 % del total de las plantaciones forestales del cantón. Este tipo de cobertura vegetal, en conjunto, representa 6 189,39 ha de bosques que equivalen al 6,51 % del área predicha

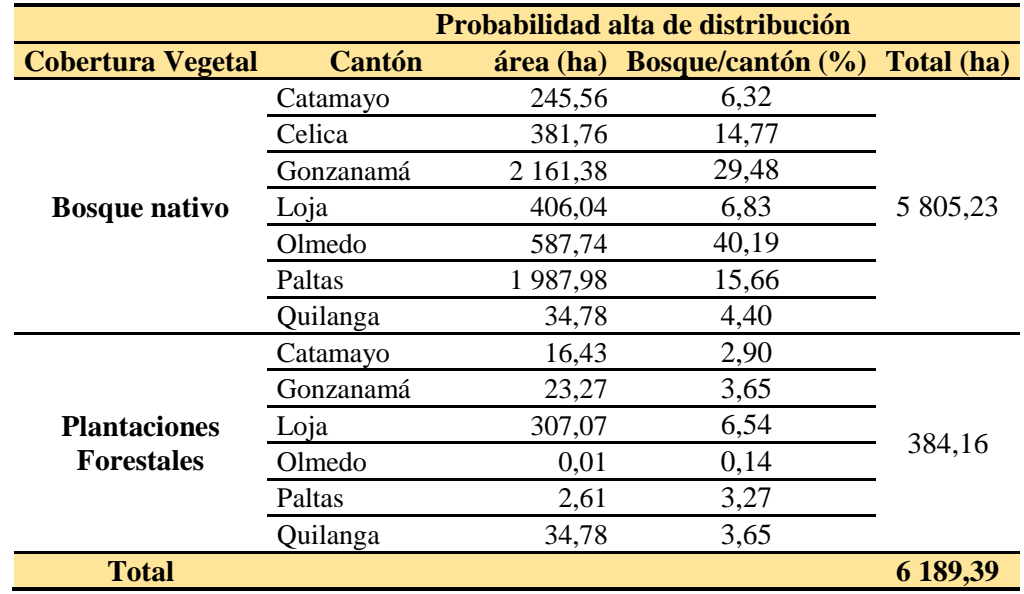

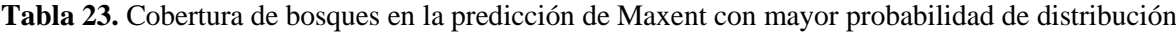

Así mismo, en las áreas con probabilidad media de distribución obtenidas con Maxent, se localizaron 6 186,60 ha de bosque nativo siendo el cantón Gonzanamá el que alberga mayor número de hectáreas (2 265,83 ha) las cuales representan el 30,9 % del total de los bosques nativos del cantón. De igual manera se encontraron 1 114,03 ha de plantaciones forestales de las cuales 690,09 ha del cantón Loja ocupan la mayor extensión, mismas que representan 14,69 % del total de las plantaciones forestales del cantón. Toda esta cobertura vegetal, en conjunto, alcanza una superficie de 7 300,63 ha de bosque que equivalen al 10,45 % del área predicha

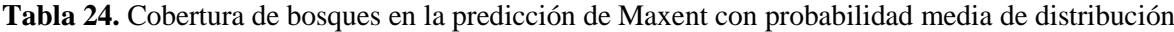

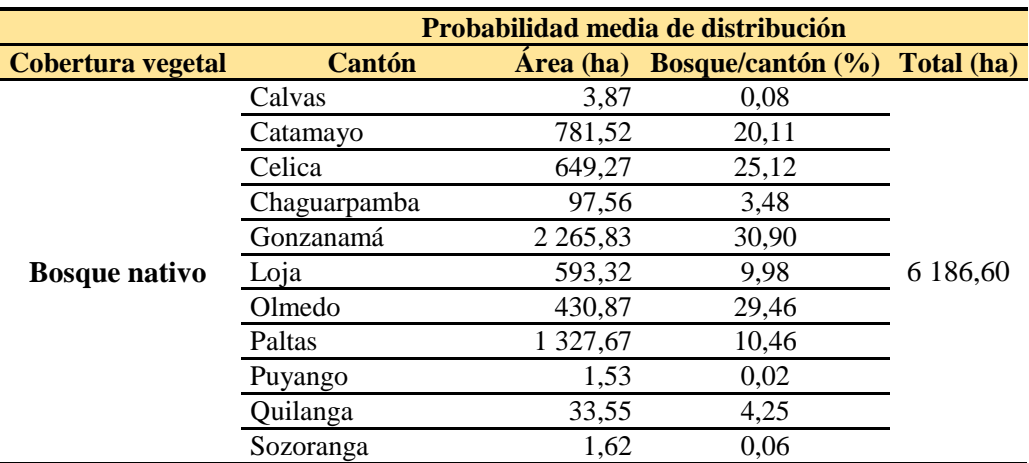

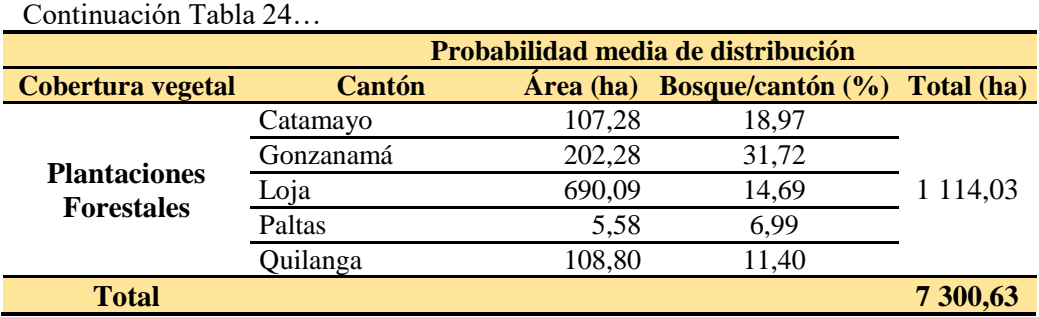

De igual manera se encontró que dentro del área de predicción establecida por Perfiles Ecológicos, existen 6 017,08 ha de bosques nativos de las cuales la mayor superficie (2 065,77 ha) se encuentra en el cantón Gonzanamá, misma, que representa 28,17 % del total de los bosques nativos del cantón, así mismo se encontraron 57,9 ha de plantaciones forestales, siendo el cantón Loja el que alberga la mayor superficie de esta cobertura (39,96 ha) que representa 0,85 % del total de las plantaciones del cantón. En conjunto, esta cobertura vegetal, comprende 6 074,99 ha de bosques que corresponden a 16,52 % del área predicha.

| Cobertura vegetal                 | <b>Cantón</b> | Area (ha) | Bosque/ cantón $(\% )$ Total (ha) |          |
|-----------------------------------|---------------|-----------|-----------------------------------|----------|
|                                   | Catamayo      | 1 294,61  | 33,31                             |          |
|                                   | Celica        | 50,54     | 1,96                              |          |
|                                   | Gonzanamá     | 2 0 65,77 | 28,17                             |          |
| <b>Bosque Nativo</b>              | Loja          | 8,64      | 0,15                              | 6 017,08 |
|                                   | Olmedo        | 745,89    | 51,01                             |          |
|                                   | Paltas        | 1 851,50  | 14,59                             |          |
|                                   | Sozoranga     | 0,15      | 0,01                              |          |
|                                   | Catamayo      | 15,70     | 2,78                              |          |
|                                   | Gonzanamá     | 1,98      | 0,31                              |          |
| Plantaciones<br><b>Forestales</b> | Loja          | 39,96     | 0,85                              | 57,90    |
|                                   | Olmedo        | 0,01      | 0,14                              |          |
|                                   | Paltas        | 0,27      | 0,34                              |          |
| <b>Total</b>                      |               |           |                                   | 6 074,99 |

**Tabla 25.** Cobertura de bosques en la predicción de Perfiles Ecológicos

#### **5. DISCUSIONES**

En el presente estudio para modelar la distribución de *C. spinosa* se realizó la evaluación de dos métodos de generación de MDE (Maxent y Perfiles Ecológicos) de tipo discriminantes; es decir, necesitan registros de ausencia y presencia de la especie de estudio. Maxent elabora sus propios registros de pseudoausencias mientras que Perfiles Ecológicos requiere la incorporación de datos de ausencias verdaderas. Los datos de ausencia corresponden a registros de localizaciones donde se considera que la especie no está presente, para esto fue necesario localizar registros de presencia de especies que se encuentren inventariadas en zonas donde no se encontró de manera natural registros de *C. spinosa*. Sin embargo, de manera general como lo describen Peterson, Soberon, y Osorio (2017) los registros de ausencia son imperfectos independientemente de la fuente de levantamiento debido a que no es lo mismo hablar de ausencia de área potencial o ausencia de área ocupada.

Los valores de especificidad y sensitividad, usados en esta investigación, son indicadores útiles para lograr un consenso sobre el desempeño de los diferentes métodos tal como lo ha demostrado Naoki et al. (2006) al usar estos indicadores además de los índices Poder Predictivo Positivo (PPP), para representar la proporción de presencias correctamente predichas, y Kappa para evaluar el desempeño global del modelo.

Los valores de AUC por si solos presentan diferentes limitaciones por lo que es necesario corregirlos mediante el valor de AUC parcial estableciendo una penalización sobre el error introducido por las áreas bajo la curva ROC/AUC que no presentan predicciones, esto se realizó siguiendo las recomendaciones proporcionadas por Peterson et al. (2007) para no subestimar la capacidad de predicción de los modelos, estas correcciones también han sido realizadas en estudios como el de Mateo et al. (2011), Campos (2015) entre otros.

La discriminación de los modelos se realizó utilizando el mismo indicador, considerando que, Maxent proporciona valores continuos de probabilidad mientras que Perfiles Ecológicos muestra valores discretos de las condiciones óptimas para la distribución de la especie; ambos en un rango de 0 a 1. En los resultados de Maxent se observa la respuesta del modelo frente a las diferentes interacciones de las variables utilizadas en la modelización lo que le permite establecer diferentes valores continuos de probabilidad proporcionando una mejor respuesta ante las puntuaciones de AUC. Por su parte, los valores discretos obtenidos con los Perfiles Ecológicos indican los límites de las variables que intersectan y dan origen a las condiciones óptimas para el desarrollo de la especie, sin explicar las interacciones de las mismas reduciendo así su área de predicción. Con este antecedente, la decisión de que modelo debe ser aplicado corresponde a los objetivos del estudio,
esto lo corrobora Lobo, Jiménez, Pelayo, Barbosa y Real (2013), quienes en su estudio explican que si se espera obtener los límites de distribución de determinada especie se debe optar por un método que dé salida a valores discretos y si se espera medidas de favorabilidad, idoneidad o probabilidad de distribución de la especie se debe optar por un método que dé salida a valores continuos*.*

De acuerdo a la evaluación realizada, ambos métodos de generación de MDE clasifican presencias y ausencias mejor que un modelo generado al azar y como se ha mencionado, Maxent obtuvo mejores puntuaciones en la evaluación de los Modelos, esto se debe a que su predicción coincide con la distribución conocida de la especie, puesto que dicho modelo incluye, además de las áreas óptimas para la distribución de la especie, las áreas cuyas condiciones ambientales permiten el desarrollo de la especie pese a que no necesariamente se encuentren todas las condiciones óptimas, esta información es respaldada por Phillips y Dudík (2008), Lobo et al. (2013) y Navarro et al. (2011).

El método Maxent generó un modelo con mejor capacidad de predicción que el obtenido mediante el método Perfiles Ecológicos. Generalmente Maxent, al ser comparado con otros métodos, obtiene un mejor rendimiento, es el caso del estudio realizado por Peterson, Papeş y Eaton (2007) donde se evidenció que GARP genera modelos con menor capacidad predictiva que Maxent estos métodos se evaluaron con las puntuaciones de AUC. Así mismo, se evidenció en el estudio realizado por Navarro, Hernández y Hernández (2011) con el objetivo de proporcionar una comparación entre seis distintos algoritmos de modelado (MARS, Maxent, Bioclim, Domain, Garp y SVMs) para estudiar la distribución del hábitat de la especie *Buxus balearica* Lam. En este caso se evaluó la capacidad predictiva mediante el índice Kappa y como resultado Maxent obtuvo las mejores puntuaciones.

Las variables bioclimáticas de temperatura del mes más cálido (Bio 5), temperatura media del trimestre más seco (Bio 9) y la temperatura media del trimestre más cálido (Bio 10), obtenidas de WorldClim fueron las que aportaron con mayor ganancia a los modelos de distribución de la especie, un comportamiento similar de las variables se observa en el estudio de Navarro et al. (2011) donde, para modelar la distribución de *Buxus balearica* se usaron 17 variables ambientales de las cuales las que aportaron mayor ganancia a los modelos fueron la temperatura media del mes más cálido, y la temperatura media del mes más frío así como también una variable de precipitación primaveral. Esto no quiere decir que las variables climáticas de temperatura sean las que mejor aportan a la modelización de distribución de especies, puesto que como lo indican Pliscoff y Fuentes-Castillo (2011) este criterio depende del tipo de especie que se esté analizando y de los objetivos que busca la identificación y caracterización del espacio ambiental donde la especie se distribuye. Además en la selección de variables Austin (2007) ha determinado que en la práctica lo que se espera es identificar las mejores variables para generar los MDE en lugar de saturar los modelos con demasiadas variables que no aporten significativamente a la construcción del modelo.

Las variables categóricas de textura de suelos y litología para modelar la distribución potencial de *C. spinosa* fueron las que presentaron menor contribución en la modelación, esto se observa también los estudios realizados por Veintimilla (2019) y Ordoñez (2011). Sin embargo estas, variables no pudieron ser excluidas del presente estudio puesto que en base a estas, se construyen los modelos con el método de Perfiles Ecológicos.

El uso de variables de carácter categórico, se puede ver respaldado en estudios realizados por Zimmermann, Edwards, Moisen, Frescino y Blackard, (2007) y Pliscoff y Fuentes-Castillo (2011), quienes indican que este tipo de variables utilizadas en forma conjunta con variables climáticas pueden mejorar el resultado de los modelos a escalas espaciales de mayor detalle. Sin embargo, se debe considerar lo mencionado por Cobos y Nuñez-Penichet, (2019) quienes consideran que se deben evitar las variables ambientales de tipo categórico pues podrían incluir errores en la modelación al desconocerse el grado de incidencia de estas en la ecología de la especie

Es necesario realizar comparaciones entre los métodos de generación de Modelos de Distribución de Especies debido a que estos, tienden a predecir áreas potenciales para la misma especie que difieren en cuanto a superficie y forma (Mateo et al., 2011). Sin embargo, en el presente estudio las áreas predichas con mayor probabilidad de idoneidad en el caso de Maxent y las áreas óptimas obtenidas mediante Perfiles Ecológicas son muy similares en cuanto a forma.

A pesar de la gran importancia que conlleva la generación de MDE, para el manejo y conservación de especies, el éxito predictivo de estos se limita por falta de acciones en pruebas de realismo ecológico, es decir que muchos de los estudios no se ven plasmados en programas o proyectos de establecimiento de las especies, esta problemática se viene desarrollando desde hace muchos años a nivel global como lo señala Austin (2007) quien además menciona que por esta limitante no se puede desarrollar un verdadero conocimiento sobre las variables ambientales y la distribución de los organismos.

#### **6. CONCLUSIONES**

La principal diferencia entre los resultados de ambos métodos de generación de MDE se refleja en los valores de salida, Maxent otorga valores continuos, en una escala de 0 a 1 que indican la probabilidad de idoneidad de las áreas, mientras Perfiles Ecológicos otorga valores discretos a los modelos: 0 para las áreas inadecuadas y 1 para las áreas óptimas para la distribución potencial de la especie. Por lo tanto, la utilización de cada método depende de los objetivos de la investigación además, en vista a las similitudes presentadas entre ambos métodos, estos podrían ser usados de manera complementaria.

Con ambos métodos las variables ambientales que mejor contribuyeron en la modelización de la distribución potencial de *C. spinosa*, fueron las variables bioclimáticas (Bio 5, Bio 9 y Bio 10), mientras que las variables que presentaron menor aporte fueron las variables categóricas de textura de suelo y litología

La evaluación de los métodos de generación de MDE se llevó a cabo mediante las valoraciones de AUC, las cuales indicaron que, Maxent tiene una mejor capacidad de discriminación y mejor desempeño para la elaboración de MDE, puesto que, de manera general los modelos de distribución construidos con este método tuvieron un rendimiento Bueno y alcanzaron puntuaciones de AUC próximos a 1.

El establecimiento del área de calibración permitió obtener una mejor estimación del área de distribución con cualquiera de los dos métodos, puesto que reducen el error de omisión y comisión. Es así que, el área de distribución potencial de *C. spinosa* se extiende entre los cantones Loja, Catamayo, Gonzanamá y Paltas, además en los cantones Olmedo, Celica, Chaguarpamba, Quilanga y Sozoranga que se ubican fuera del área de estudio. Según el método Maxent la distribución efectiva de la especie alcanza una superficie de 1 649,06 km², mientras que las áreas óptimas para la distribución de *C. spinosa* según el método de los Perfiles Ecológicos comprende una extensión de 371,3 km<sup>2</sup>. Los modelos obtenidos con las diferentes técnicas coinciden en la predicción de  $367,78 \text{ km}^2$ .

#### **7. RECOMENDACIONES**

Para el Modelado de Distribución de Especies es preferible utilizar datos de presencia que sean primarios ya que el uso de información secundaria podría asociar sesgos e imperfecciones difíciles de corregir, además deben relacionarse a la escala de resolución de las variables.

Al usar el método Maxent es importante considerar los errores que podrían incorporarse si no se toma en cuenta la correlación espacial de los datos en función de la resolución de las variables introducidas al modelo, mientras que para Perfiles Ecológicos no existe un criterio similar, más bien la variabilidad se obtiene en la especificidad con que se clasifican las variables así como también del detalle cartográfico con que estas sean representadas (escala o resolución), si las clases son muy amplias se tiende a sobreestimar el área de distribución. Esto se explica porque los Perfiles Ecológicos analizan la distribución de frecuencias en base a las densidades de presencia en cada clase.

El diseño del área de calibración para la distribución potencial de la especie, representa los requerimientos de su ecología, tasas de crecimiento poblacional o áreas que han sido históricamente usados por la especie, y responde a las partes biótica, ambiental y de movilidad que influyen en la distribución de una especie así al momento de evaluar los modelos las predicciones obtendrán un valor mayor de idoneidad reduciendo los errores de omisión y de comisión.

La elección de usar los métodos Maxent o Perfiles Ecológicos debe basarse en los objetivos de la investigación debido a la diferencia de los valores de salida de cada método Es decir, ya que Maxent ofrece una estimación más extensa y recomendable sobre la distribución potencial de la especie y además permite identificar la probabilidad de distribución en el área, este método sería el más idóneo para dirigir planes de reforestación donde se han realizado importantes inversiones económicas. Por su parte el método de Perfiles Ecológicos tendría una mayor utilidad en proyectos o investigaciones donde se considere la importancia que la especie posee y se desconozca su comportamiento ante las diferentes variables ambientales, puesto que mediante este método, se definirían los límites de distribución de la especie en respuesta a sus interacciones ecológicas obteniendo como resultado la convergencia estricta de los mejores requerimientos para el desarrollo y establecimiento de la especie.

Dada la importancia del conocimiento de los MDE para la conservación y manejo de las especies, es necesaria una evaluación continua y progresiva de los diferentes métodos que predicen las distribuciones de especies.

#### **8. BIBLIOGRAFÍA**

Sistema Nacional de Información. (2014). *Información Nacional Territorial.*

- Acevedo, P., Quirós, F., Casal, J., & Vicent, J. (2014). *Spatial distribution of wild boar population abundance: Basic information for spatial epidemiology and wildlife management.* Ecological indicator.
- Aguirre, N., Eguiguren, P., Maita, J., Ojeda, T., Sanamiego, N., Furniss, M., & Aguirre, Z. (2017). *Potential impacts to dry forest species distribution under two climate change scenarios in southern Ecuador.* Neotropical Biodiversity, 3(1), 18-29.
- Aguirre, Z. (2012). *Biodiversidad Ecuatoriana.* Universidad Nacional de Loja.
- Aguirre, Z., & Yaguana, C. (2014). PARQUE UNIVERSITARIO DE EDUCACIÓN AMBIENTAL Y RECREACIÓN ING. FRANCISCO VIVAR CASTRO. https://zhofreaguirre.files.wordpress.com/2012/03/parque-universitario-francisco-vivar-cunl.pdf.
- Aguirre, Z., Aguirre, N., & Muñoz, J. (2017). *Biodiversidad de la provincia de Loja, Ecuador.* Loja : Arnaldoa, 24(2), 523-542.
- Aguirre, Z., Yaguana, C., & Paucar, H. (2011). *Caracterización floristica de tres valles secos interandinos de la región sur del Ecuador.* Loja, Ecuador: Informe del proyecto de la Escuela Politecnica Nacional. SENESCYT.
- Aguirre-Mendoza, Z., Betancourt, Y., & Geada, G. (2013). Regeneración natural en los bosques secos de la provincia de Loja y utilidad para el manejo local. *CEDAMAZ*. Obtenido de Revista Cedamaz .
- Alemán, F. (2009). *La tara Caesalpinea spinosa (Mol.) O. Kuntze, especie prodigiosa para los sistemas agroforestales en valles interandinos.* En Acta Nova. 1er Congreso Nacional de Sistemas Agroforestales (Vol. 4, No. 2-3, pp. 2-3).
- Austin, M. (2007). *Species distribution models and ecological theory: a critical assessment and some possible new approaches.* Ecological modelling, 200(1-2), 1-19.
- Benito de Pando, B. (2009). Ecoinformatica Aplicada a conservación: simulación deefectos del cambio global en la distribución de la flora de Andalucia. . TesisDoctoral. Univ. De la Granada. España.
- Campos, J. (2015). *Modelaje de la distribución potencial de 10 especies de anfibios y reptiles en riesgo de extinción con ciertos registros de presencia.* México.

Cañadas, L. (1983). *Mapa bioclimático y ecológico de Ecuador.* Mag-Pronareg.

- Carpenter, G., Gillison, A., & Winter, J. (1993). *DOMAIN: a flexible modeling procedure for mapping potential distributions of plants and animals.* Biodiversity and Conservation 2: 667- 680.
- Carrión, H. (2016). *Gestión y participación local para el aprovechamiento sostenible de (Bursera graveolens), en el bosque seco semideciduo del sur occidente de la provincia de Loja, ecuador.* Perú : Universidad de Jaén .
- Castañeda, W., & Claro, A. (2014). *Propuesta metodológica para la reforestación de áreas montañosas de Cuba.* Ciencias de la Tierra y el Espacio, Vol.16, No.1, pp.63-74, ISSN 1729-3790.
- Castillo, P. M. (2009). *Como incide la deforestación en la zana periferica del Valle de Loja, en la creación de una propuesta pictórica paisajistica. .* Loja, Ec.
- CATIE . (1986). *Dimensiones, volumenes y crecimiento de Cordia alliodora en sistemas agroforestales .*
- Chamba, E., Chuncho, M., & Jack, D. (2011). *Estudio de la variabilidad espacial y temporal de la precipitación y temperatura, ligada al cambio climático, en la provincia de Loja.* Universidad Nacional de Loja.
- Claro, Á. (2002). *La distribución de especies forestales en las montañas de Cuba y su relación con lascondiciones geoecológicas.* La Habana: UNIVERSIDAD DE LA HABANA.
- Claro, Á., & Pérez, C. (2012). *Zonificación silvícola del sector Uvero,municipio de Guama, Santiago de Cuba.* La Habana: Universidad de la Habana, facultad de geografia.
- Cobos, M. (2012). *Distribución potencial de la rana toro (Lithobates catesbeiana, Anfibia: Anura) y su relación con la fragmentación de hábitats en Zamora Chinchipe, Ecuador.* Loja : Universidad Nacional de Loja .
- Cobos, M., & Nuñez-Penichet, C. (2019). *Filtrado de datos, creación de M y seleccion de variables*.
- Cordero, I. (2015). *Respuesta ecofisiológica de Caesalpinia spinosa (Mol.) Kuntze a condicionantes abióticos, bióticos y de manejo, como referente para la restauración y conservación del bosque de nieblas de Atiquipa (Perú).* Revista Ecosistemas, 25(3), 128- 133.
- Da Fonseca, G., Balmford, A., Bibby, C., Boitani, L., Corsi, F., Brooks, T., . . . Williams, P. (2000). *Following Africa's lead in setting priorities.*
- Daget, P., & Godron, M. (1982). *Analyse fréquentielle de l! écologie des espèces dans les communautés.* Paris, France: Ed. Masson et Cia. .
- De la Cruz, P. (2014). *Aprovechamiento integral y racional de la tara Caesalpinia spinosa - Caesalpinia tinctoria.* Lima: Revista del Instituto de Investigación FIGMMG 7 (14): 64- 73.
- Del Valle, A. (2017). *Curvas ROC (Receiver-Operating-Characteristic) y sus aplicaciones.* Universidad de Sevilla. Departamento de Estadística e Investigación Operativa.
- Duque, G. (2014). *MAnual de Gología para ingenieros .* Manizales-Colombia: Universidad Nacional de Colombia .
- Fabara, V. (2012). *Estudio de factibilidad para la producción de Guarango (Caesalpinia spinosa) en el cantón de Guano- Chimborazo- Ecuador.* Quito: Universidad San Francisco de Quito
- Fallas, J. (2012). *ANÁLISIS DE VARIANZA Comparando tres o más medias.*
- FAO. (1985). *Evaluación de tierras con fines forestales .* Italia-Roma: Montes No. 48. .
- FAO. (1998). *Red Latinoamericana de Cooperación Técnica en Sistemas Agroforestales.* Roma: Oficina regional de la FAO para américa Latina y El Caribe.
- FAO. (2009). Guía para la descripción de suelos . Roma: 4° Edición.
- FAO. (2016). *El estado de los bosques en el mundo.* Roma.

FECYT. (2004). *Metereologia y climatologia.* ISBN: 84-688-8535-5 .

GAD Catamayo. (2015). *Plan de Desarrollo y Ordenamiento Territorial del cantón Catamayo.*

GAD Gonzanamá. (2015). *Plan de Desarrollo y Ordenamiento Territorial del cantón Gonzanamá.*

- GAD Loja. (2015). *Plan de Desarrollo y Ordenamiento Territorial del cantón Loja.*
- GAD Paltas. (2015). *Plan de Desarrollo y Ordenamiento Territorial del cantón Paltas.*
- Gobierno Provincial de Loja. (2015). *Plan de desarrollo y ordenamiento territorial de la provincia de Loja.*
- González, O. (1982). *Ordenación Forestal.* La Habana. Cúba: Facultad de Geografía, Universidad de la Habana.
- Grigoriev, A. (1937). *Experience of the analytical characteristic of structure and structure of a physiographic mantle of the globe, L.*
- Guisan, A., & Thuiller, W. (2005). *PRedicting species distribution: offering more than simple habitat.* Ecology letters, 8(9), 993-1009.
- Guzmán, E. (2015). *Estudio de la distribución de anfibios en el páramo del Parque Nacional Podocarpus, frente a posibles escenarios de cambio climático.* Loja : Universidad Nacional de Loja .
- Holdridge, L. (1971). *Life Zone Ecology.*
- IINERHI-PREDESUR-CONADE. (1994). *Plan Integral de los recursos Hidricos de la Provincia de Loja.*
- Itla, J. (2012). *Distribución potencial de especies de la familia Araliaceae de la región Madidi.* La Paz: Universidad Mayor de San Andrés. Facultad de Agronomía.
- Jaramillo, G. (2014). *Desarrollo de la Fase de Análisis y Diagnóstico del Sistema Ambiental del PDyOT de la provincia de Loja, utilizando herramientas SIG.* Universidad San Francisco de Quito.
- Jarvis, A., Williams, K., Williams, D., Guarino, L., Caballero, P., & Mottram, G. (2005). *Use of GIS for optimizing a collecting mission for a rare wild pepper (Capsicum fl exuosum Sendtn.) in Paraguay.* Genetic resources and Crop Evolution, 52(6), 671-682.
- Kennerley, J. (1973). *Geology of the Loja Province, Southern Ecuador.* Institute of Geological Sciences, Report, 23, 1-34.
- León, M. (2018). *Evaluación in vitro de la capacidad inhibitoria de taninos presentes en la tara (Caesalpinia spinosa) frente a Fusarium sp.*
- Lobo, J., Jiménez, A., Pelayo, A., Barbosa, A., & Real, R. (2013). *Discrimination capacity in species distribution models depends on the representativeness of theenvironmental domain.* Global Ecology and Biogeography, (Global Ecol. Biogeogr.) (2013) 22, 508–516.
- Loiselle, B., Howell, C., Graham, C., Goerck, J., Brooks, T., Smith, K., & Williams, P. (2003). *Avoiding pitfalls of using species distribution models in conservation planning.* Conservation Biology 17: 1591-1600.
- Maciel, C., Manriquez, N., Octavio, P., & Sánchez, G. (2015). El área de distribución de las especies: revisión del concepto. *Acta Universitaria* , Vol. 25 No. 2.

MAE. (2019). *Noticias sobre Loja*. Obtenido de http://www.ambiente.gob.ec/?s=loja

- Mancero, L. (2008). *La Tara (Caesalpinia spinosa) en Perú, Bolivia y Ecuador: Análisis de la cadena productiva en la región.* Quito : Regional ECOBONA-INTERCOOPERATION.
- Mateo, R., Felicisimo, A., & Muñoz, J. (2011). *Modelos de distribución de especies: Una revisión sintética.* Chile: Revista Chilena de Historia Natural.
- Mogrovejo, R. (2017). *Bosques y cambio climático en Ecuador: el regente forestal como actor clave en la mitigación del cambio climático.* Quito: Universidad Andina Simón Bolivar.
- Molles. (2015). *Ecology: concepts and applications.* McGraw-Hill Education.
- Moreno, G. (2002). *Selección de hábitat por Iberus gualtierianus, Rumina decollata y Sphincterochila candidissima (Gastropoda: Pulmonata) en el sureste español.* Sociedad Española de Malacología.
- Morocho, D., & Romero, J. (2003). *Bosques del Sur: el estado de 12 remanentes de bosques andinos de la provincia de Loja.* Loja, Ecuador: Fundacion Ecologica Arcoiris.
- Naoki, K., Gómez, M., López, R., Meneses, R., & Vargas, J. (2006). *Comparación de modelos de distribución de especies para predecir la distribución potencial de vida silvestre en Bolivia.* La Paz: Ecología en Bolivia 41 (1).
- Narváez Trujillo, A., Calvo, A., & Troya, A. (2009). *Las poblaciones naturales de la tara (Caesalpinia spinosa) en el Ecuador: una aproximación al.* Quito: Serie Investigación y Sistematización No. 7. Programa Regional ECOBONA-INTERCOOPERATION, Laboratorio de Biotecnología Vegetal Escuela de Ciencias Biológicas Pontificia Universidad Católica del Ecuador PUCE.
- Navarro, R., Hernández, J., & Hernández, R. (2011). *Evaluating models to assess the distribution of Buxus balearica in southern Spain.* Applied Vegetation Science, 14 (2).
- Nieto, C., & Baraona, N. (2007). *El Guarango una opción agroindustrial y de explotación para la producción productiva .* Quito Ecuador pag (1-28): Impresiones industria grafica .
- OEA. (1994). *Plan Integral de Desarrollo de los Recursos Hídricos de la Provincia de Loja.* Loja.
- Ordoñez, O. (2011). *Propuesta de Zonificación Silvícola para Áreas Deforestadas de los Bosques Montanos de la Provincia de Loja, Ecuador".* La Habana: UNIVERSIDAD DE LA HABANA.
- Palma, S., & Delgadillo, J. (2014). *DISTRIBUCIÓN POTENCIAL DE OCHO ESPECIES EXÓTICAS DE CARÁCTER INVASOR EN EL ESTADO DE BAJA CALIFORNIA, MÉXICO.* Baja California: Botanical Sciences 92 (4): 587-597.
- Pérez, C. (2018). *Efecto inhibitorio de taninos de guarango (Caesalpinia spinosa) y saponinas de quinua (Chenopodiom quinoua Willd) en Rhizopus sp .* Quito : Universidad de las Américas .
- Peterson, A., Papeş, M., & Eaton, M. (2007). *Transferability and model evaluation in ecological niche modeling: A comparison of GARP and Maxent.* Ecography, 30 (4), 550-560.
- Peterson, A., Papeș, M., & Soberon, J. (2007). *Rethinking receiver operating characteristic analysis applications in ecological niche modeling.* Kansas, USA: ELSEVIER.
- Phillips, S., & Dudík, M. (2008). *Modeling of species distributions with Maxent: new extensions and a comprehensive evaluation.* Ecography, 31: 161–175.
- Phillips, S., Anderson, R., & Schapire, R. (2006). *Maximum entropy modeling of species geographic distributions.* Ecological modelling, 190 (3-4), 231-259.
- Pino, E. (2014). *Enciclopedia del Ecuador. Provincia de Loja .* Quito- Ecuador.
- Pliscoff, P., & Fuentes, T. (2011). *Modelización de la distribución de especies y ecosistemas en el tiempo y en el espacio; Una revisión de las nuevas herramientaas y enfoques disponibles.* (48), p 61-79: Revista de Geografia Norte Grande.
- Quiros, B., León, H., & Hugo, G. (2016). *Variabilidad y conexiones climáticas de la zona de convergencia intertropical del Pacífico este.*
- Refoyo, P., Olmedo, C., & Muñoz, B. (2014). *La utilidad de los modelos de distribución de especies en la gestión cinegética de los ungulados silvestres.* Animal Biodiversity and Conservation, 37.2: 165–176.
- Revelo, A., Proaño, D., & Banchón, C. (2015). *Biocoagulación de aguas residuales de industria textilera mediante extractos de Caesalpinia spinosa.* Quito: Universidad Técnica Equinoccial.
- Rojas, P. (2012). *Evaluación del manejo, cumplimiento de objetivos, y actualización del plan de manejo del PUEAR.* Universidad Nacional de Loja .
- Ron, S. R., Guayasamin, J. M., Coloma, L. A., & Menéndez-Guerrero, P. (2008). *Lista Roja de los Anfibios de Ecuador.* Museo de Zoología, Pontificia Universidad Católica del Ecuador.
- Samaniego-Rojas, N., Eguiguren, P., Maita, J., & Aguirre, N. ( (2015). ). *Clima de la región Sur el Ecuador: historia y tendencias.* . N. Aguirre, T. Ojeda, P. Eguiguren, Z. Aguiire.(Eds.), Cambio climático y Biodiversidad: Estudio de caso de los páramos del Parque Nacional Podocarpus.
- Scott, J., Boitani, L., Morrison, M., Samson, F., Haufler, J., Raphael, M., & Wall, W. (2002). *Predicting Species Occurrences: Issues of Accuracy and Scale. .* Washington, DC: Island Press, 868 pp. ISBN 1-55963-787-0.
- Servicio de Conservacion de Recursos Naturales del Departamento de Agricultura de Los Estados Unidos . (2014). *Claves para la taxonomia de Suelos .*
- Servicio Nacional Forestal y de Fauna Silvestre. (2016). *Guía Metodologica para la zonificación forestal.* Lima-Perú.
- Sierra, R. (2013). *PATRONES Y FACTORES DE DEFORESTACIÓN EN EL ECUADOR CONTINENTAL, 1990-2010.* Quito: Conservación Internacional Ecuador y Forest Trend.
- Smith, T., & Smith, R. (2007). *Ecología .* Madrid : Pearson .
- Soberon, J., & Peterson, A. (2005). *Interpretation of models of fundamental ecological niches and species' distributional areas.*
- Soberon, J., Osorio, L., & Peterson, T. (2017). *Diferencias conceptuales entre modelación de nichos y modelación de áreas de distribución.* México : Revista Mexicana de Biodiversidad.
- Tsoar, A. A., Rotem, D., & Kadmon, R. (2007). *A comparative evaluation of presence-only methods for modelling species distribution.* Diversity and distributions, 13(14), 397-405.
- Veintimilla, J. (2019). *INFLUENCIA DE LOS FACTORES GEO-ECOLÓGICOS EN LA DISTRIBUCIÓN DE LAS ESPECIES FORESTALES NATIVAS DEL CANTÓN CATAMAYO, PROVINCIA DE LOJA.* Universidad Nacional de Loja.
- Vincenti, S., Zuleta, D., Moscoso, V., Jácome, P., Palacios, E., & Villacís, M. (2012). *Análisis estadístico de datos meteorológicos mensuales y diarios para la determinación de variabilidad climática y cambio climático en el Distrito Metropolitano de Quito.* REDALYC.

WorldClim. (2020). Obtenido de https://www.worldclim.org/data/worldclim21.html

Zimmermann, N., Edwards, T., Moisen, G., Frescino, T., & y Blackard, J. (2007). *Remote sensingbased predictors improve distribution models of rare, early successional and broadleaf tree species in Utah.* vol. 44, N° 5, p. 1057-1067. : Journal of Applied Ecology,.

### **9. ANEXOS**

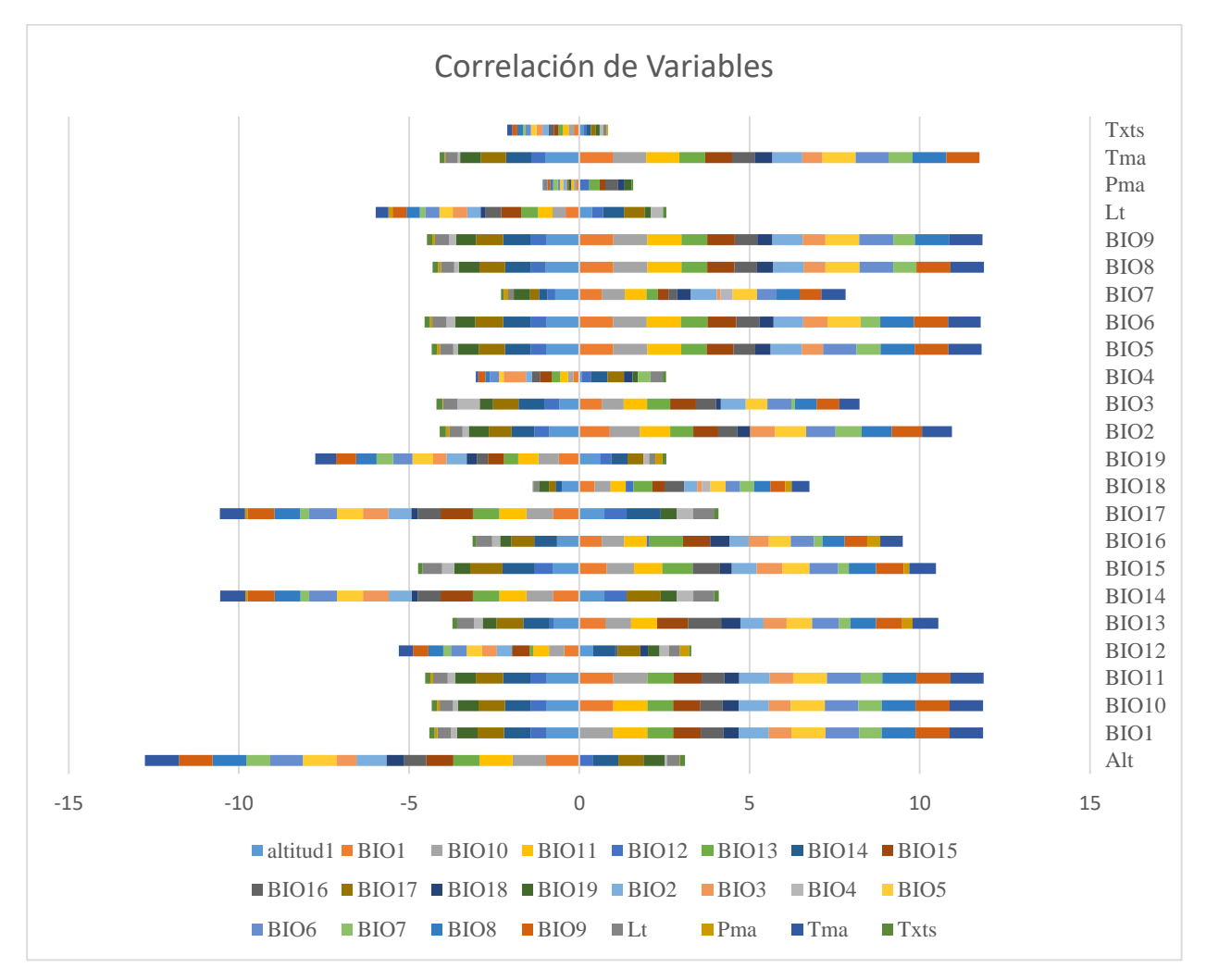

**Anexo 1. Agrupación de valores de correlación por cada variable.**

### **Anexo 2. Valores de correlación de Variables**

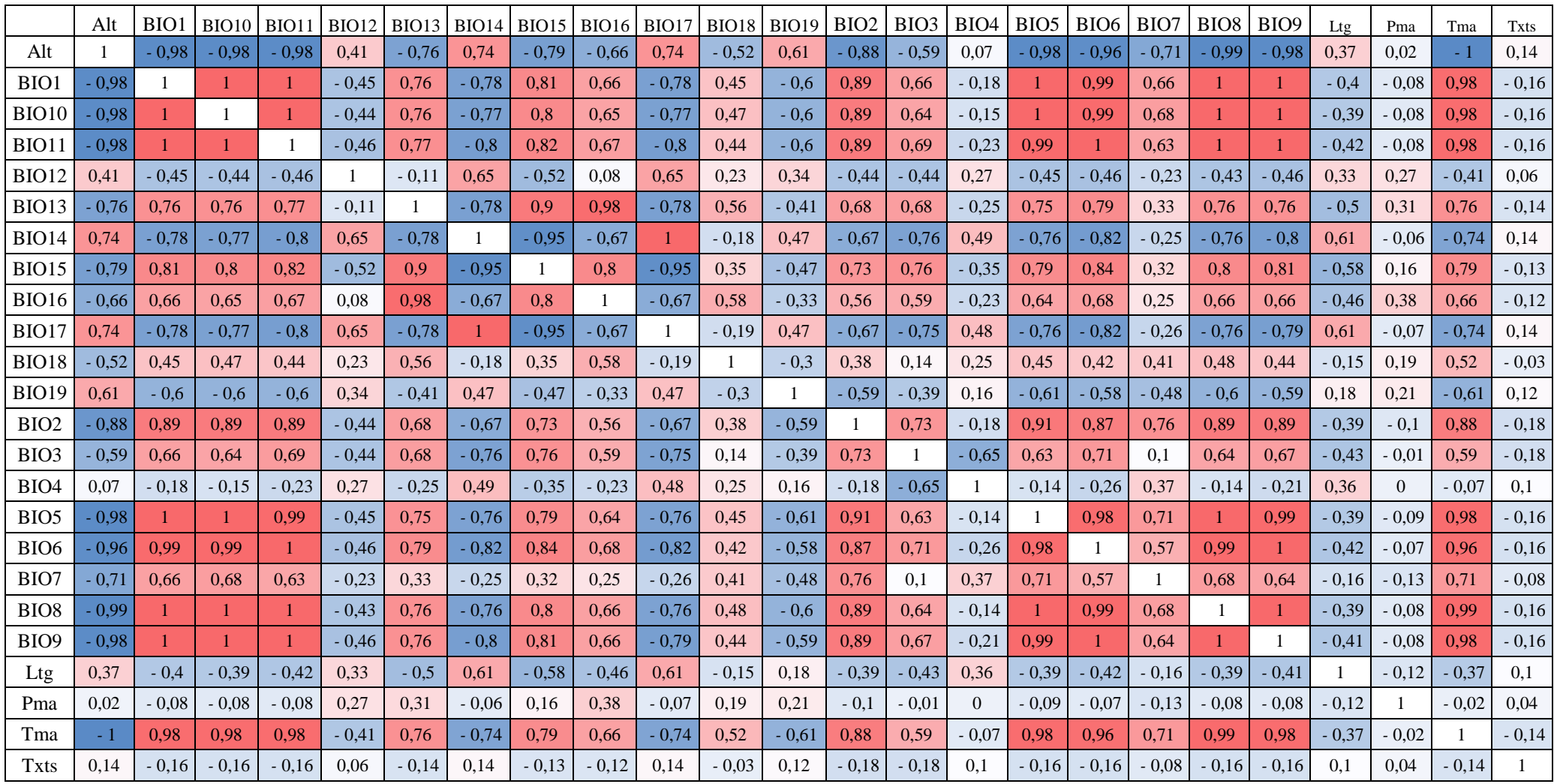

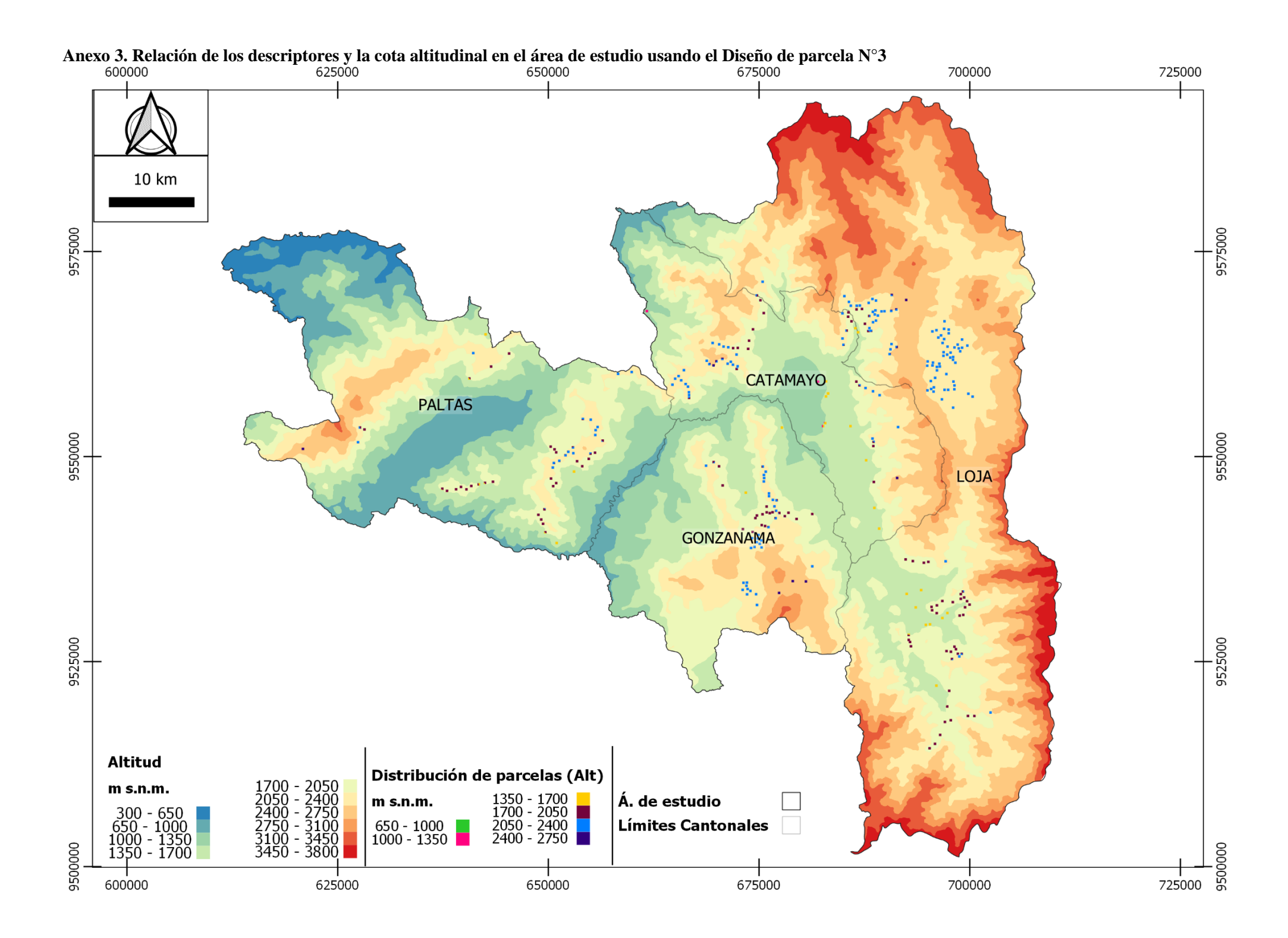

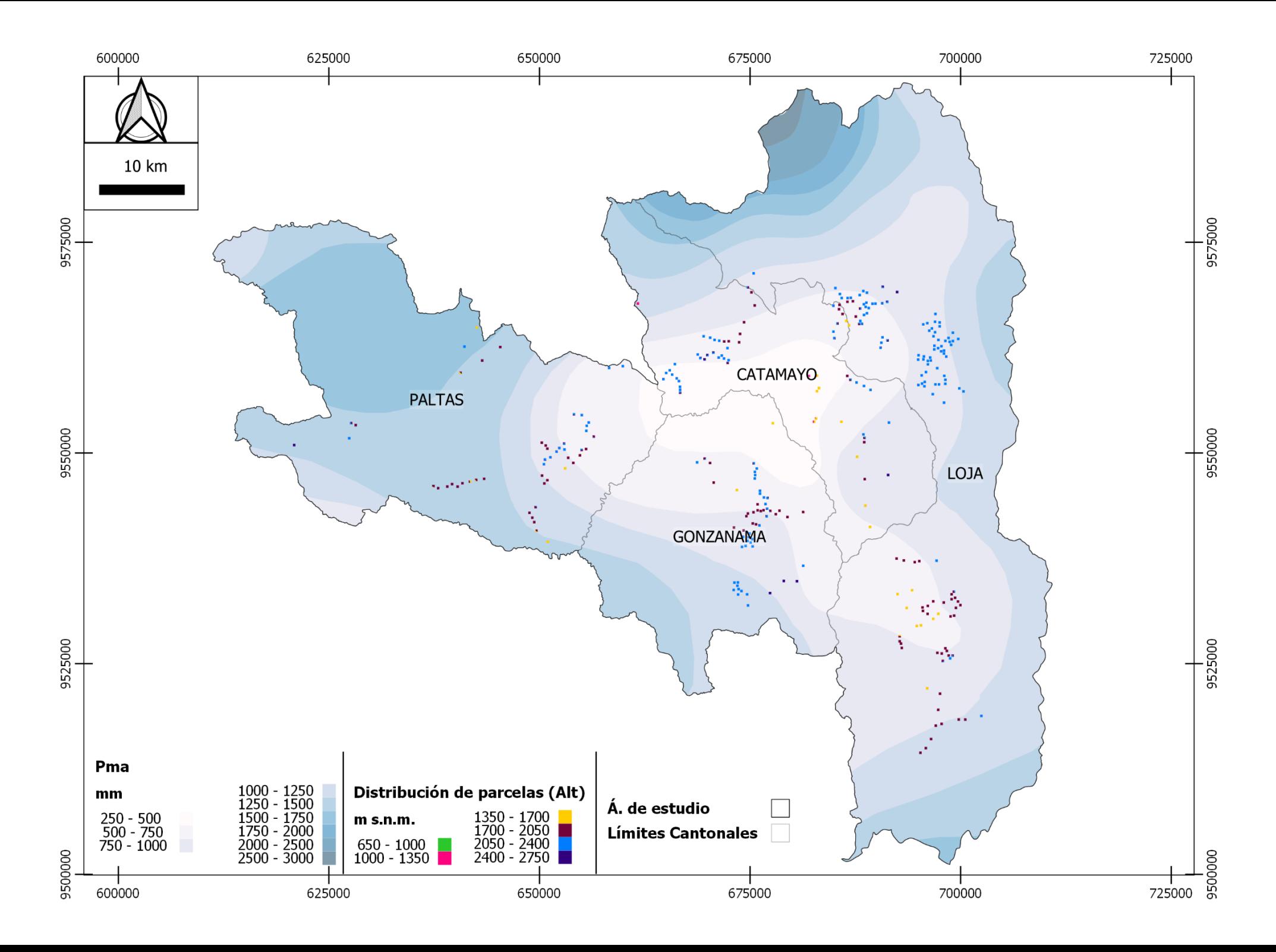

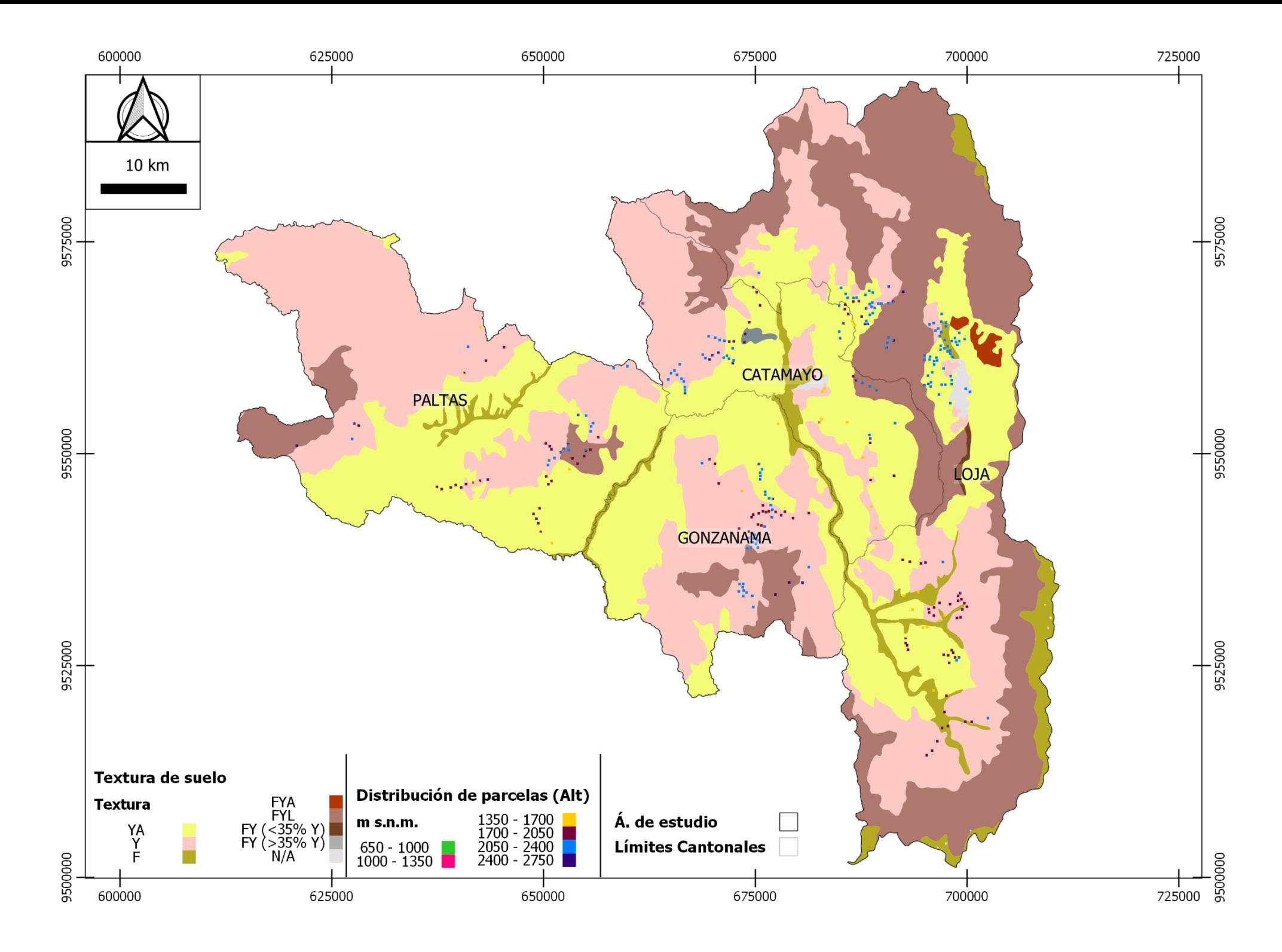

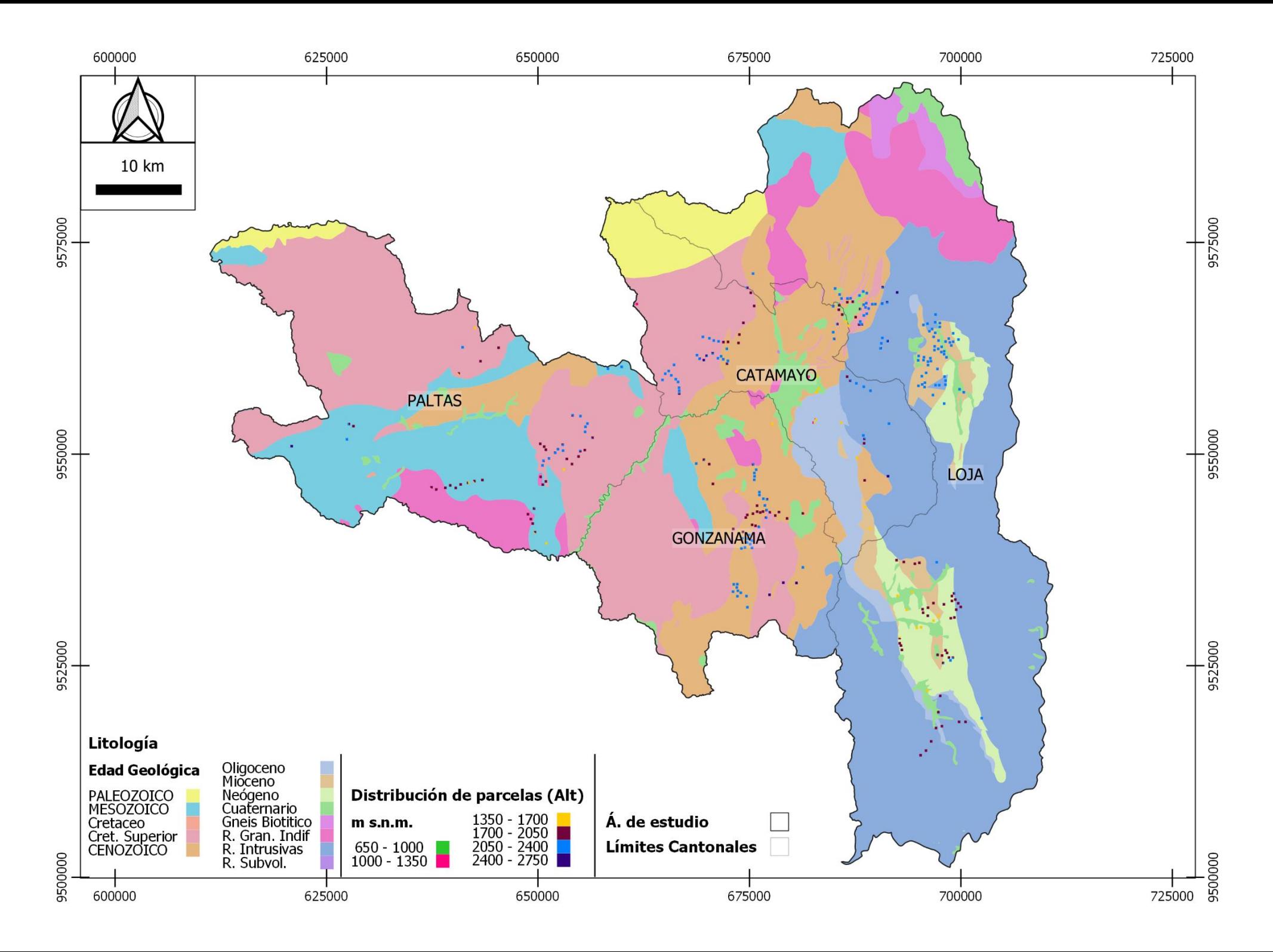

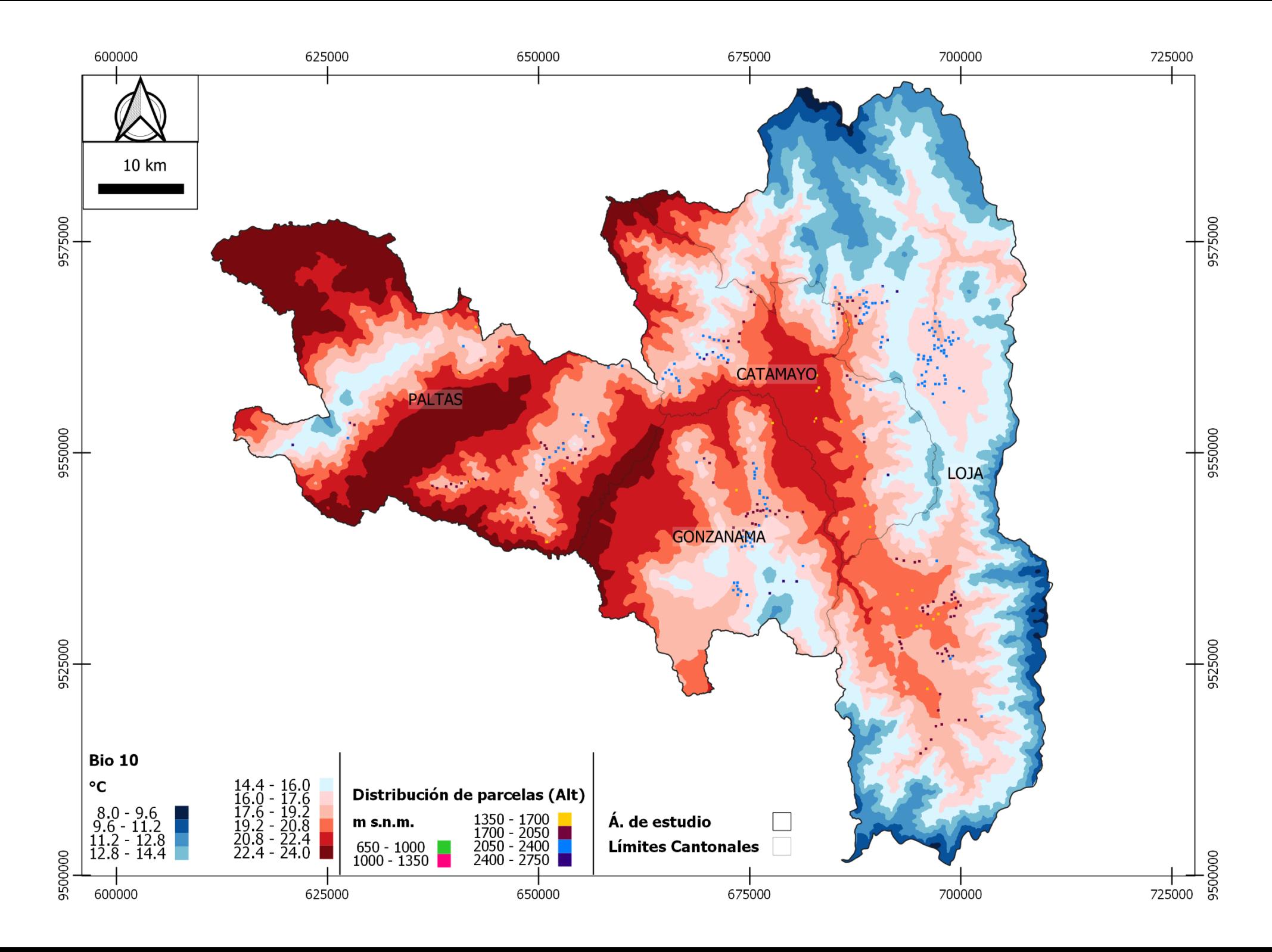

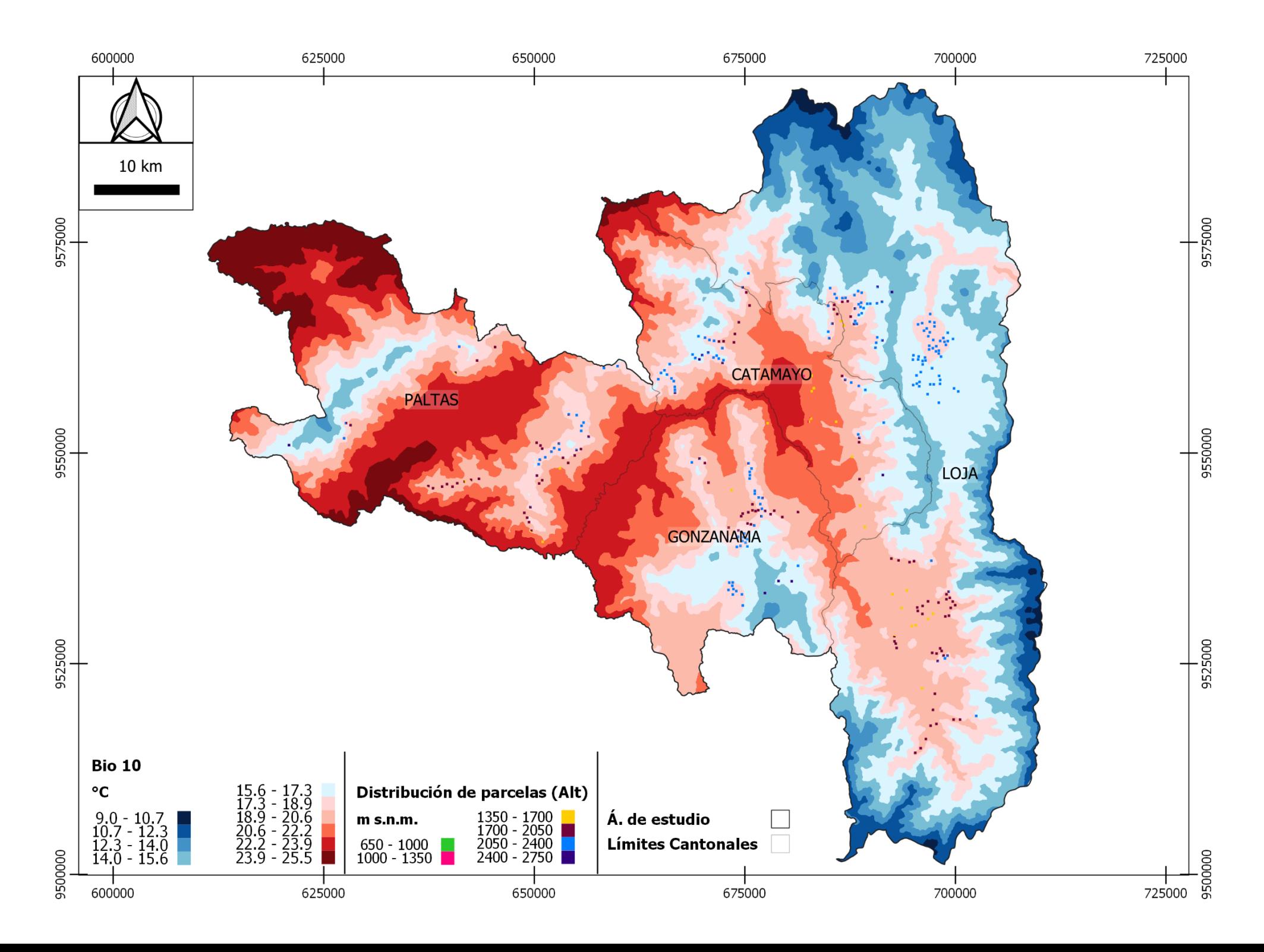

**Anexo 4. Relación de los descriptores y la cota altitudinal en el área de calibración usando el Diseño de parcela N°3**

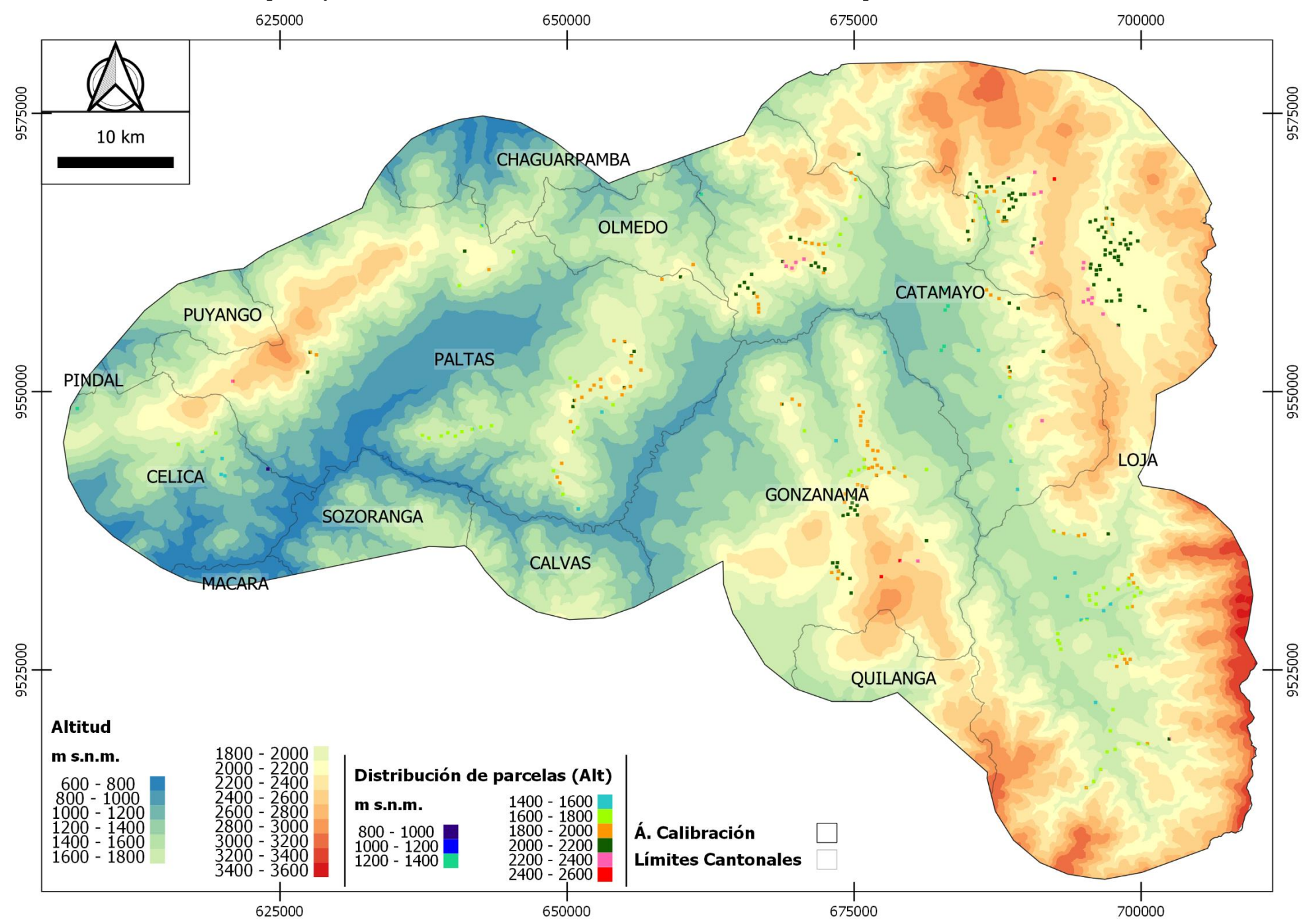

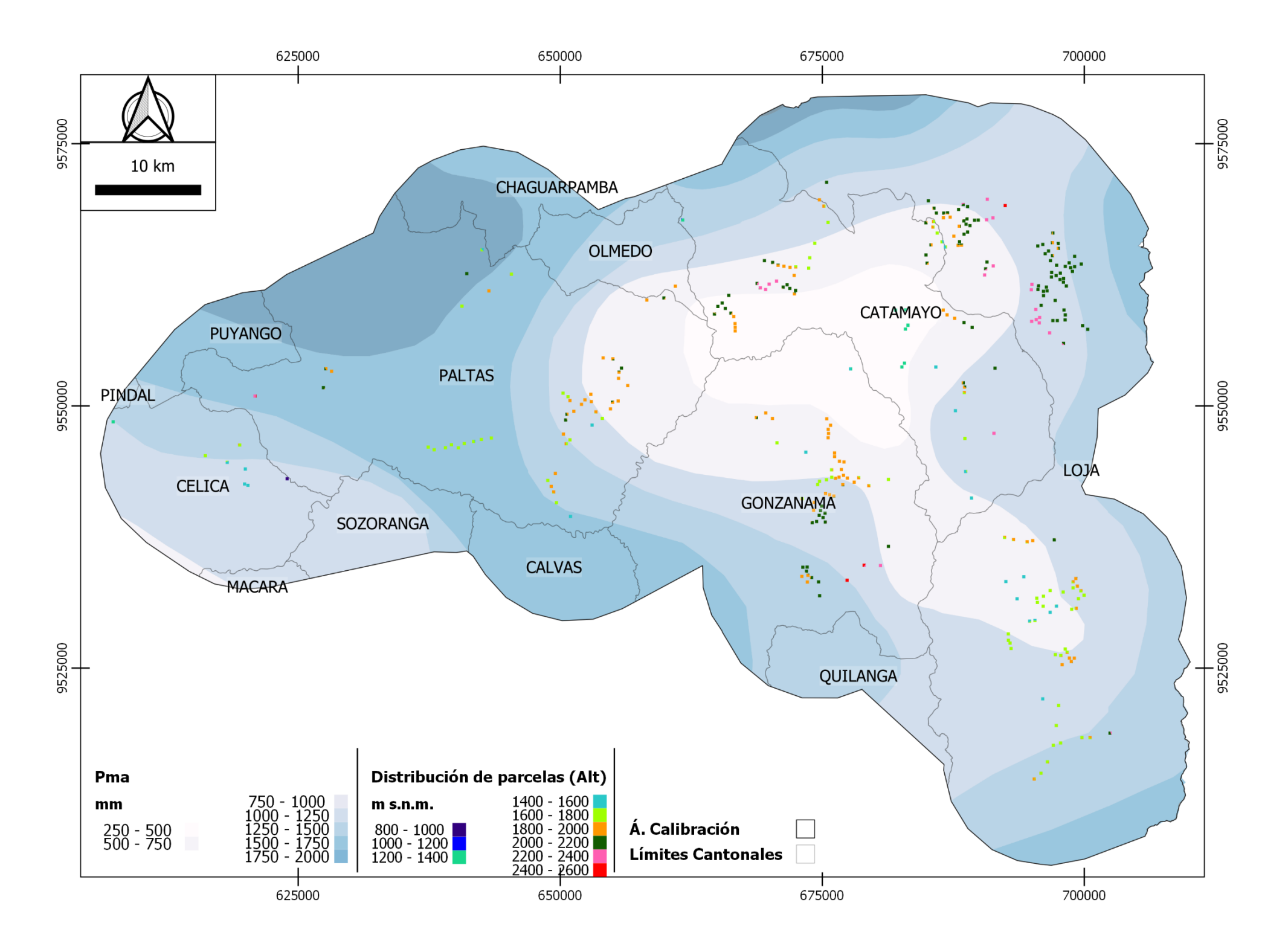

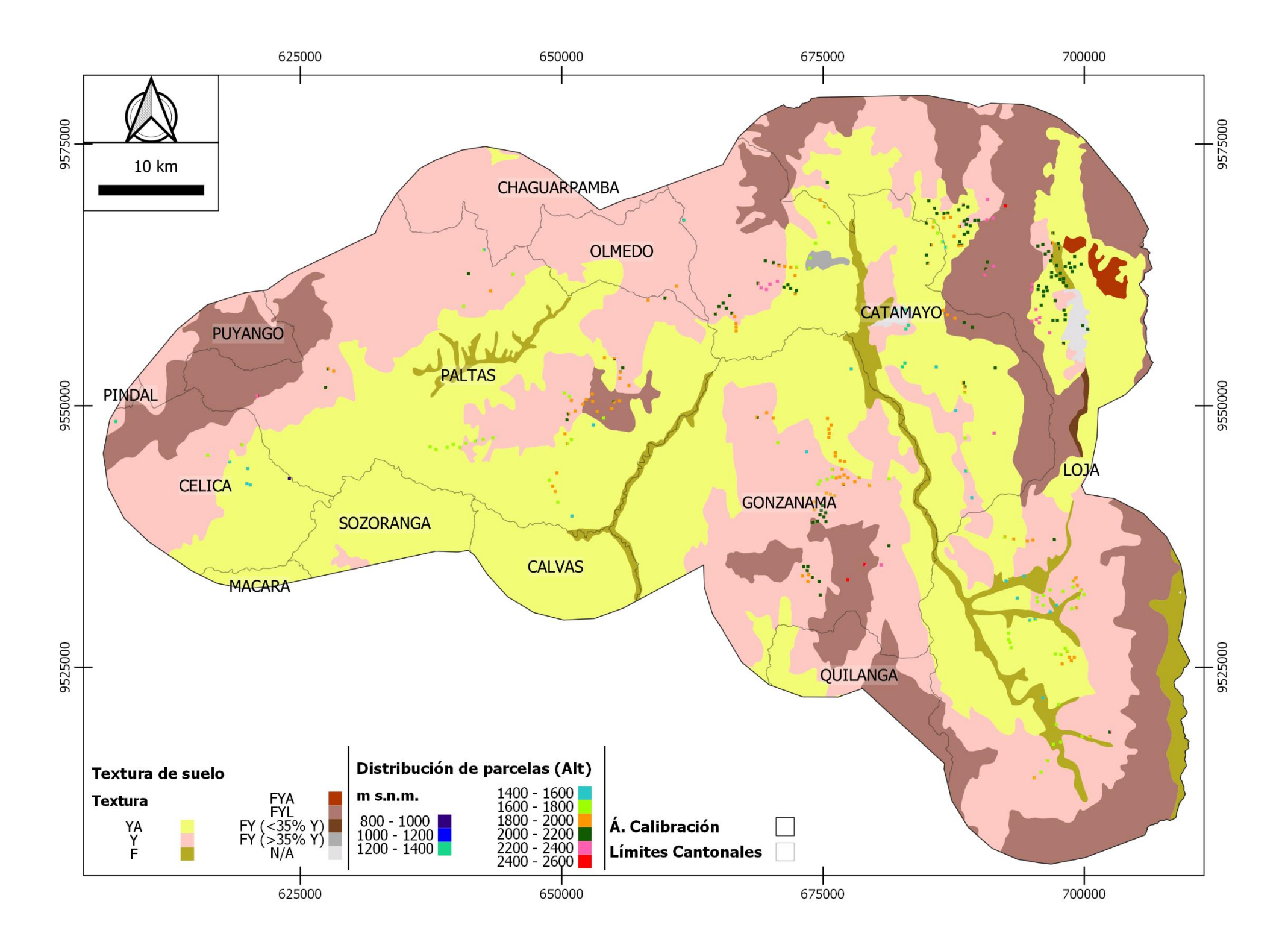

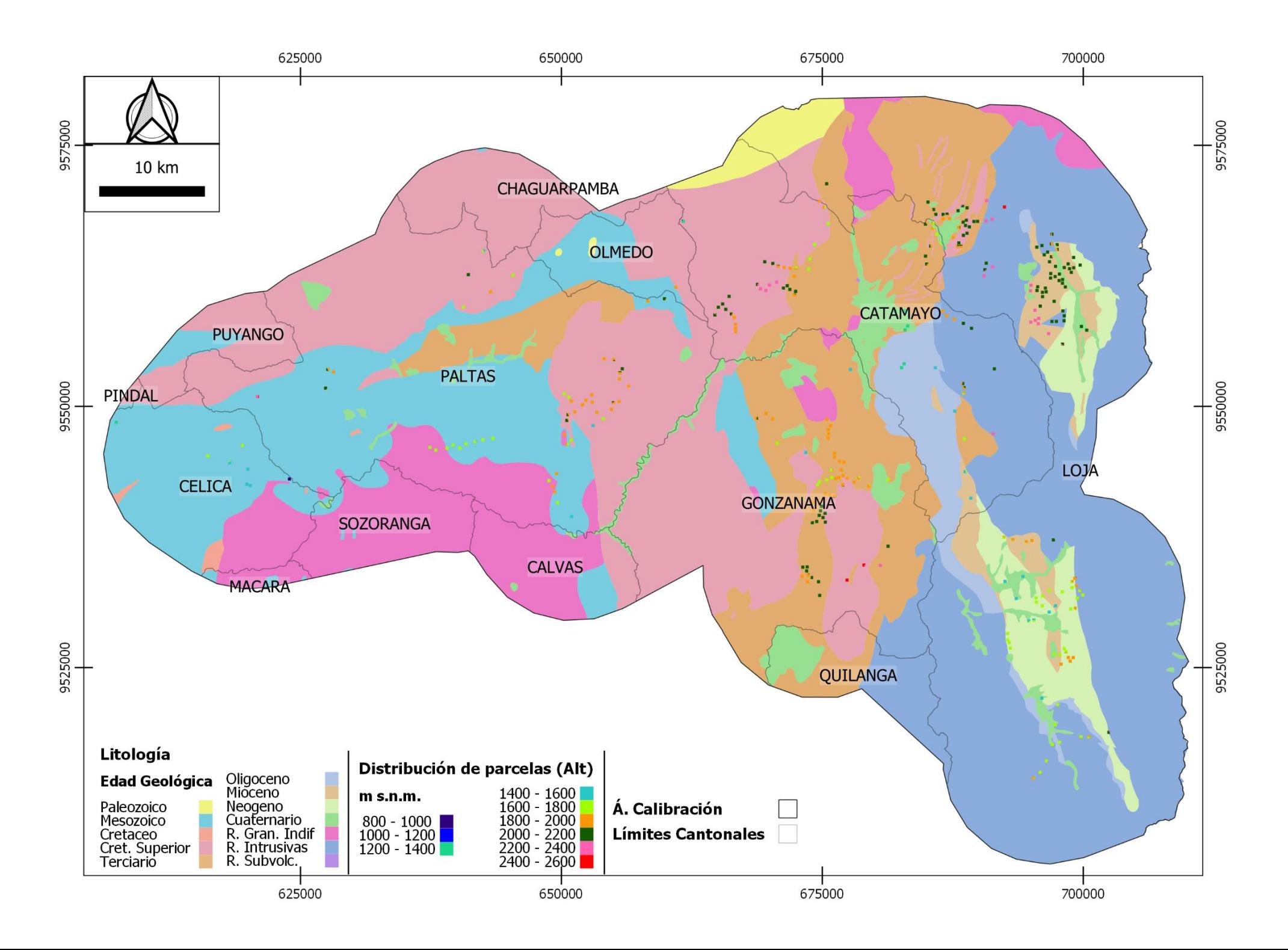

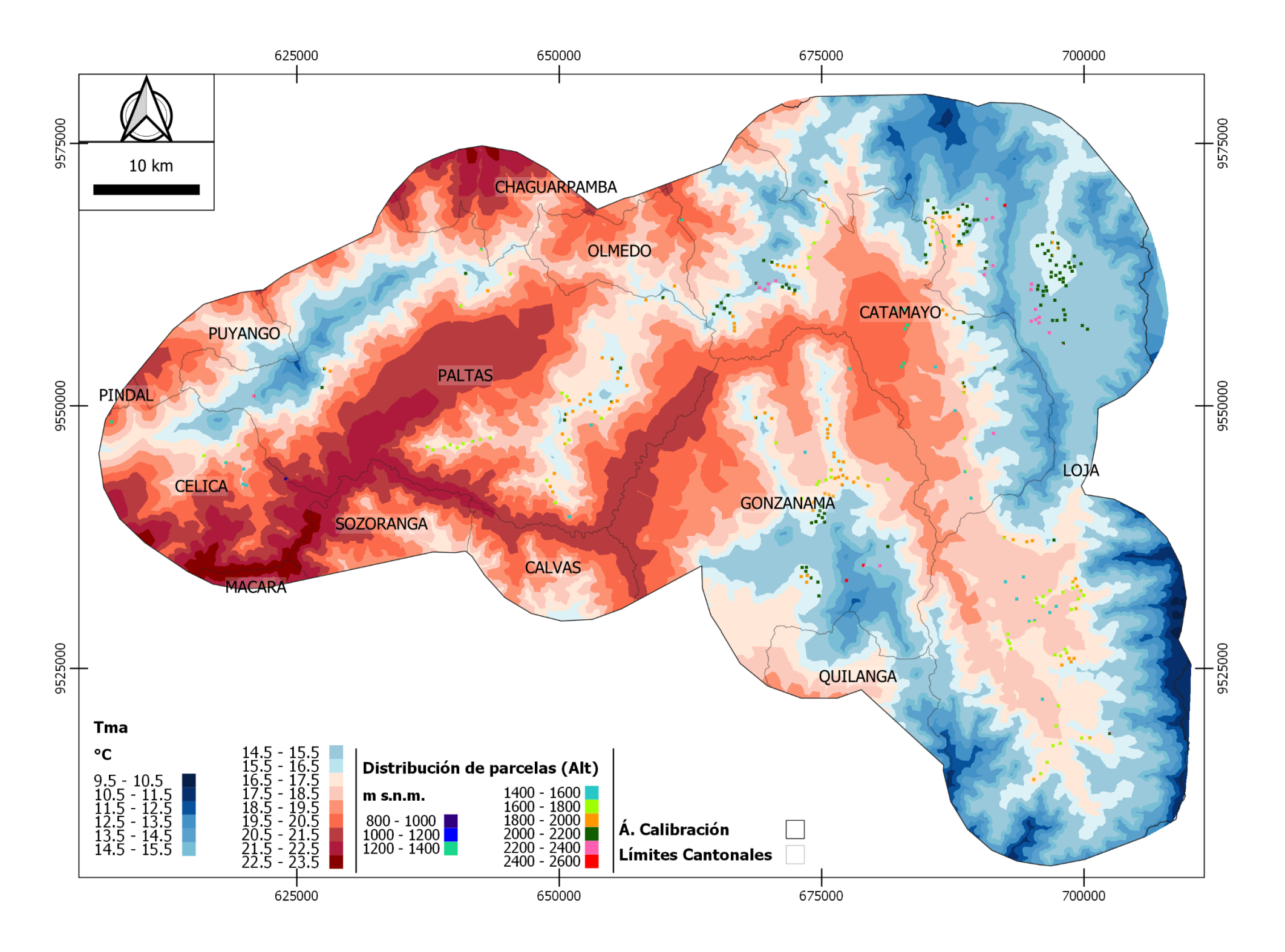

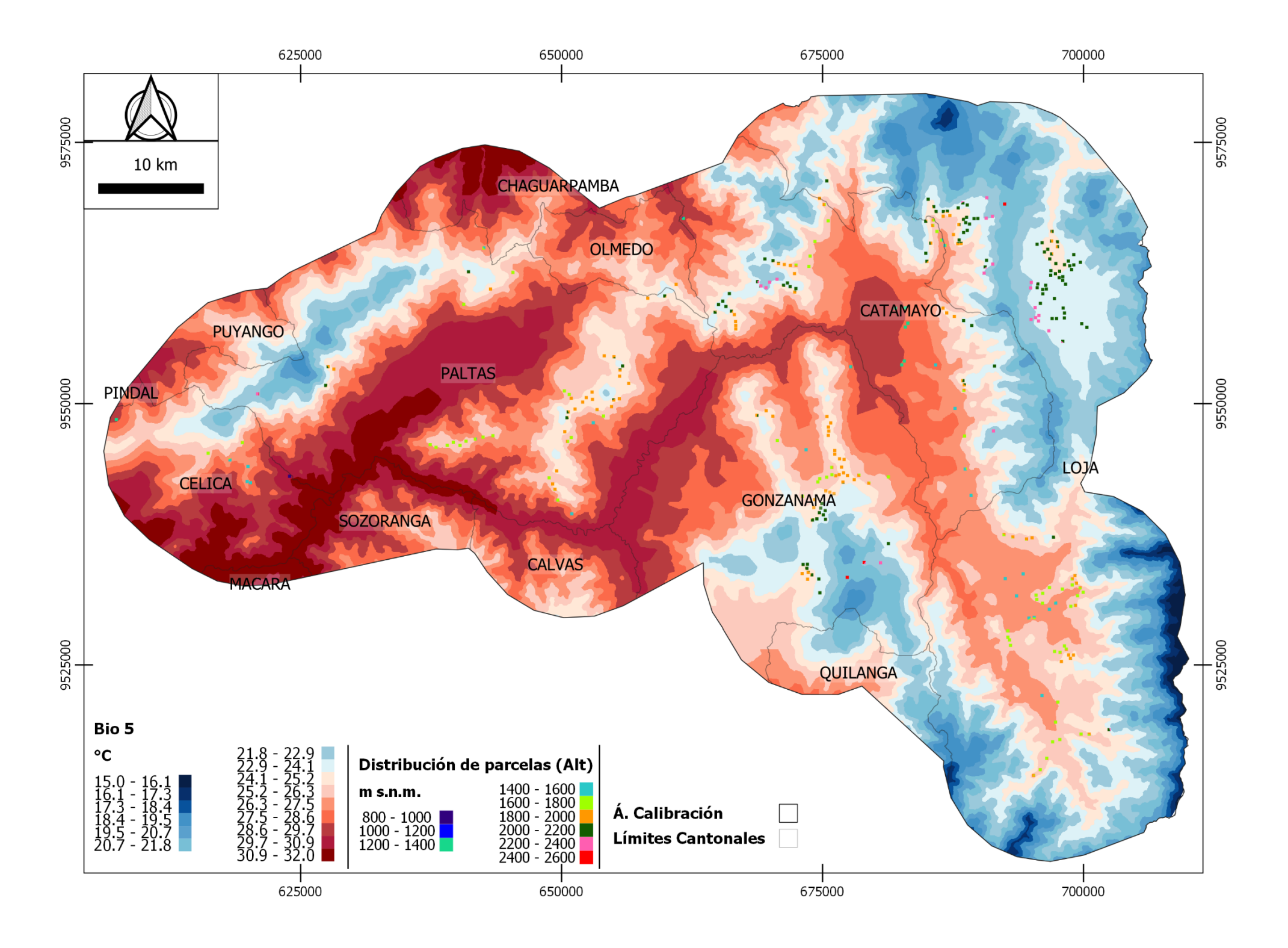

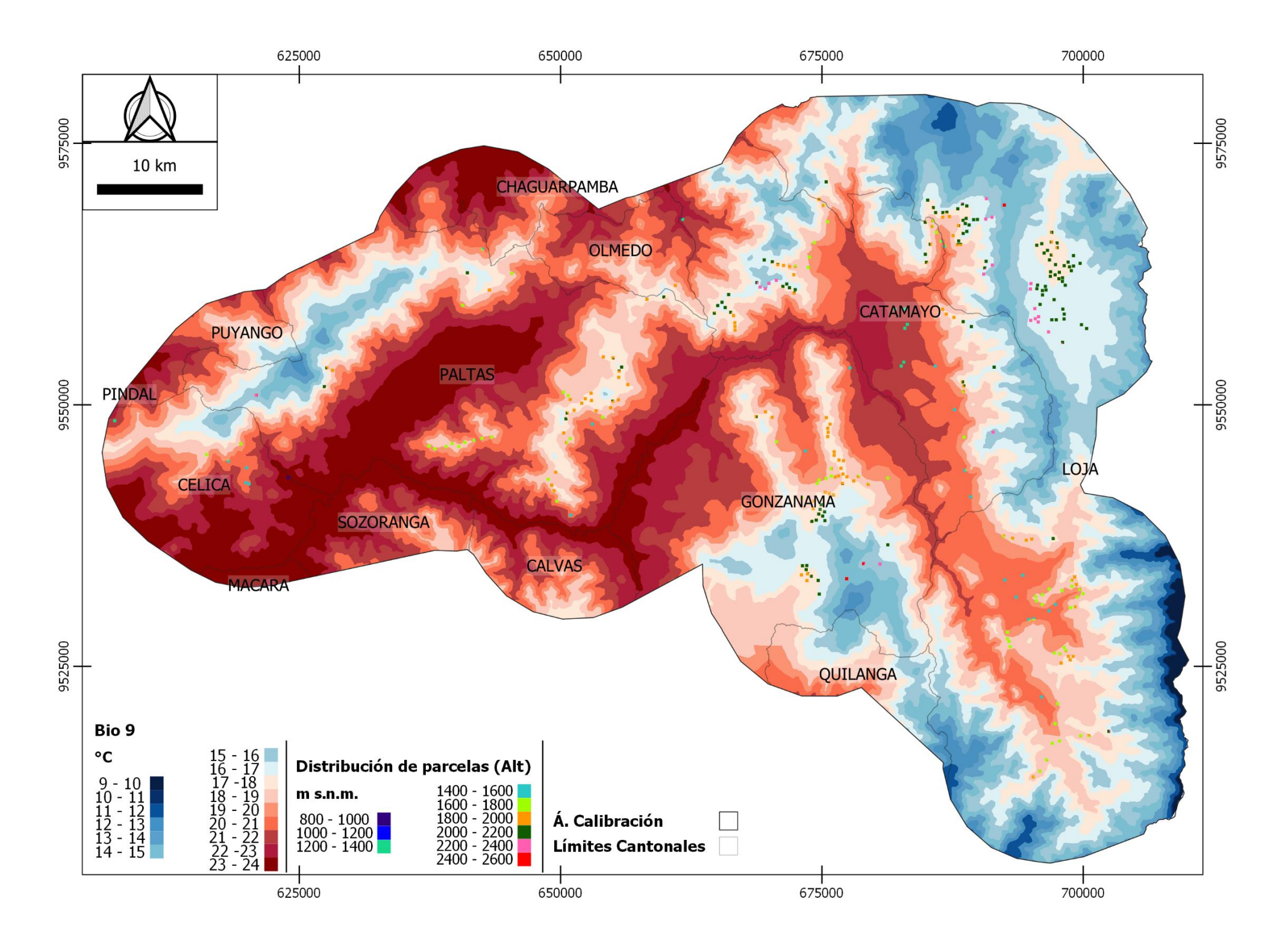

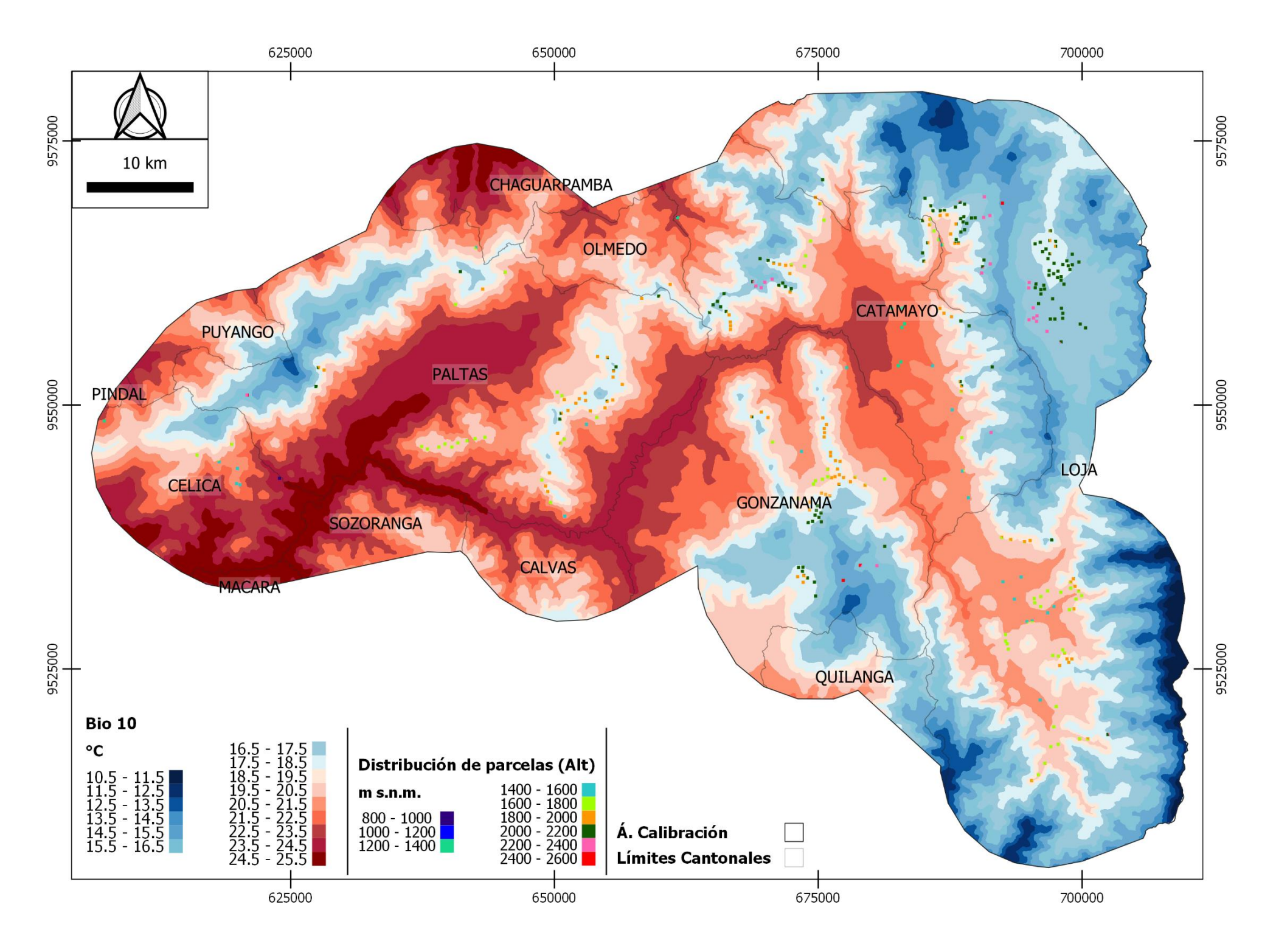

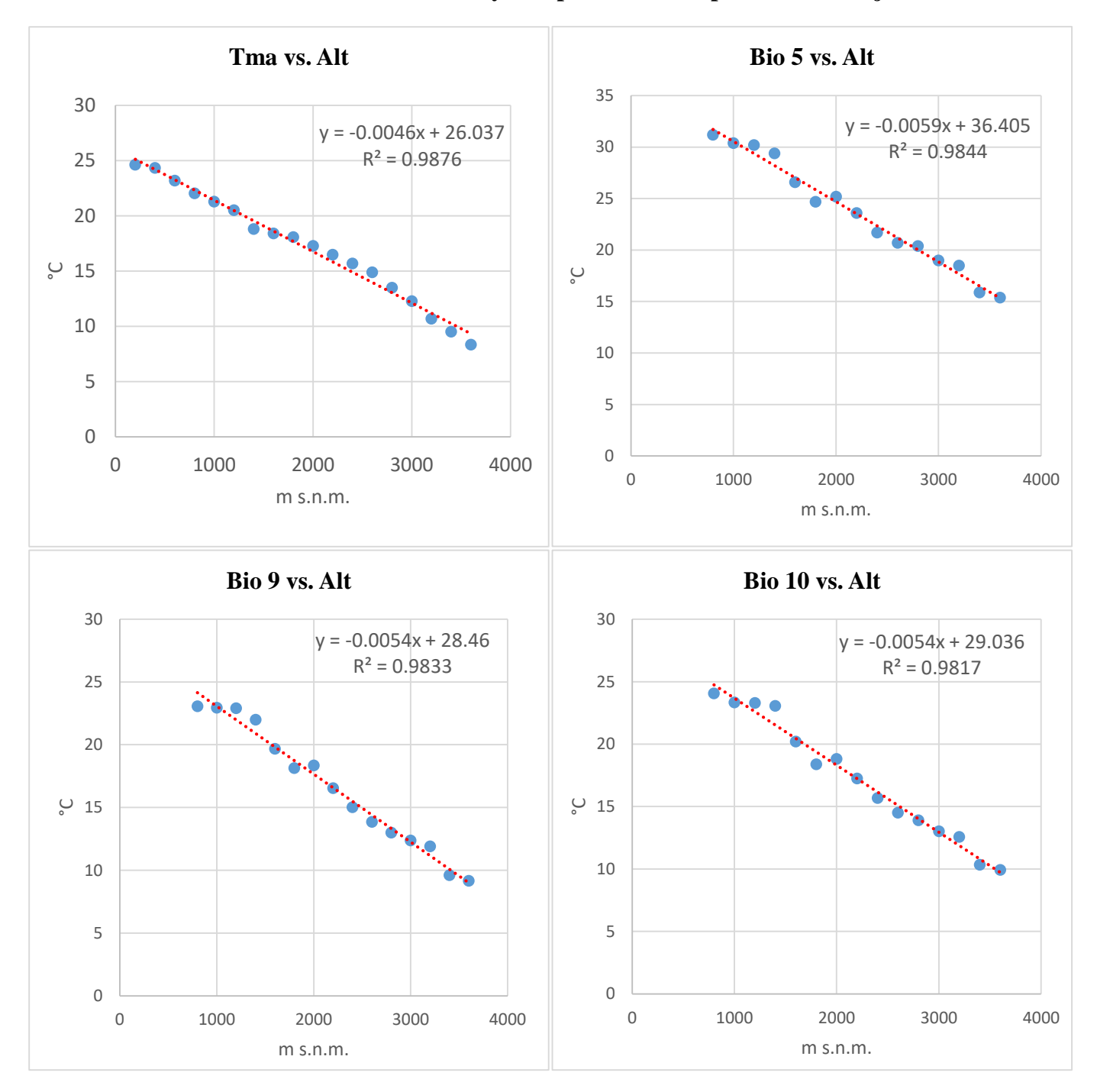

### **Anexo 5. Relación de las variables altitud y Temperatura en la provincia de Loja**

# **Anexo 6. Cálculo de Perfiles Ecológicos en el área de estudio para** *Caesalpinia spinosa*

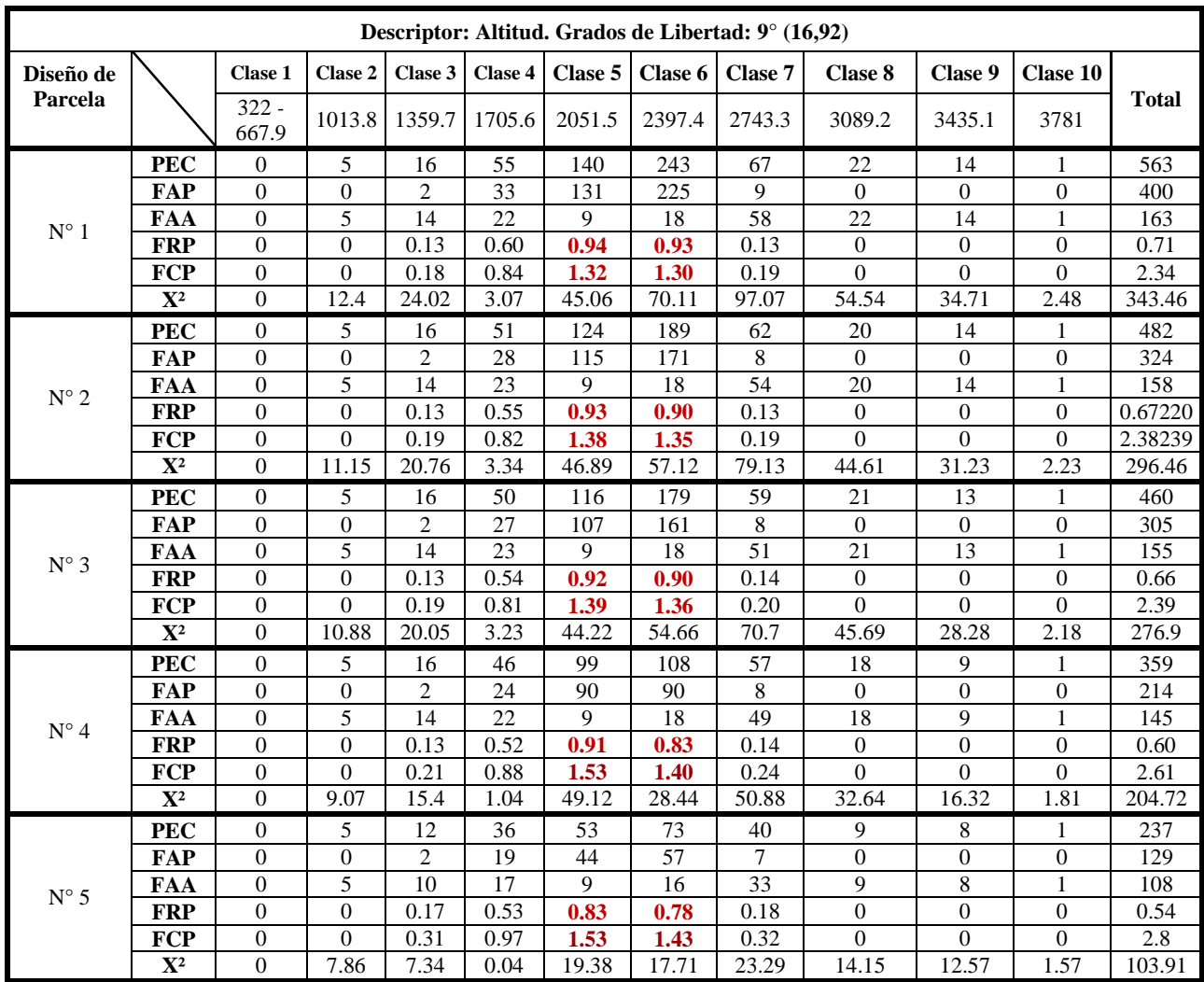

**Cuadro 1***.* Perfiles Ecológicos en el área de estudio para el descriptor Altitud.

**Cuadro 2.** Perfiles Ecológicos en el área de estudio para el descriptor Pma.

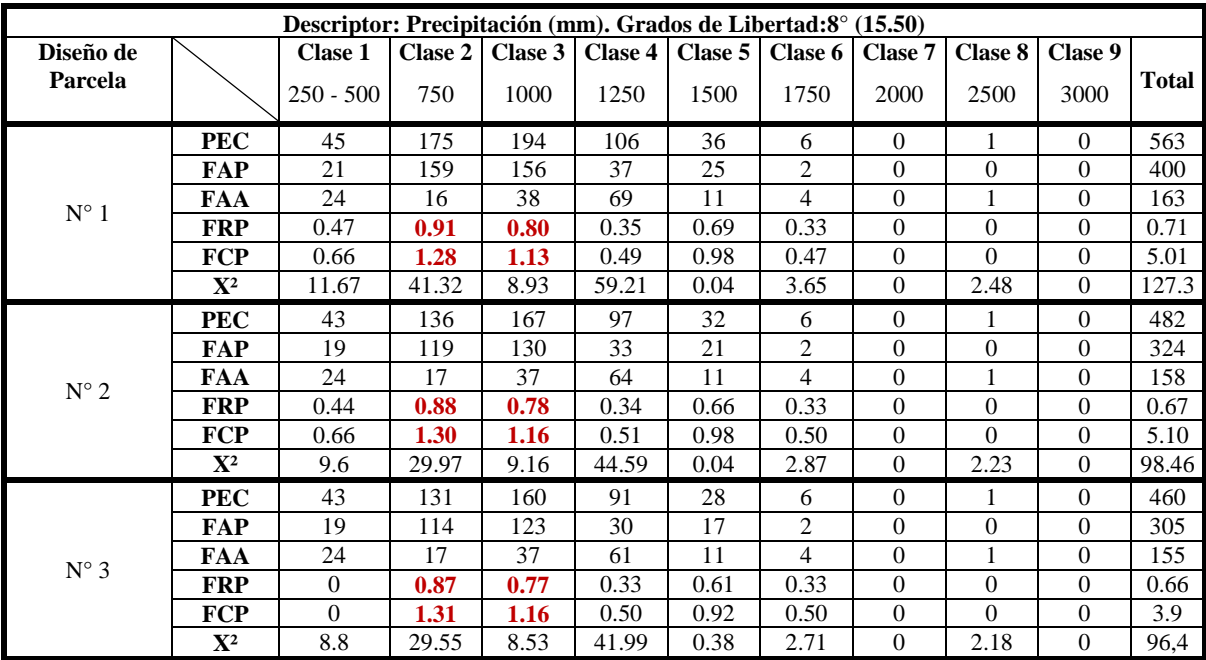

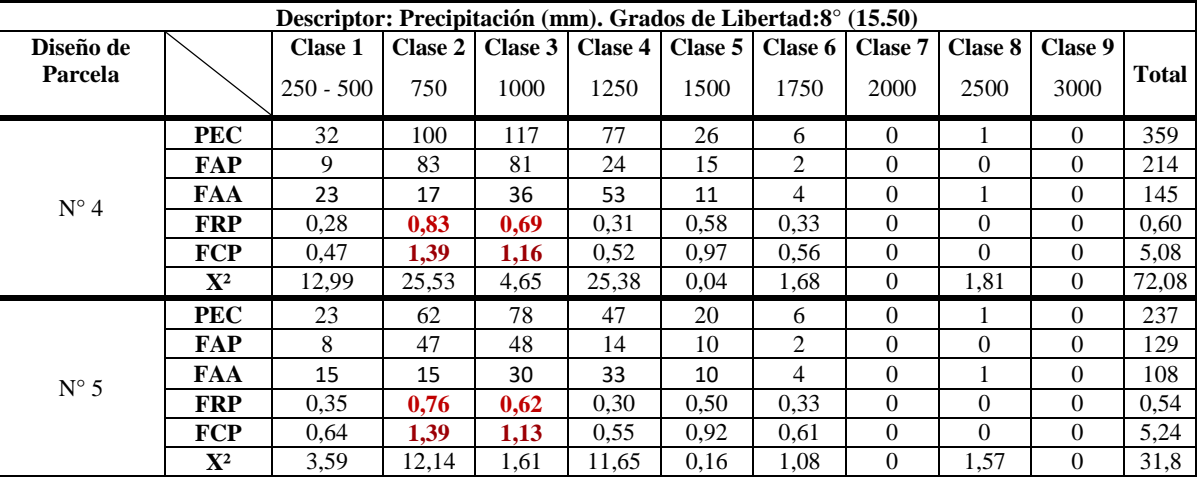

Continuación Cuadro 2…

# **Cuadro 3.** Perfiles Ecológicos en el área de estudio para el descriptor Ltg.

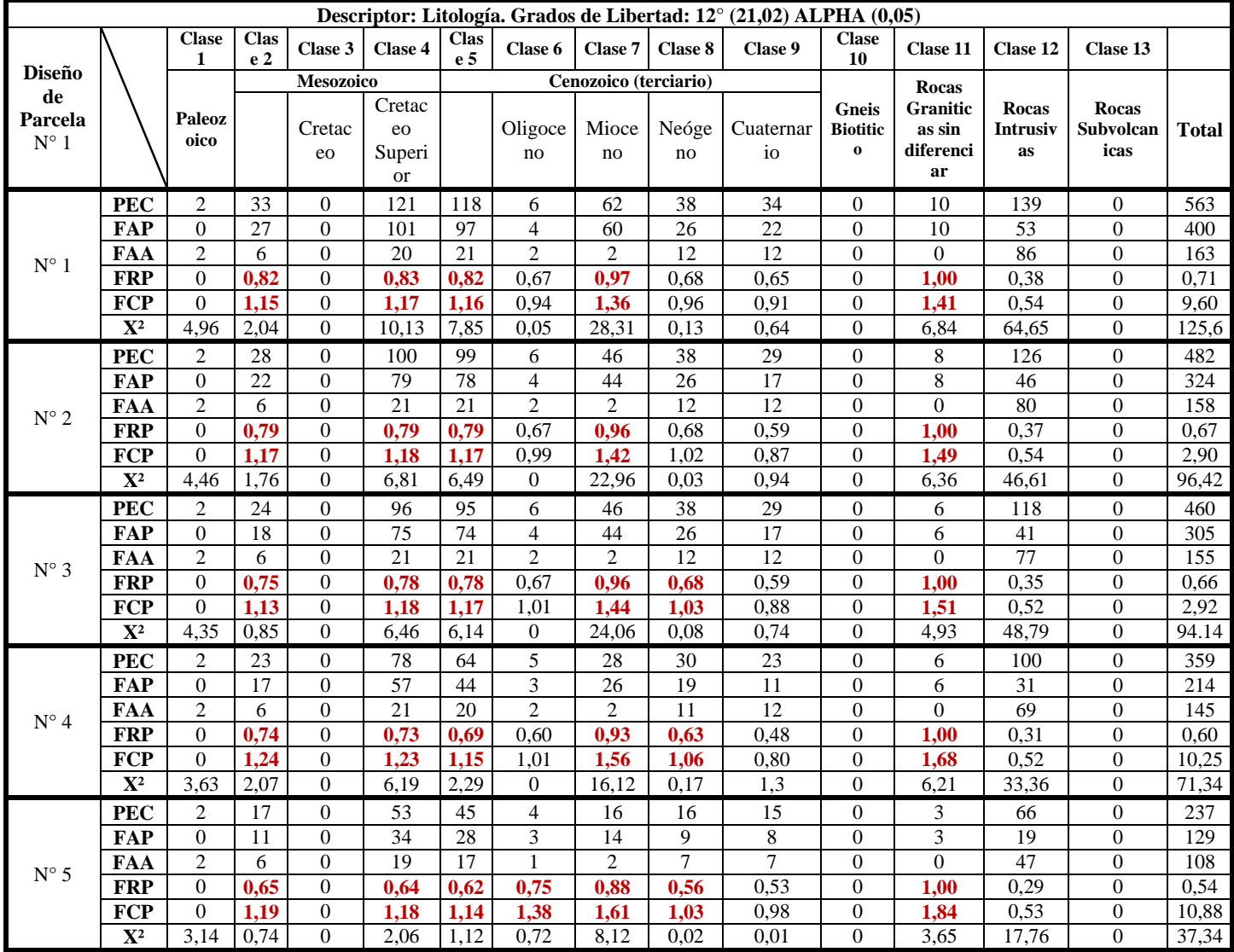

| Descriptor: Textura de Suelo. Grados de Libertad: 7° (14,10) |                |                   |                                        |                                                   |                                                     |                  |                                  |                                    |                |              |  |
|--------------------------------------------------------------|----------------|-------------------|----------------------------------------|---------------------------------------------------|-----------------------------------------------------|------------------|----------------------------------|------------------------------------|----------------|--------------|--|
| Diseño de<br>Parcela                                         |                | <b>Clase</b><br>1 | Clase 2<br>Clase 3                     |                                                   | Clase 4                                             | Clase 5          | Clase 6                          | Clase 7                            | Clase 8        |              |  |
|                                                              |                | <b>Franco</b>     | <b>Franco</b><br>Arcilloso (> a<br>35% | <b>Franco</b><br><b>Arcillo</b><br><b>Arenoso</b> | <b>Franco Arcilloso</b><br>$(< 35\%$ de<br>arcilla) | <b>Arcilloso</b> | <b>Arcillo</b><br><b>Arenoso</b> | Franco<br><b>Arcillo</b><br>Limoso | No aplicable   | <b>Total</b> |  |
| $N^{\circ}$ 1                                                | <b>PEC</b>     | 23                | 3                                      | $\mathbf{0}$                                      | 2                                                   | 199              | 237                              | 89                                 | 10             | 563          |  |
|                                                              | <b>FAP</b>     | 18                | 3                                      | $\Omega$                                          | $\overline{0}$                                      | 166              | 170                              | 39                                 | $\overline{4}$ | 400          |  |
|                                                              | <b>FAA</b>     | 5                 | $\Omega$                               | $\mathbf{0}$                                      | $\overline{c}$                                      | 33               | 67                               | 50                                 | 6              | 163          |  |
|                                                              | <b>FRP</b>     | 0,78              | 1,00                                   | $\mathbf{0}$                                      | $\overline{0}$                                      | 0,83             | 0,72                             | 0.44                               | 0,40           | 0,71         |  |
|                                                              | <b>FCP</b>     | 1,10              | 1,41                                   | $\mathbf{0}$                                      | $\Omega$                                            | 1,17             | 1,01                             | 0,62                               | 0.56           | 5,87         |  |
|                                                              | $\mathbf{X}^2$ | 0,62              | 2,05                                   | $\Omega$                                          | 4,96                                                | 16,51            | 0,05                             | 28,6                               | 4,15           | 56,94        |  |
| $N^{\circ}$ 2                                                | <b>PEC</b>     | 21                | 3                                      | $\mathbf{0}$                                      | 2                                                   | 172              | 197                              | 77                                 | 10             | 482          |  |
|                                                              | <b>FAP</b>     | 16                | 3                                      | $\mathbf{0}$                                      | $\overline{0}$                                      | 139              | 131                              | 31                                 | $\overline{4}$ | 324          |  |
|                                                              | <b>FAA</b>     | 5                 | $\overline{0}$                         | $\mathbf{0}$                                      | $\sqrt{2}$                                          | 33               | 66                               | 46                                 | 6              | 158          |  |
|                                                              | <b>FRP</b>     | 0.76              | 1.00                                   | $\mathbf{0}$                                      | $\overline{0}$                                      | 0.81             | 0,66                             | 0,40                               | 0,40           | 0,73         |  |
|                                                              | <b>FCP</b>     | 1,13              | 1,49                                   | $\mathbf{0}$                                      | $\overline{0}$                                      | 1.20             | 0,99                             | 0.60                               | 0,60           | 6,01         |  |
|                                                              | $\mathbf{X}^2$ | 0,81              | 2,38                                   | $\boldsymbol{0}$                                  | 4,46                                                | 15,85            | 0.05                             | 23,43                              | 3,1            | 50,08        |  |
|                                                              | <b>PEC</b>     | 20                | $\mathbf{2}$                           | $\mathbf{0}$                                      | $\overline{c}$                                      | 165              | 190                              | 71                                 | 10             | 460          |  |
|                                                              | <b>FAP</b>     | 15                | $\overline{c}$                         | $\Omega$                                          | $\overline{0}$                                      | 132              | 127                              | 25                                 | $\overline{4}$ | 305          |  |
| $N^{\circ}$ 3                                                | <b>FAA</b>     | 5                 | $\Omega$                               | $\Omega$                                          | $\overline{2}$                                      | 33               | 63                               | 46                                 | 6              | 155          |  |
|                                                              | <b>FRP</b>     | 0,75              | 1.00                                   | $\overline{0}$                                    | $\overline{0}$                                      | 0,80             | 0.67                             | 0.35                               | 0.40           | 0,66         |  |
|                                                              | <b>FCP</b>     | 1,09              | 1,39                                   | $\mathbf{0}$                                      | $\overline{0}$                                      | 1,16             | 1,14                             | 0.43                               | 0.55           | 5,76         |  |
|                                                              | ${\bf X}^2$    | 0,71              | 1,64                                   | $\mathbf{0}$                                      | 4,35                                                | 15,14            | 0,02                             | 28,5                               | 2,88           | 53,24        |  |
| $N^{\circ}$ 4                                                | <b>PEC</b>     | 13                | $\overline{c}$                         | $\mathbf{0}$                                      | $\overline{c}$                                      | 125              | 144                              | 64                                 | 9              | 359          |  |
|                                                              | <b>FAP</b>     | 8                 | $\overline{c}$                         | $\mathbf{0}$                                      | $\overline{0}$                                      | 92               | 87                               | 22                                 | 3              | 214          |  |
|                                                              | <b>FAA</b>     | $\overline{5}$    | $\overline{0}$                         | $\mathbf{0}$                                      | $\overline{2}$                                      | 33               | 57                               | 42                                 | 6              | 145          |  |
|                                                              | <b>FRP</b>     | 0,62              | 1,00                                   | $\boldsymbol{0}$                                  | $\overline{0}$                                      | 0,74             | 0,60                             | 0,34                               | 0.33           | 0,60         |  |
|                                                              | <b>FCP</b>     | 1,03              | 1,68                                   | $\boldsymbol{0}$                                  | $\Omega$                                            | 1,23             | 1,01                             | 0.58                               | 0.56           | 6,1          |  |
|                                                              | $\mathbf{X}^2$ | 0.02              | 2.07                                   | $\boldsymbol{0}$                                  | 3,63                                                | 10,73            | 0.04                             | 16,55                              | 2.53           | 35,57        |  |
| $N^{\circ}$ 5                                                | <b>PEC</b>     | 8                 | 1                                      | $\mathbf{0}$                                      | $\overline{c}$                                      | 88               | 88                               | 43                                 | 7              | 237          |  |
|                                                              | <b>FAP</b>     | 5                 | $\mathbf{1}$                           | $\Omega$                                          | $\overline{0}$                                      | 59               | 51                               | 11                                 | $\overline{c}$ | 129          |  |
|                                                              | <b>FAA</b>     | $\overline{3}$    | $\mathbf{0}$                           | $\mathbf{0}$                                      | $\overline{c}$                                      | 29               | 37                               | 32                                 | 5              | 108          |  |
|                                                              | <b>FRP</b>     | 0,63              | 1.00                                   | $\mathbf{0}$                                      | $\overline{0}$                                      | 0,67             | 0,58                             | 0,26                               | 0,29           | 0,54         |  |
|                                                              | <b>FCP</b>     | 1,15              | 1,84                                   | $\mathbf{0}$                                      | $\Omega$                                            | 1,23             | 1,06                             | 0,47                               | 0,52           | 6,28         |  |
|                                                              | $\mathbf{X}^2$ | 0,21              | 1,22                                   | $\boldsymbol{0}$                                  | 3,14                                                | 5,8              | 0,44                             | 14,78                              | 1.92           | 27,51        |  |

**Cuadro 4.** Perfiles Ecológicos en el área de estudio para el descriptor Txts.

**Cuadro 5.** Perfiles Ecológicos en el área de estudio para el descriptor Tma.

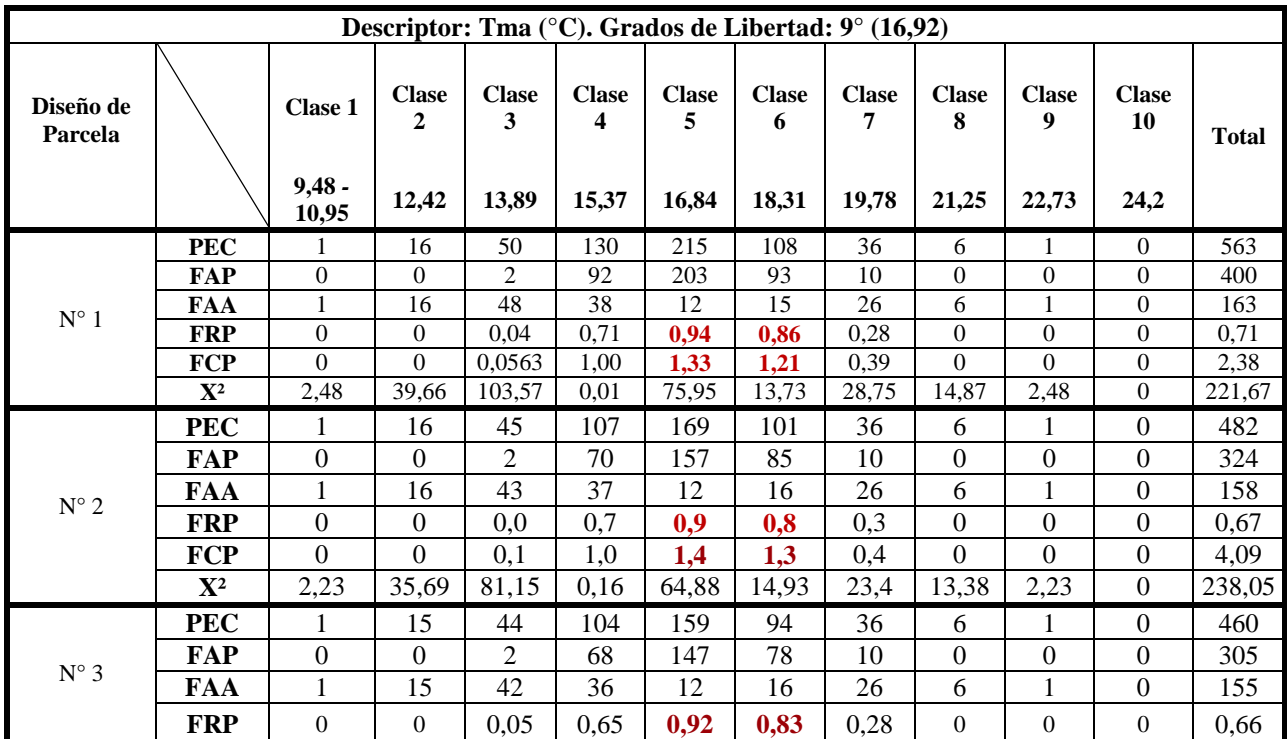

Continuación Cuadro 4…

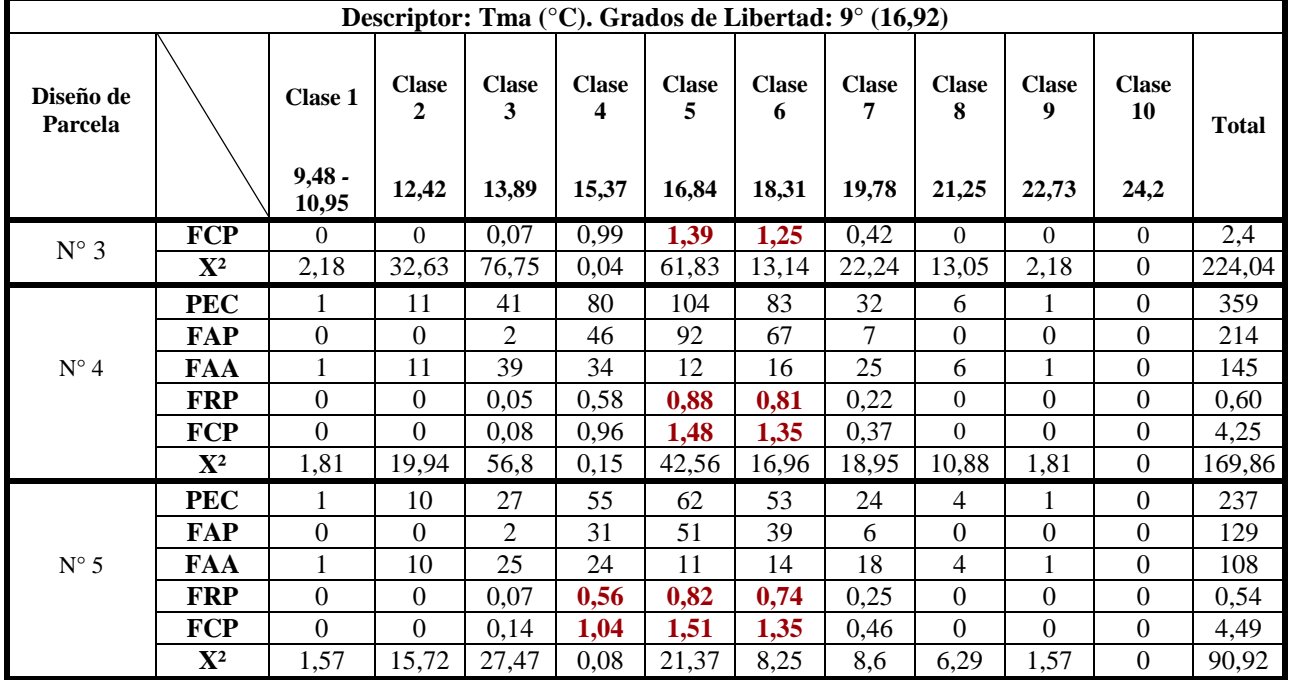

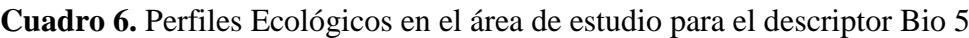

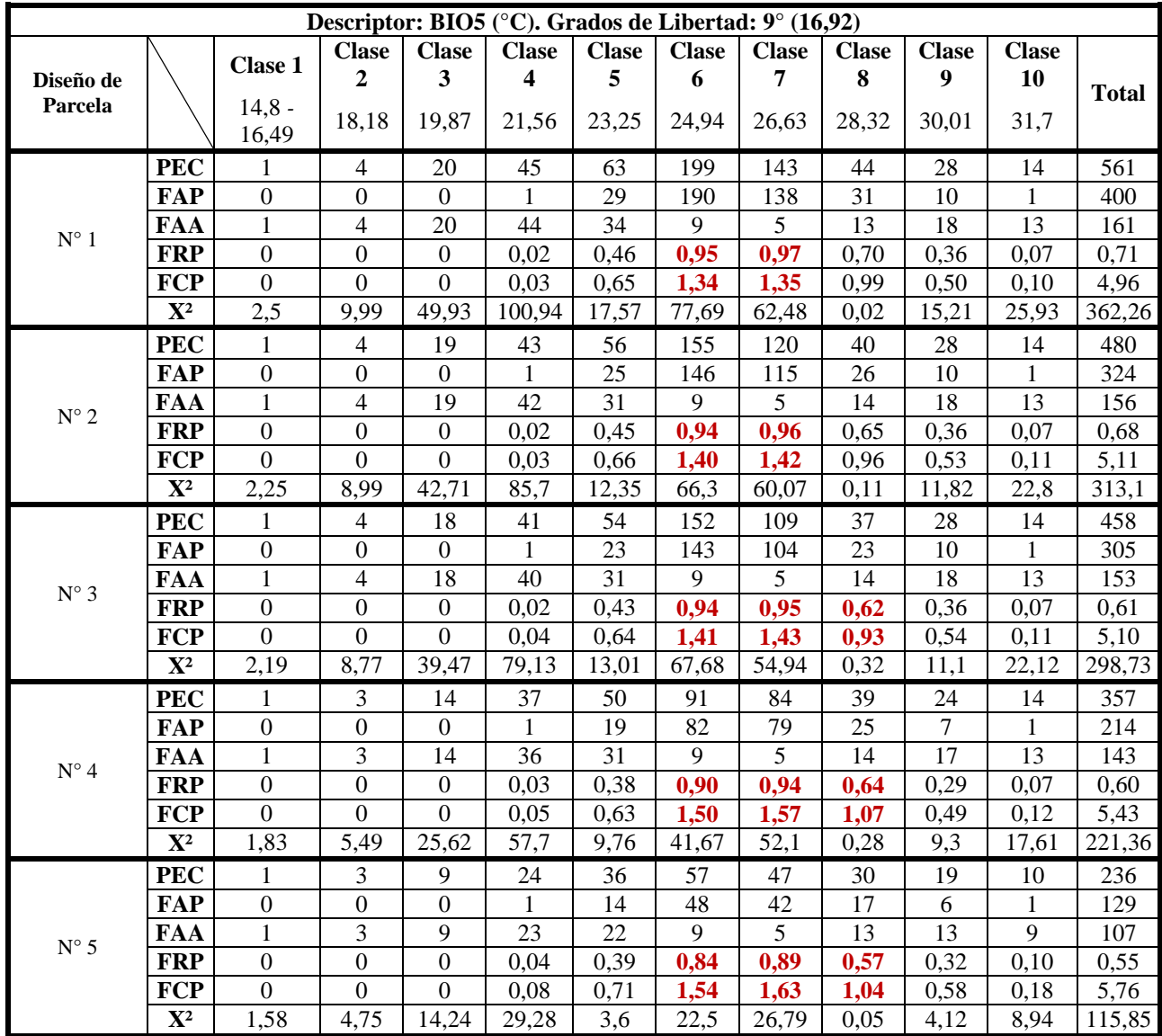

| Descriptor: BIO 9 (°C). Grados de Libertad: 9° (16,92) |                |                  |                  |                  |                         |              |              |              |                |                  |              |              |  |
|--------------------------------------------------------|----------------|------------------|------------------|------------------|-------------------------|--------------|--------------|--------------|----------------|------------------|--------------|--------------|--|
|                                                        |                |                  | <b>Clase</b>     | <b>Clase</b>     | <b>Clase</b>            | <b>Clase</b> | <b>Clase</b> | <b>Clase</b> | <b>Clase</b>   | <b>Clase</b>     | <b>Clase</b> |              |  |
| Diseño de                                              |                | Clase 1          | $\overline{2}$   | $\mathbf{3}$     | $\overline{\mathbf{4}}$ | 5            | 6            | 7            | 8              | $\boldsymbol{9}$ | 10           | <b>Total</b> |  |
| Parcela                                                |                | $7,93 -$<br>9,69 | 11,46            | 13,22            | 14,98                   | 16,74        | 18,51        | 20,27        | 22,03          | 22,21            | 28,8         |              |  |
|                                                        | <b>PEC</b>     | 1                | 3                | 15               | 42                      | 66           | 154          | 158          | 68             | 19               | 34           | 560          |  |
|                                                        | <b>FAP</b>     | $\overline{0}$   | $\overline{0}$   | $\Omega$         | $\theta$                | 26           | 145          | 152          | 61             | 6                | 9            | 399          |  |
| ${\bf N}^\circ$ 1                                      | <b>FAA</b>     | $\mathbf{1}$     | 3                | 15               | 42                      | 40           | 9            | 6            | $\overline{7}$ | 13               | 25           | 161          |  |
|                                                        | <b>FRP</b>     | $\overline{0}$   | $\mathbf{0}$     | $\boldsymbol{0}$ | $\boldsymbol{0}$        | 0,39         | 0,94         | 0,96         | 0,90           | 0,32             | 0,26         | 0,71         |  |
|                                                        | <b>FCP</b>     | $\Omega$         | $\mathbf{0}$     | $\boldsymbol{0}$ | $\boldsymbol{0}$        | 0,55         | 1,32         | 1,35         | 1,26           | 0,44             | 0,37         | 5,30         |  |
|                                                        | ${\bf X}^2$    | 2,49             | 7,48             | 37,4             | 104,71                  | 28,85        | 52,16        | 66,99        | 13,72          | 12,78            | 29,13        | 355,71       |  |
|                                                        | <b>PEC</b>     | 1                | 3                | 15               | 40                      | 54           | 121          | 131          | 62             | 19               | 34           | 480          |  |
|                                                        | <b>FAP</b>     | $\overline{0}$   | $\overline{0}$   | $\overline{0}$   | $\overline{0}$          | 18           | 112          | 125          | 54             | 6                | 9            | 324          |  |
| $N^{\circ}$ 2                                          | <b>FAA</b>     | $\mathbf{1}$     | 3                | 15               | 40                      | 36           | 9            | 6            | $8\,$          | 13               | 25           | 156          |  |
|                                                        | <b>FRP</b>     | $\boldsymbol{0}$ | $\mathbf{0}$     | $\boldsymbol{0}$ | $\boldsymbol{0}$        | 0,33         | 0,93         | 0,95         | 0,87           | 0,32             | 0,26         | 0,68         |  |
|                                                        | <b>FCP</b>     | $\theta$         | $\overline{0}$   | $\overline{0}$   | $\overline{0}$          | 0,49         | 1,37         | 1,41         | 1,29           | 0,47             | 0,39         | 5,43         |  |
|                                                        | $\mathbf{X}^2$ | 2,25             | 6,74             | 33,72            | 89,91                   | 26,33        | 44,18        | 63,03        | 12,75          | 10,24            | 23,97        | 313,12       |  |
|                                                        | <b>PEC</b>     | 1                | 3                | 15               | 38                      | 53           | 116          | 122          | 57             | 19               | 34           | 458          |  |
|                                                        | <b>FAP</b>     | $\boldsymbol{0}$ | $\mathbf{0}$     | $\boldsymbol{0}$ | $\boldsymbol{0}$        | 18           | 107          | 116          | 49             | 6                | 9            | 305          |  |
| $N^{\circ}$ 3                                          | FAA            | $\mathbf{1}$     | 3                | 15               | 38                      | 35           | 9            | 6            | 8              | 13               | 25           | 153          |  |
|                                                        | <b>FRP</b>     | $\boldsymbol{0}$ | $\boldsymbol{0}$ | $\boldsymbol{0}$ | $\boldsymbol{0}$        | 0,34         | 0,92         | 0,95         | 0,86           | 0,32             | 0,26         | 0,67         |  |
|                                                        | <b>FCP</b>     | $\overline{0}$   | $\overline{0}$   | $\overline{0}$   | $\overline{0}$          | 0,51         | 1,39         | 1,43         | 1,29           | 0,47             | 0,40         | 5,49         |  |
|                                                        | $\mathbf{X}^2$ | 2,19             | 6,58             | 32,89            | 89,33                   | 23,46        | 43,44        | 59,63        | 11,15          | 9,69             | 22,84        | 301,2        |  |
|                                                        | <b>PEC</b>     | 1                | $\boldsymbol{2}$ | 12               | 34                      | 49           | 69           | 89           | 52             | 19               | 30           | 357          |  |
|                                                        | <b>FAP</b>     | $\boldsymbol{0}$ | $\boldsymbol{0}$ | $\boldsymbol{0}$ | $\mathbf{0}$            | 15           | 60           | 83           | 44             | 6                | 6            | 214          |  |
| $N^{\circ}$ 4                                          | <b>FAA</b>     | 1                | $\overline{2}$   | 12               | 34                      | 34           | 9            | 6            | 8              | 13               | 24           | 143          |  |
|                                                        | <b>FRP</b>     | $\boldsymbol{0}$ | $\boldsymbol{0}$ | $\boldsymbol{0}$ | $\boldsymbol{0}$        | 0,31         | 0,87         | 0,93         | 0,85           | 0,32             | 0,20         | 0,60         |  |
|                                                        | <b>FCP</b>     | $\theta$         | $\theta$         | $\overline{0}$   | $\overline{0}$          | 0,51         | 1,45         | 1,56         | 1,41           | 0,53             | 0,33         | 5,79         |  |
|                                                        | ${\bf X}^2$    | 1,83             | 3,66             | 21,96            | 62,21                   | 17,2         | 24,44        | 51,98        | 15,02          | 6,23             | 20,03        | 224,56       |  |
|                                                        | <b>PEC</b>     | 1                | 3                | 22               | 51                      | 81           | 160          | 98           | 27             | 25               | 11           | 479          |  |
|                                                        | <b>FAP</b>     | $\boldsymbol{0}$ | $\boldsymbol{0}$ | $\mathbf{0}$     | $\overline{2}$          | 58           | 151          | 91           | 13             | $\,8\,$          | $\mathbf{1}$ | 324          |  |
| $N^{\circ}$ 5                                          | <b>FAA</b>     | 1                | 3                | 22               | 49                      | 23           | 9            | $\tau$       | 14             | 17               | 10           | 155          |  |
|                                                        | <b>FRP</b>     | $\boldsymbol{0}$ | $\mathbf{0}$     | $\boldsymbol{0}$ | 0,04                    | 0,72         | 0,94         | 0,93         | 0,48           | 0,32             | 0,09         | 0,68         |  |
|                                                        | <b>FCP</b>     | $\overline{0}$   | $\mathbf{0}$     | $\boldsymbol{0}$ | 0,06                    | 1,06         | 1,40         | 1,37         | 0,71           | 0,47             | 0,13         | 5,20         |  |
|                                                        | ${\bf X}^2$    | 2,26             | 6,77             | 49,64            | 95,26                   | 0,6          | 69,09        | 36,52        | 4,36           | 13,27            | 16,65        | 294,42       |  |

**Cuadro 7.** Perfiles Ecológicos en el área de estudio para el descriptor Bio 9

**Cuadro 8.** Perfiles Ecológicos en el área de estudio para el descriptor Bio 10

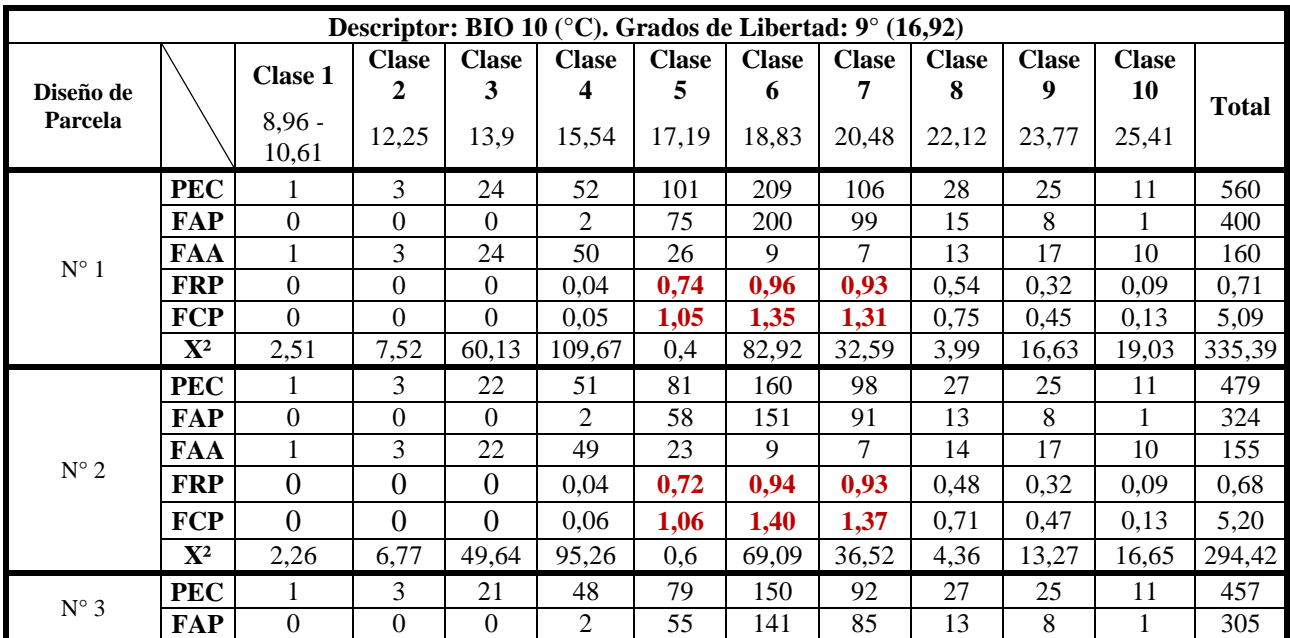

Continuación Cuadro 8…

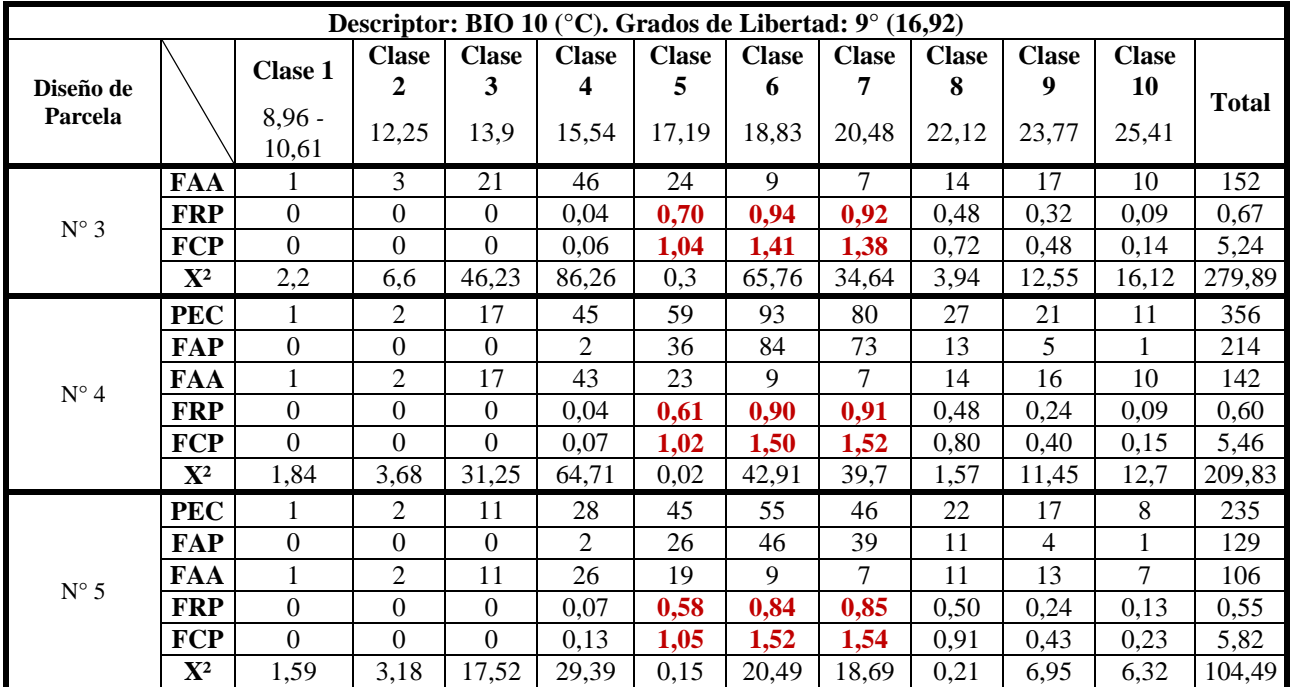

# **Anexo 7. Cálculo de Perfiles Ecológicos en el área de calibración para** *Caesalpinia spinosa*

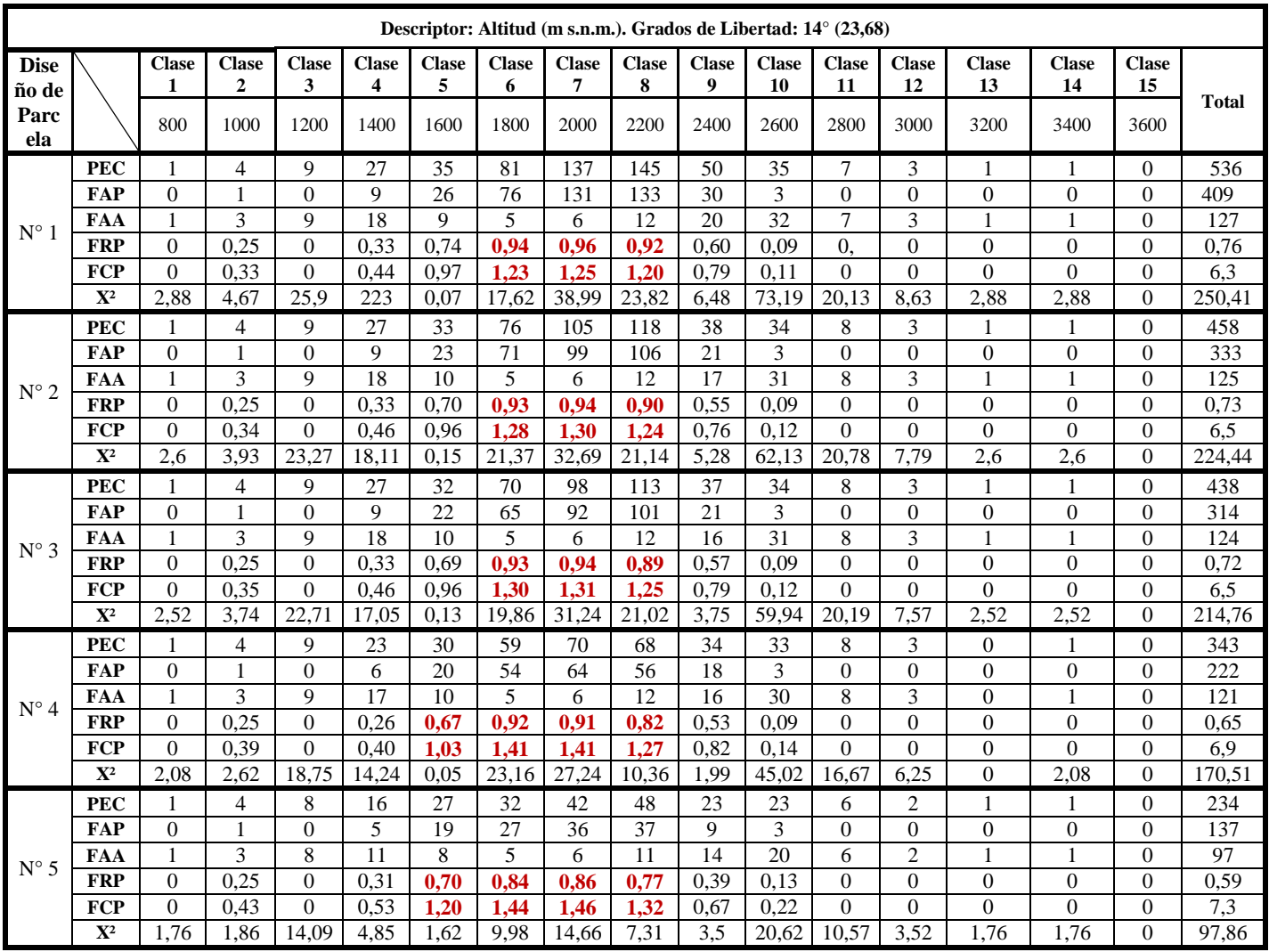

**Cuadro 9.** Perfiles Ecológicos en el área de calibración para el descriptor Alt.

**Cuadro 10.** Perfiles Ecológicos en el área de calibración para el descriptor Pma

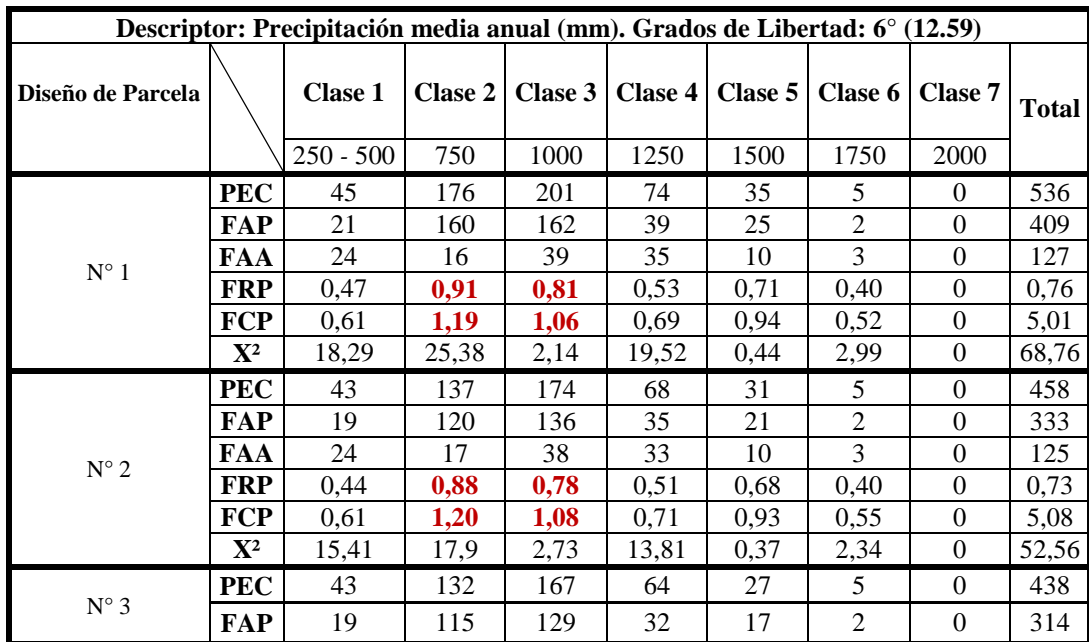
Continuación Cuadro 10…

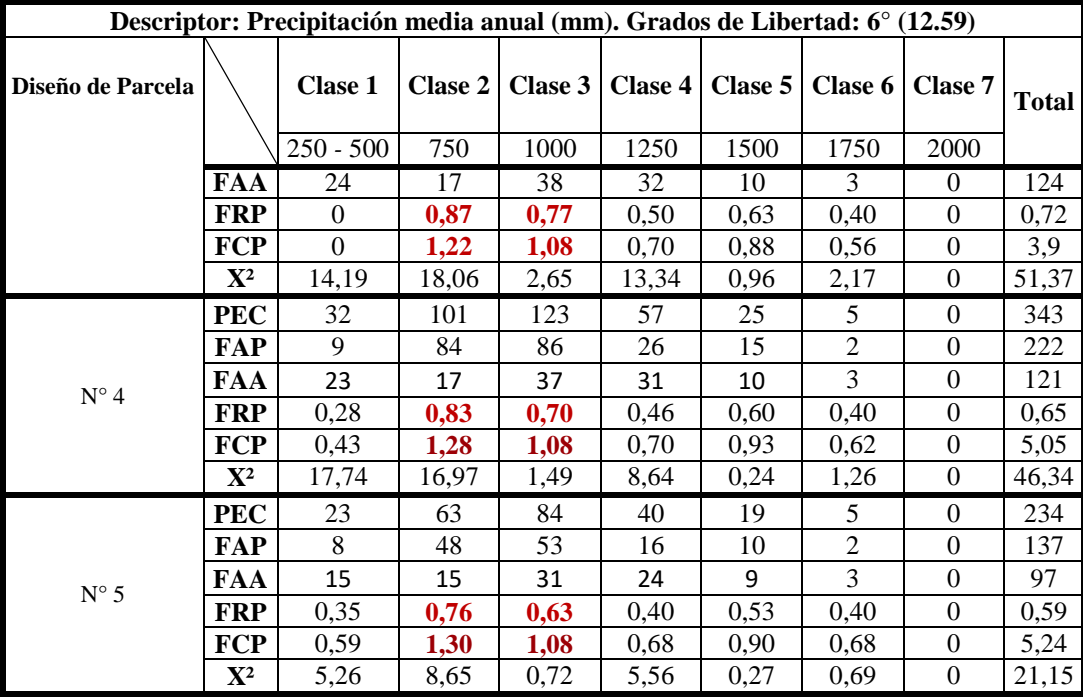

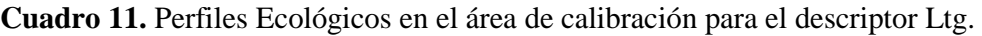

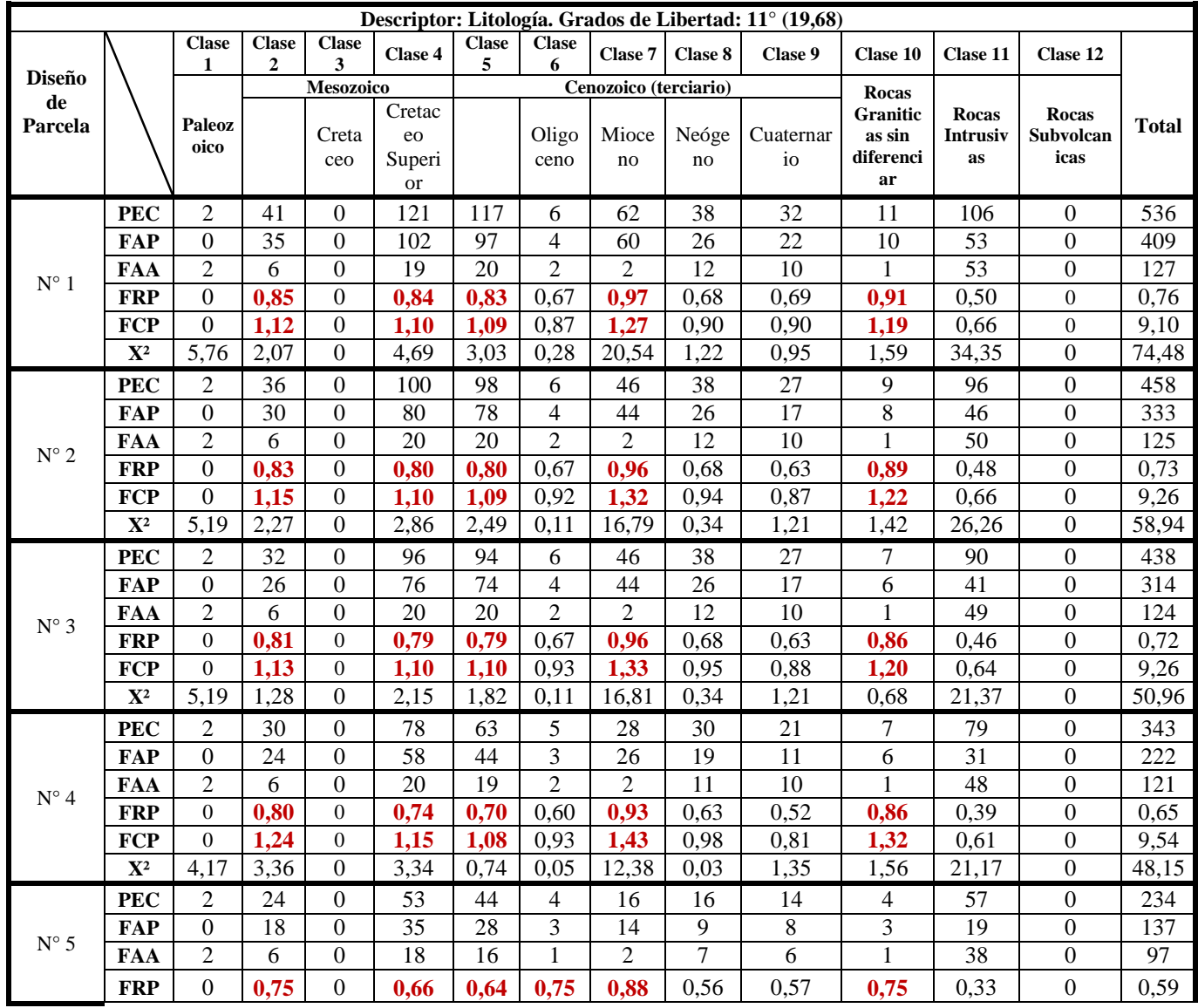

Continuación Cuadro 12…

| Descriptor: Litología. Grados de Libertad: 11° (19,68) |                |                       |                  |              |                                     |              |                   |             |                   |                              |                                              |                         |                                   |              |
|--------------------------------------------------------|----------------|-----------------------|------------------|--------------|-------------------------------------|--------------|-------------------|-------------|-------------------|------------------------------|----------------------------------------------|-------------------------|-----------------------------------|--------------|
| <b>Diseño</b><br>de<br>Parcela                         |                | <b>Clase</b>          | <b>Clase</b>     | <b>Clase</b> | <b>Clase 4</b>                      | <b>Clase</b> | <b>Clase</b><br>6 |             | Clase 7   Clase 8 | Clase 9                      | <b>Clase 10</b>                              | <b>Clase 11</b>         | <b>Clase 12</b>                   |              |
|                                                        |                |                       | <b>Mesozoico</b> |              | Cenozoico (terciario)               |              |                   |             | Rocas             |                              |                                              |                         |                                   |              |
|                                                        |                | <b>Paleoz</b><br>oico |                  | Creta<br>ceo | Cretac<br>eo<br>Superi<br><b>or</b> |              | Oligo<br>ceno     | Mioce<br>no | Neóge<br>no       | Cuaternar<br>10 <sup>2</sup> | <b>Granitic</b><br>as sin<br>diferenci<br>ar | Rocas<br>Intrusiv<br>as | Rocas<br><b>Subvolcan</b><br>icas | <b>Total</b> |
| $N^{\circ}$ 5                                          | <b>FCP</b>     | 0                     | 1,28             |              | 1,13                                | 1,09         | 1,28              | 1.49        | 0,96              | 0.98                         | 1,28                                         | 0,57                    |                                   | 10,06        |
|                                                        | $\mathbf{X}^2$ | 3,52                  | 2,85             |              | .,25                                | 0,48         | 0.47              | 6.46        | 0,03              | 0,01                         | 0,47                                         | 14,71                   |                                   | 30,25        |

**Cuadro 12.** Perfiles Ecológicos en el área de calibración para el descriptor Txts

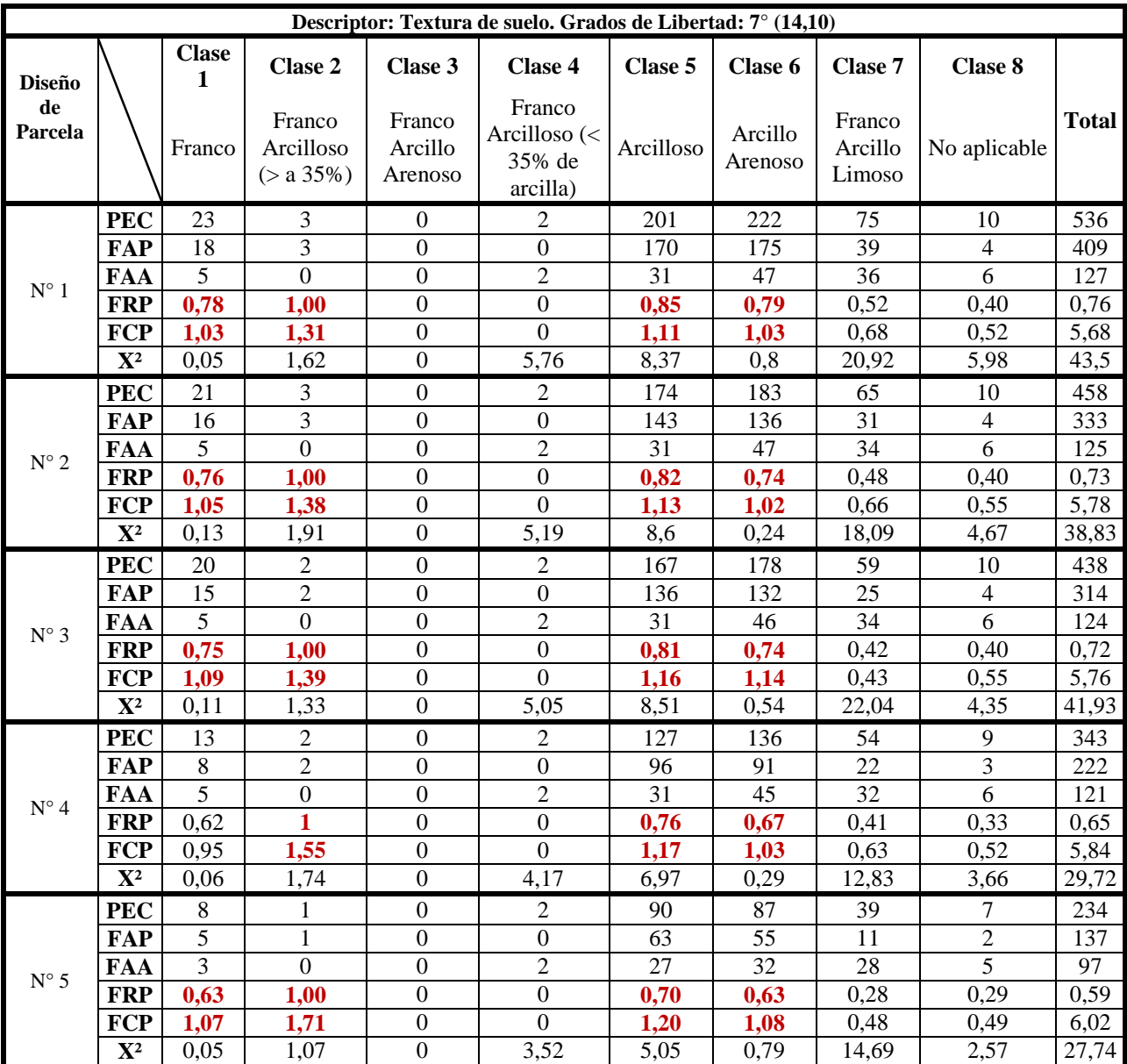

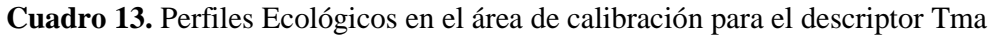

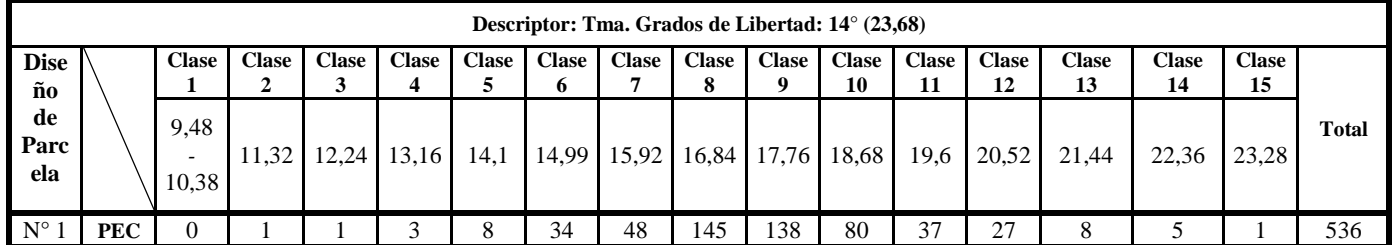

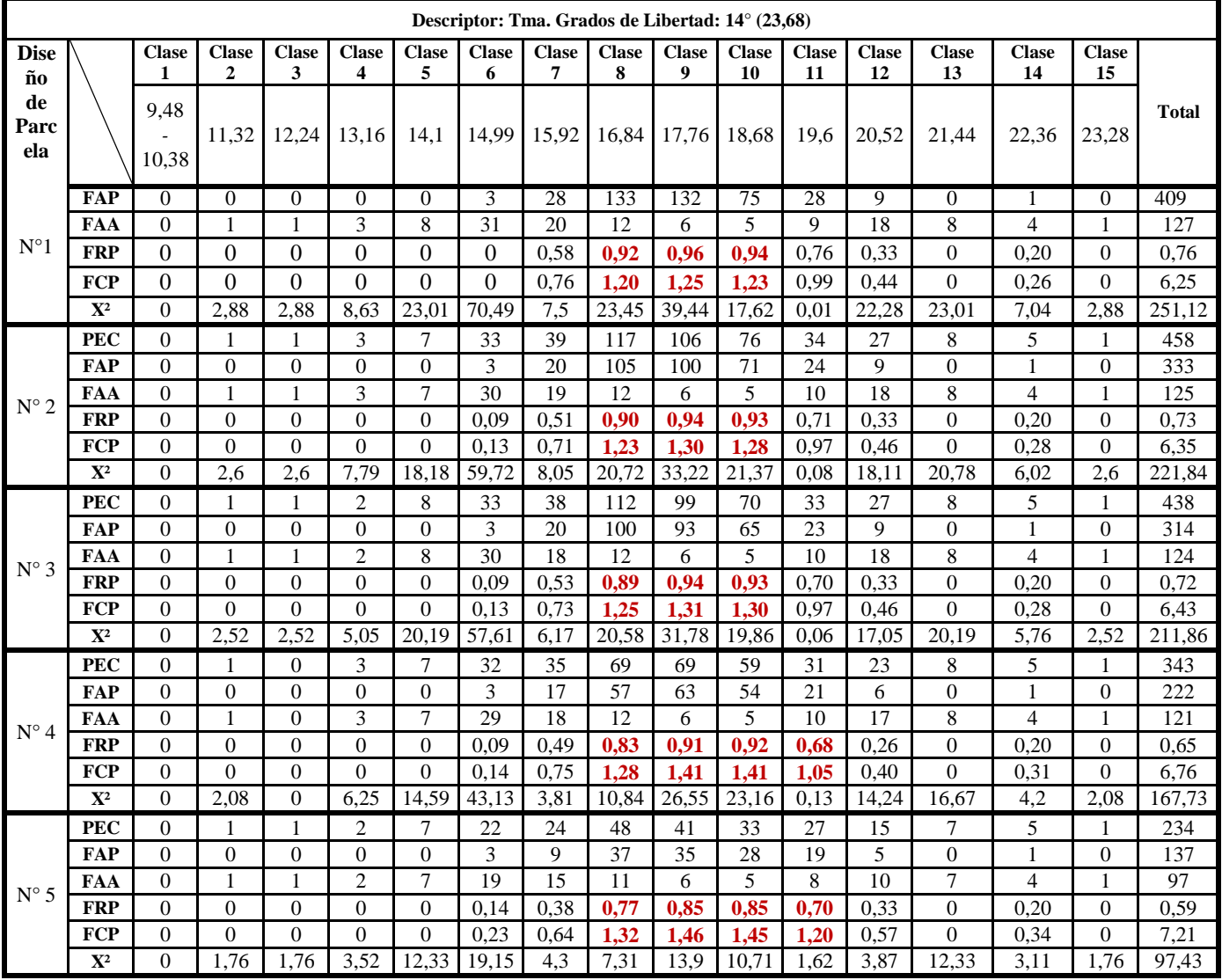

Continuación Cuadro 14…

**Cuadro 14.** Perfiles Ecológicos en el área de calibración para el descriptor Bio5

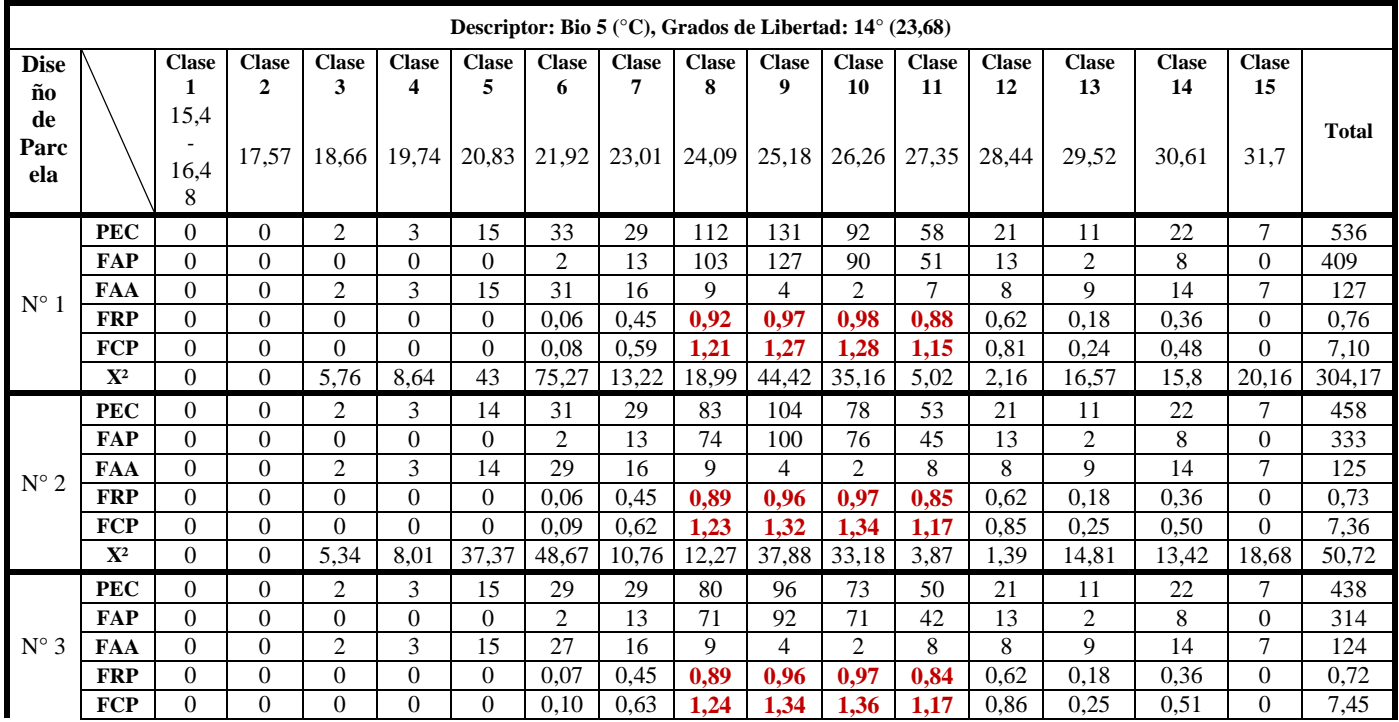

Continuación Cuadro 14…

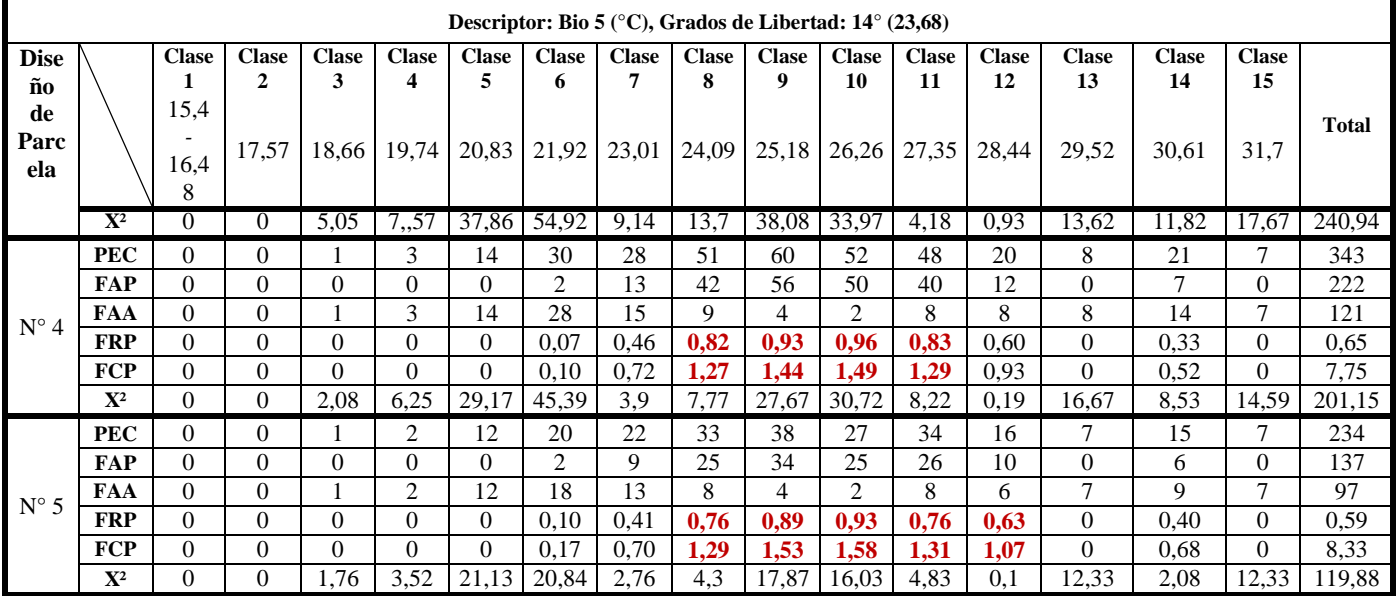

**Cuadro 15.** Perfiles Ecológicos en el área de calibración para el descriptor Bio 9

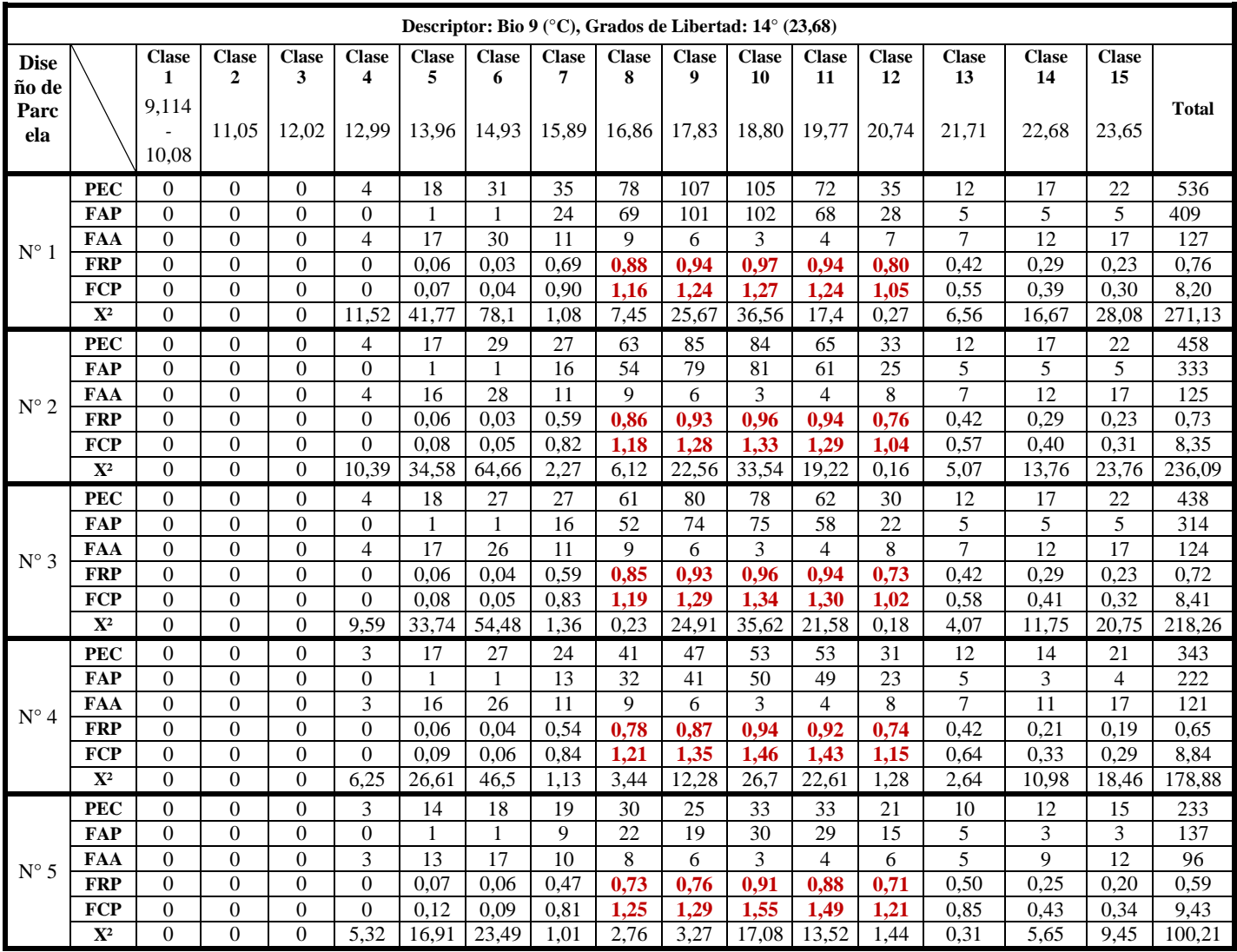

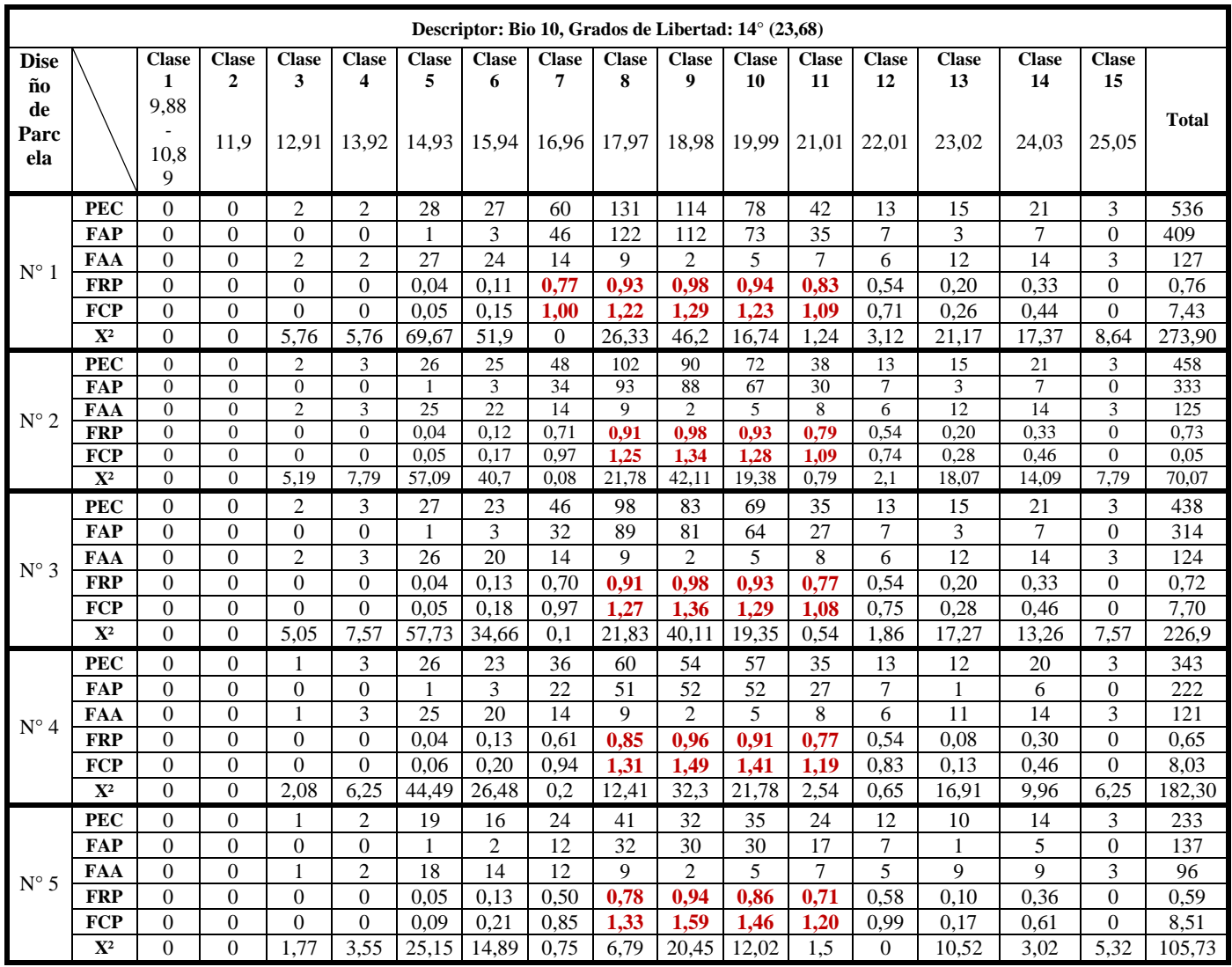

## **Cuadro 16.** Perfiles Ecológicos en el área de calibración para el descriptor Bio10}

## **Anexo 8. Asociación de** *C. spinosa* **con las variables ambientales considerando el valor Chi cuadrado (X<sup>2</sup> ) mediante el cálculo de Perfiles Ecológicos**

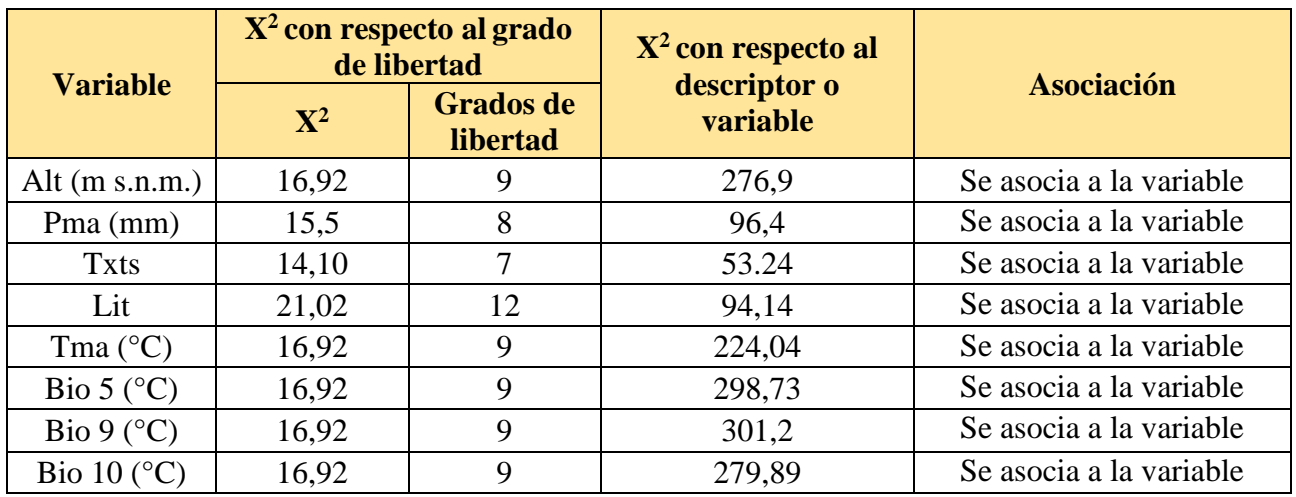

**Cuadro 17.** Asociación de la especie y las variables ambientales en el área de estudio

**Cuadro 18.** Asociación de la especie y las variables ambientales en el área de calibración

| <b>Variable</b>         |             | $X2$ con respecto al grado<br>de libertad | $X2$ con respecto al     | <b>Asociación</b>       |  |  |
|-------------------------|-------------|-------------------------------------------|--------------------------|-------------------------|--|--|
|                         | ${\bf X}^2$ | <b>Grados de</b><br>libertad              | descriptor o<br>variable |                         |  |  |
| Alt $(m s.n.m.)$        | 23,68       | 14                                        | 214,76                   | Se asocia a la variable |  |  |
| Pma (mm)                | 12,59       | 6                                         | 51,37                    | Se asocia a la variable |  |  |
| <b>Txts</b>             | 14,10       |                                           | 41,93                    | Se asocia a la variable |  |  |
| Lit                     | 19,68       | 11                                        | 50.96                    | Se asocia a la variable |  |  |
| Tma $(^{\circ}C)$       | 23,68       | 14                                        | 211,86                   | Se asocia a la variable |  |  |
| Bio $5$ ( $^{\circ}$ C) | 23,68       | 14                                        | 240,94                   | Se asocia a la variable |  |  |
| Bio 9 ( $^{\circ}$ C)   | 23,68       | 14                                        | 218.26                   | Se asocia a la variable |  |  |
| Bio 10 $(^{\circ}C)$    | 23,68       | 14                                        | 226.9                    | Se asocia a la variable |  |  |